# **[MS-OXWSRULES]: Inbox Rules Web Service Protocol Specification**

#### **Intellectual Property Rights Notice for Open Specifications Documentation**

- **Technical Documentation.** Microsoft publishes Open Specifications documentation for protocols, file formats, languages, standards as well as overviews of the interaction among each of these technologies.
- **Copyrights.** This documentation is covered by Microsoft copyrights. Regardless of any other terms that are contained in the terms of use for the Microsoft website that hosts this documentation, you may make copies of it in order to develop implementations of the technologies described in the Open Specifications and may distribute portions of it in your implementations using these technologies or your documentation as necessary to properly document the implementation. You may also distribute in your implementation, with or without modification, any schema, IDL's, or code samples that are included in the documentation. This permission also applies to any documents that are referenced in the Open Specifications. Translatertaal Property Rights Notice for Open Specifications Documentation<br>
Technical Documentation. Microsoft publishes cone specifications documentation for<br>
records. The formsts, languages, standards as well as overvel
	- **No Trade Secrets.** Microsoft does not claim any trade secret rights in this documentation.
	- **Patents.** Microsoft has patents that may cover your implementations of the technologies described in the Open Specifications. Neither this notice nor Microsoft's delivery of the documentation grants any licenses under those or any other Microsoft patents. However, a given Open Specification may be covered by Microsoft Open Specification Promise or the Community Promise. If you would prefer a written license, or if the technologies described in the Open Specifications are not covered by the Open Specifications Promise or Community Promise, as applicable, patent licenses are available by contacting iplg@microsoft.com.
	- **Trademarks.** The names of companies and products contained in this documentation may be covered by trademarks or similar intellectual property rights. This notice does not grant any licenses under those rights.
	- **Fictitious Names.** The example companies, organizations, products, domain names, e-mail addresses, logos, people, places, and events depicted in this documentation are fictitious. No association with any real company, organization, product, domain name, email address, logo, person, place, or event is intended or should be inferred.

**Reservation of Rights.** All other rights are reserved, and this notice does not grant any rights other than specifically described above, whether by implication, estoppel, or otherwise.

**Tools.** The Open Specifications do not require the use of Microsoft programming tools or programming environments in order for you to develop an implementation. If you have access to Microsoft programming tools and environments you are free to take advantage of them. Certain Open Specifications are intended for use in conjunction with publicly available standard specifications and network programming art, and assumes that the reader either is familiar with the aforementioned material or has immediate access to it.

**Preliminary Documentation.** This Open Specification provides documentation for past and current releases and/or for the pre-release (beta) version of this technology. This Open Specification is final

*[MS-OXWSRULES] — v20120122 Inbox Rules Web Service Protocol Specification* 

 *Copyright © 2012 Microsoft Corporation.* 

documentation for past or current releases as specifically noted in the document, as applicable; it is preliminary documentation for the pre-release (beta) versions. Microsoft will release final documentation in connection with the commercial release of the updated or new version of this technology. As the documentation may change between this preliminary version and the final version of this technology, there are risks in relying on preliminary documentation. To the extent that you incur additional development obligations or any other costs as a result of relying on this preliminary documentation, you do so at your own risk.

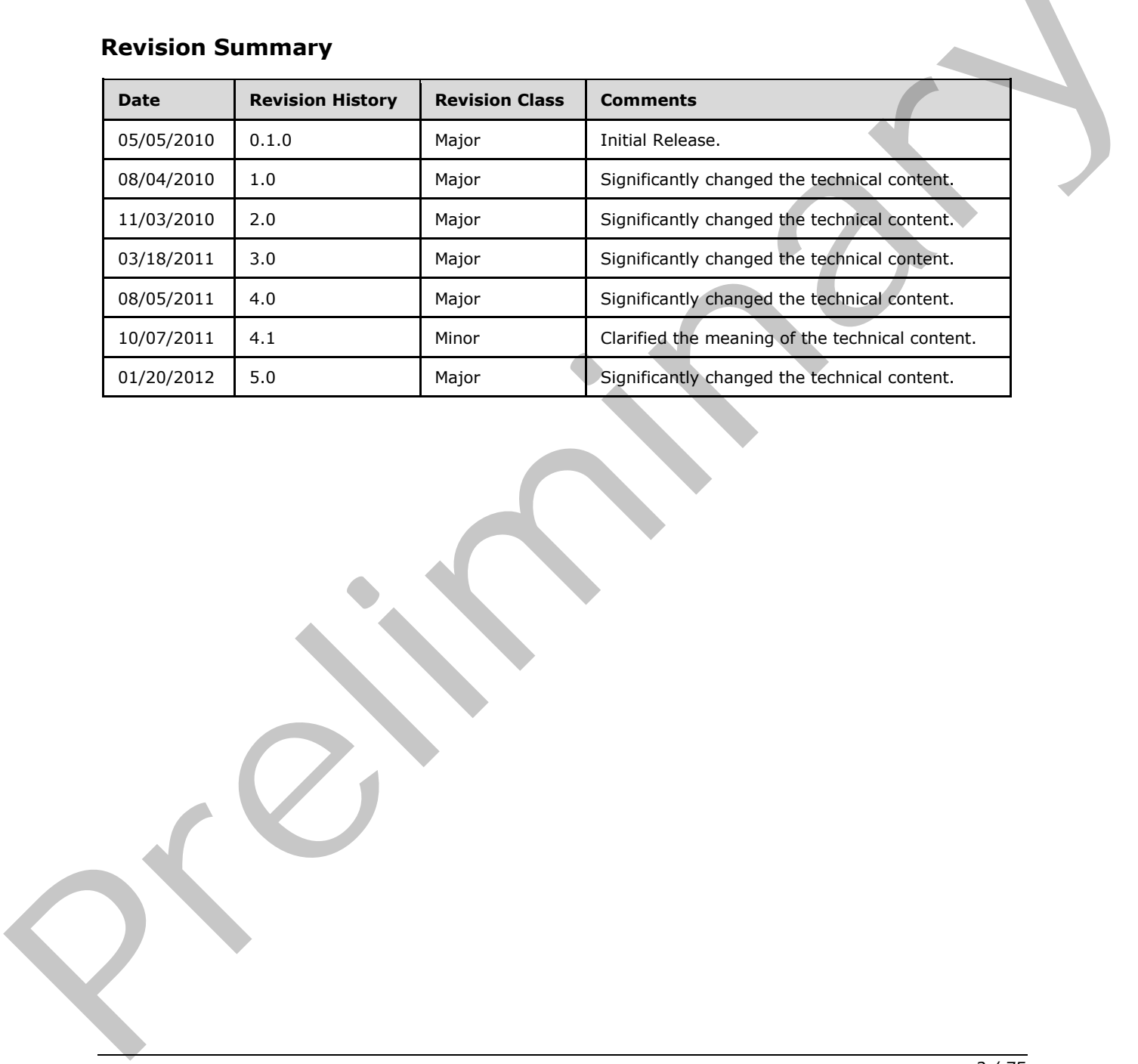

# **Revision Summary**

*[MS-OXWSRULES] — v20120122 Inbox Rules Web Service Protocol Specification* 

 *Copyright © 2012 Microsoft Corporation.* 

# **Table of Contents**

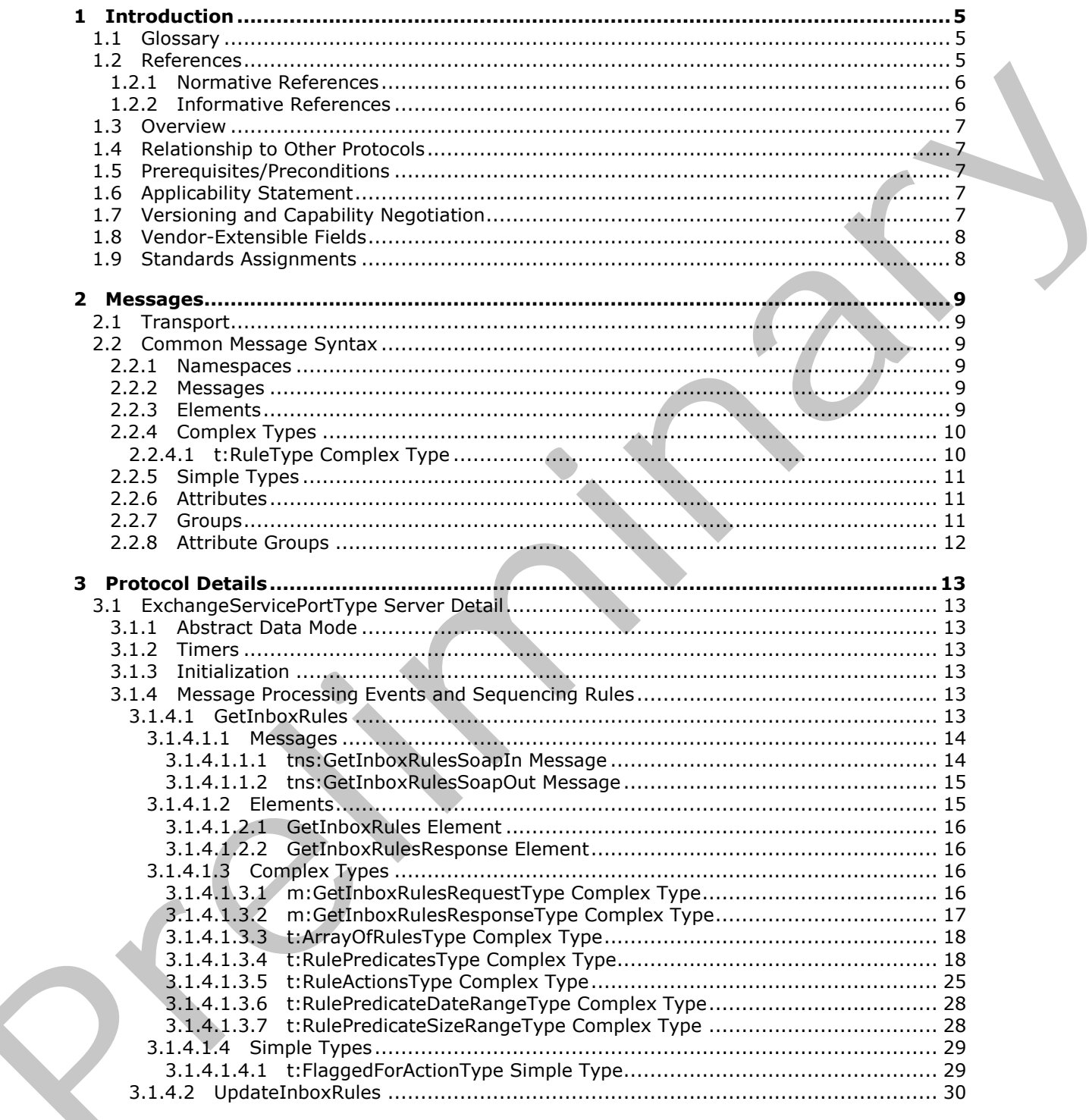

 $[MS-OXWSRULES] - v20120122$ Inbox Rules Web Service Protocol Specification

Copyright © 2012 Microsoft Corporation.

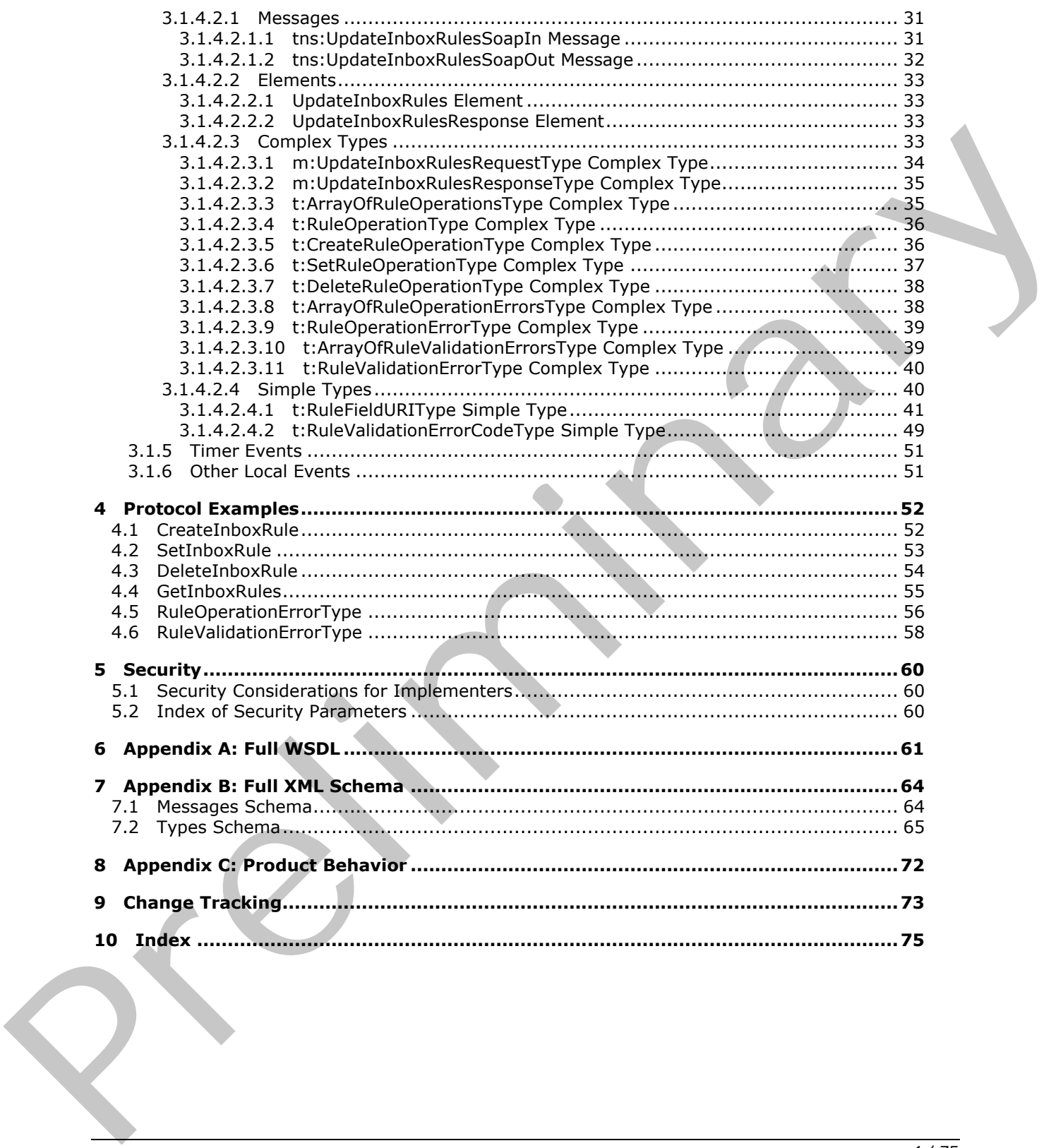

 *Copyright © 2012 Microsoft Corporation.* 

# <span id="page-4-0"></span>**1 Introduction**

The Inbox Rules Web Service Protocol is used to get Inbox **[rules](%5bMS-OXGLOS%5d.pdf)** and update Inbox rules for messages on the server.

Sections 1.8, 2, and 3 of this specification are normative and contain RFC 2119 language. Sections 1.5 and 1.9 are also normative but cannot contain RFC 2119 language. All other sections and examples in this specification are informative.

# <span id="page-4-1"></span>**1.1 Glossary**

The following terms are defined in [MS-GLOS]:

#### **Hypertext Transfer Protocol (HTTP) Hypertext Transfer Protocol over Secure Sockets Layer (HTTPS) XML**

The following terms are defined in [MS-OXGLOS]:

**action binary large object (BLOB) client-side rule Deleted Items folder endpoint Junk E-mail folder mailbox rule S/MIME (Secure/Multipurpose Internet Mail Extensions) server-side rule SOAP action SOAP body SOAP header SOAP message store Uniform Resource Identifier (URI) Uniform Resource Locator (URL) Web Services Description Language (WSDL) WSDL message WSDL port type XML namespace XML schema** 1.1 Glossary<br>
Th[e](http://go.microsoft.com/fwlink/?LinkId=90317) following terms are defined in <u>195 CLOS</u>):<br>
Hypertext Transfer Protocol over Secure Sockets Layer (HTTPS)<br>
Hypertext Transfer Protocol over Secure Sockets Layer (HTTPS)<br>
The finducting terms are defined

The following terms are specific to this document:

**MAY, SHOULD, MUST, SHOULD NOT, MUST NOT:** These terms (in all caps) are used as described in [RFC2119]. All statements of optional behavior use either MAY, SHOULD, or SHOULD NOT.

# <span id="page-4-2"></span>**1.2 References**

References to Microsoft Open Specification documents do not include a publishing year because links are to the latest version of the documents, which are updated frequently. References to other documents include a publishing year when one is available.

*[MS-OXWSRULES] — v20120122 Inbox Rules Web Service Protocol Specification* 

 *Copyright © 2012 Microsoft Corporation.* 

# <span id="page-5-0"></span>**1.2.1 Normative References**

We conduct frequent surveys of the normative references to assure their continued availability. If you have any issue with finding a normative reference, please contact [dochelp@microsoft.com.](mailto:dochelp@microsoft.com) We will assist you in finding the relevant information. Please check the archive site, [http://msdn2.microsoft.com/en-us/library/E4BD6494-06AD-4aed-9823-445E921C9624,](http://msdn2.microsoft.com/en-us/library/E4BD6494-06AD-4aed-9823-445E921C9624) as an additional source.

[MS-OXWSCDATA] Microsoft Corporation, "Common Web Service Data Types".

[MS-OXWSCORE] Microsoft Corporation, "Core Items Web Service Protocol Specification".

[MS-OXWSFOLD] Microsoft Corporation, "Folders and Folder Permissions Web Service Protocol Specification".

[MS-OXWSGTZ] Microsoft Corporation, "Get Server Time Zone Web Service Protocol Specification".

[RFC2119] Bradner, S., "Key words for use in RFCs to Indicate Requirement Levels", BCP 14, RFC 2119, March 1997, http://www.rfc-editor.org/rfc/rfc2119.txt

[RFC2818] Rescorla, E., "HTTP Over TLS", RFC 2818, May 2000, http://www.ietf.org/rfc/rfc2818.txt

[RFC3066] Alvestrand, H., "Tags for the Identification of Language", RFC 3066, January 2001, http://www.ietf.org/rfc/rfc3066.txt

[SOAP1.1] Box, D., Ehnebuske, D., Kakivaya, G., et al., "Simple Object Access Protocol (SOAP) 1.1", May 2000, http://www.w3.org/TR/2000/NOTE-SOAP-20000508/

[WSDL] Christensen, E., Curbera, F., Meredith, G., and Weerawarana, S., "Web Services Description Language (WSDL) 1.1", W3C Note, March 2001, http://www.w3.org/TR/2001/NOTE-wsdl-20010315

[XMLNS] Bray, T., Hollander, D., Layman, A., et al., Eds., "Namespaces in XML 1.0 (Third Edition)", W3C Recommendation, December 2009, http://www.w3.org/TR/2009/REC-xml-names-20091208/

[XMLSCHEMA1] Thompson, H.S., Ed., Beech, D., Ed., Maloney, M., Ed., and Mendelsohn, N., Ed., "XML Schema Part 1: Structures", W3C Recommendation, May 2001, http://www.w3.org/TR/2001/REC-xmlschema-1-20010502/ (MS-OKVSCORE) Microsoft Corporation, "Care Her[m](http://go.microsoft.com/fwlink/?LinkId=90608)s Web Service Protocol Specific[a](http://go.microsoft.com/fwlink/?LinkId=90383)tion"<br>
(MS-OKVSCORE) Microsoft Corporation, "Eddes and Folder Permissions Web Service Protocol<br>
1966 OXVSCORE Microsoft Corporation, "Eddes and

[XMLSCHEMA2] Biron, P.V., Ed. and Malhotra, A., Ed., "XML Schema Part 2: Datatypes", W3C Recommendation, May 2001, http://www.w3.org/TR/2001/REC-xmlschema-2-20010502/

### <span id="page-5-1"></span>**1.2.2 Informative References**

[MS-GLOS] Microsoft Corporation, "Windows Protocols Master Glossary".

[MS-OXDSCLI] Microsoft Corporation, "Autodiscover Publishing and Lookup Protocol Specification".

[MS-OXGLOS] Microsoft Corporation, "Exchange Server Protocols Master Glossary".

[MS-OXWSADISC] Microsoft Corporation, "Autodiscover Publishing and Lookup SOAP-Based Web Service Protocol Specification".

[RFC2616] Fielding, R., Gettys, J., Mogul, J., et al., "Hypertext Transfer Protocol -- HTTP/1.1", RFC 2616, June 1999, http://www.ietf.org/rfc/rfc2616.txt

*[MS-OXWSRULES] — v20120122 Inbox Rules Web Service Protocol Specification* 

 *Copyright © 2012 Microsoft Corporation.* 

# <span id="page-6-0"></span>**1.3 Overview**

This protocol enables clients to get and update Inbox rules, which are sets of conditions and associated **[actions](%5bMS-OXGLOS%5d.pdf)**. Clients use Inbox rules to automatically organize, categorize, and act on messages as the messages are delivered to a folder.

Server use rules on mailboxes and other folders to automatically execute actions on objects in the folders. Rules are used to carry out predefined or custom actions. Rules can be performed on the server **store** (**server-side rule**) or on the client (**client-side rule**).

### <span id="page-6-1"></span>**1.4 Relationship to Other Protocols**

A client that implements this protocol can use the Autodiscover Publishing and Lookup SOAP-Based Web Service Protocol, as described in [MS-OXWSADISC], or the Autodiscover Publishing and Lookup Protocol, as described in [MS-OXDSCLI], to identify the target **endpoint (4)** to use for each operation.

This protocol uses the SOAP Protocol, as described in  $[SOAP1.1]$ , to specify the structure information exchanged between the client and server. This protocol uses the XML Protocol, as described in [XMLSCHEMA1] and [XMLSCHEMA2], to describe the message content sent to and from the server.

This protocol uses SOAP over **HTTP**, as described in [RFC2616], and SOAP over **HTTPS**, as described in [RFC2818], as shown in the following figure.

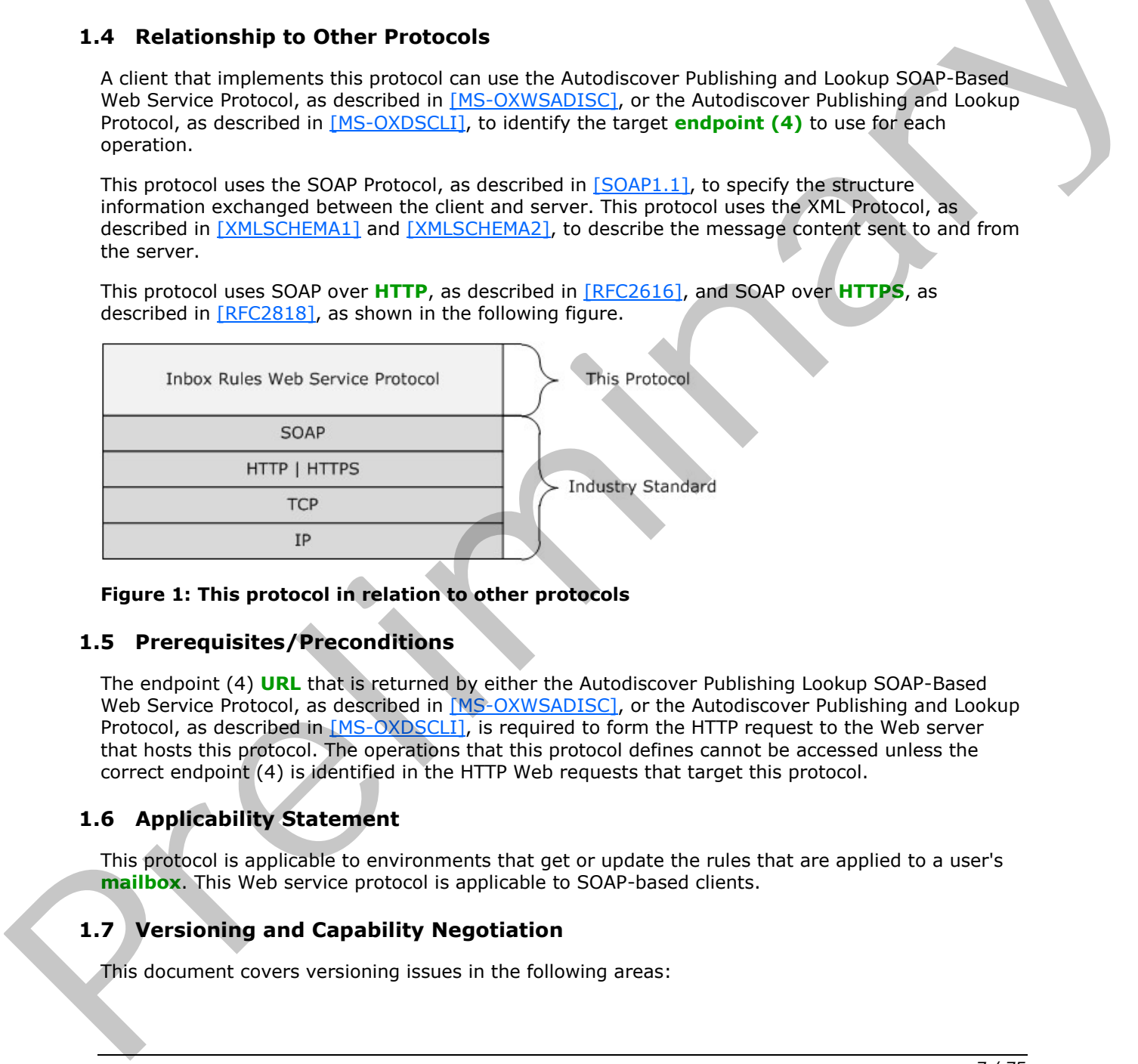

#### **Figure 1: This protocol in relation to other protocols**

#### <span id="page-6-2"></span>**1.5 Prerequisites/Preconditions**

The endpoint (4) **URL** that is returned by either the Autodiscover Publishing Lookup SOAP-Based Web Service Protocol, as described in [MS-OXWSADISC], or the Autodiscover Publishing and Lookup Protocol, as described in [MS-OXDSCLI], is required to form the HTTP request to the Web server that hosts this protocol. The operations that this protocol defines cannot be accessed unless the correct endpoint (4) is identified in the HTTP Web requests that target this protocol.

### <span id="page-6-3"></span>**1.6 Applicability Statement**

This protocol is applicable to environments that get or update the rules that are applied to a user's **mailbox**. This Web service protocol is applicable to SOAP-based clients.

### <span id="page-6-4"></span>**1.7 Versioning and Capability Negotiation**

This document covers versioning issues in the following areas:

*[MS-OXWSRULES] — v20120122 Inbox Rules Web Service Protocol Specification* 

 *Copyright © 2012 Microsoft Corporation.* 

- **Supported Transports:** This protocol uses multiple transports with SOAP 1.1, as specified in section [2.1.](#page-8-6)
- **Protocol Versions:** This protocol has only one **[WSDL port type](%5bMS-OXGLOS%5d.pdf)** version. The **[WSDL](%5bMS-OXGLOS%5d.pdf)** version of the request is identified by using the **t:RequestServerVersion** element, as described in [\[MS-](%5bMS-OXWSCDATA%5d.pdf)[OXWSCDATA\]](%5bMS-OXWSCDATA%5d.pdf) section 2.2.4.9, and the version of the server responding to the request is identified using the **t:ServerVersionInfo** element, as described in [\[MS-OXWSCDATA\]](%5bMS-OXWSCDATA%5d.pdf) section 2.2.4.10.
- **Security and Authentication Methods:** This protocol relies on the Web server that is hosting it to perform authentication.
- **Localization:** This protocol includes text strings in various messages. Localization considerations for such strings are specified in section  $3.1.4$ . Security and Authentication Methods: This protocol retiles on the Web server that is hosting a<br>to particular This protocol rectar than the variable for such distinguism.<br>The standards are specified in section  $2\Delta t$ .<br>Capab
	- **Capability Negotiation:** This protocol does not support version negotiation.

#### <span id="page-7-0"></span>**1.8 Vendor-Extensible Fields**

None.

### <span id="page-7-1"></span>**1.9 Standards Assignments**

None.

*[MS-OXWSRULES] — v20120122 Inbox Rules Web Service Protocol Specification* 

 *Copyright © 2012 Microsoft Corporation.* 

# <span id="page-8-0"></span>**2 Messages**

In the following sections, the schema definition might differ from the processing rules imposed by the protocol. The WSDL in this specification provides a base description of the protocol. The schema in this specification provides a base description of the message syntax. The text that specifies the WSDL and schema might specify restrictions that reflect actual protocol behavior. For example, the schema definition might allow for an element to be **empty**, **null**, or **not present** but the behavior of the protocol as specified restricts the same elements to being **non-empty**, **not null**, or **present**.

# <span id="page-8-1"></span>**2.1 Transport**

<span id="page-8-6"></span>The SOAP version supported is SOAP 1.1. For details, see [SOAP1.1].

This protocol relies on the Web server that hosts the application to perform authentication. The protocol SHOULD use secure communications via HTTPS, as specified in [RFC2818].

# <span id="page-8-2"></span>**2.2 Common Message Syntax**

This section contains common definitions that are used by this protocol. The syntax of the definitions uses **XML schema**, as defined in [XMLSCHEMA1] and [XMLSCHEMA2], and Web Services Description Language (WSDL), as defined in [WSDL].

### <span id="page-8-3"></span>**2.2.1 Namespaces**

This specification defines and references various **XML namespaces** by using the mechanisms specified in [XMLNS]. Although this specification associates a specific XML namespace prefix for each XML namespace that is used, the choice of any particular XML namespace prefix is implementationspecific and not significant for interoperability.

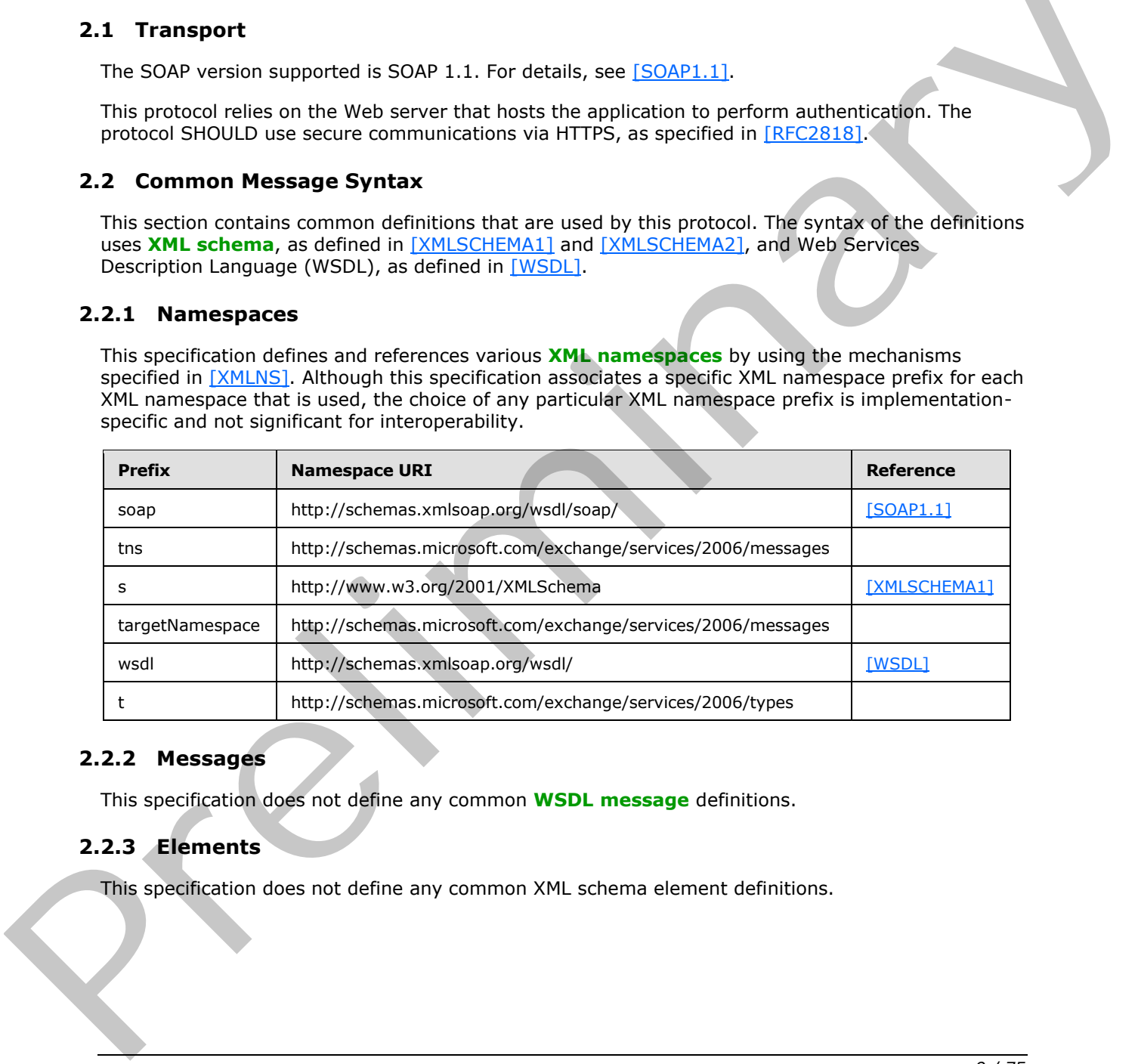

### <span id="page-8-4"></span>**2.2.2 Messages**

This specification does not define any common **WSDL message** definitions.

### <span id="page-8-5"></span>**2.2.3 Elements**

This specification does not define any common XML schema element definitions.

*[MS-OXWSRULES] — v20120122 Inbox Rules Web Service Protocol Specification* 

 *Copyright © 2012 Microsoft Corporation.* 

# <span id="page-9-0"></span>**2.2.4 Complex Types**

The following table summarizes the set of common XML schema complex type definitions that are defined by this specification. XML schema complex type definitions that are specific to a particular operation are defined with the operation.

<span id="page-9-2"></span>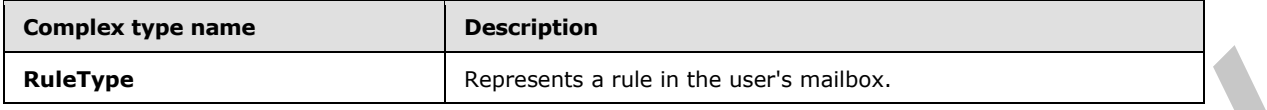

# <span id="page-9-1"></span>**2.2.4.1 t:RuleType Complex Type**

The **RuleType** complex type represents a rule in the user's mailbox.

```
<xs:complexType name="RuleType">
                   <xs:sequence>
                     <xs:element name="RuleId"
                       type="xs:string"
                       minOccurs="0"
                       maxOccurs="1"
                       />
                     <xs:element name="DisplayName"
                       type="xs:string"
                       maxOccurs="1"
                       minOccurs="1"
                     / <xs:element name="Priority"
                       type="xs:int"
                       minOccurs="1"
                       maxOccurs="1"
                       />
                     <xs:element name="IsEnabled"
                       type="xs:boolean"
                       maxOccurs="1"
                       minOccurs="1"
                       />
                     <xs:element name="IsNotSupported"
                       type="xs:boolean"
                       minOccurs="0"
                       maxOccurs="1"
                       />
                     <xs:element name="IsInError"
                        type="xs:boolean"
                       minOccurs="0"
                       maxOccurs="1"
                       />
                      <xs:element name="Conditions"
                        type="t:RulePredicatesType"
                       minOccurs="0"
                       maxOccurs="1"
                       />
                      <xs:element name="Exceptions"
                        type="t:RulePredicatesType"
                        minOccurs="0"
                       maxOccurs="1"
                       />
2.2.4.1 tRuleType Complex type<br>
The RuleType complex type<br>
The RuleType complex type<br>
The RuleType complex type<br>
\frac{1}{2}<br>
\frac{1}{2}<br>
\frac{1}{2}<br>
\frac{1}{2}<br>
\frac{1}{2}<br>
\frac{1}{2}<br>
\frac{1}{2}<br>
\frac{1}{2}<br>
\frac{1}{2}<br>
\frac{1}{2} <xs:element name="Actions"
```
*[MS-OXWSRULES] — v20120122 Inbox Rules Web Service Protocol Specification* 

 *Copyright © 2012 Microsoft Corporation.* 

```
 type="t:RuleActionsType"
       minOccurs="0"
       maxOccurs="1"
      />
   </xs:sequence>
</xs:complexType>
```
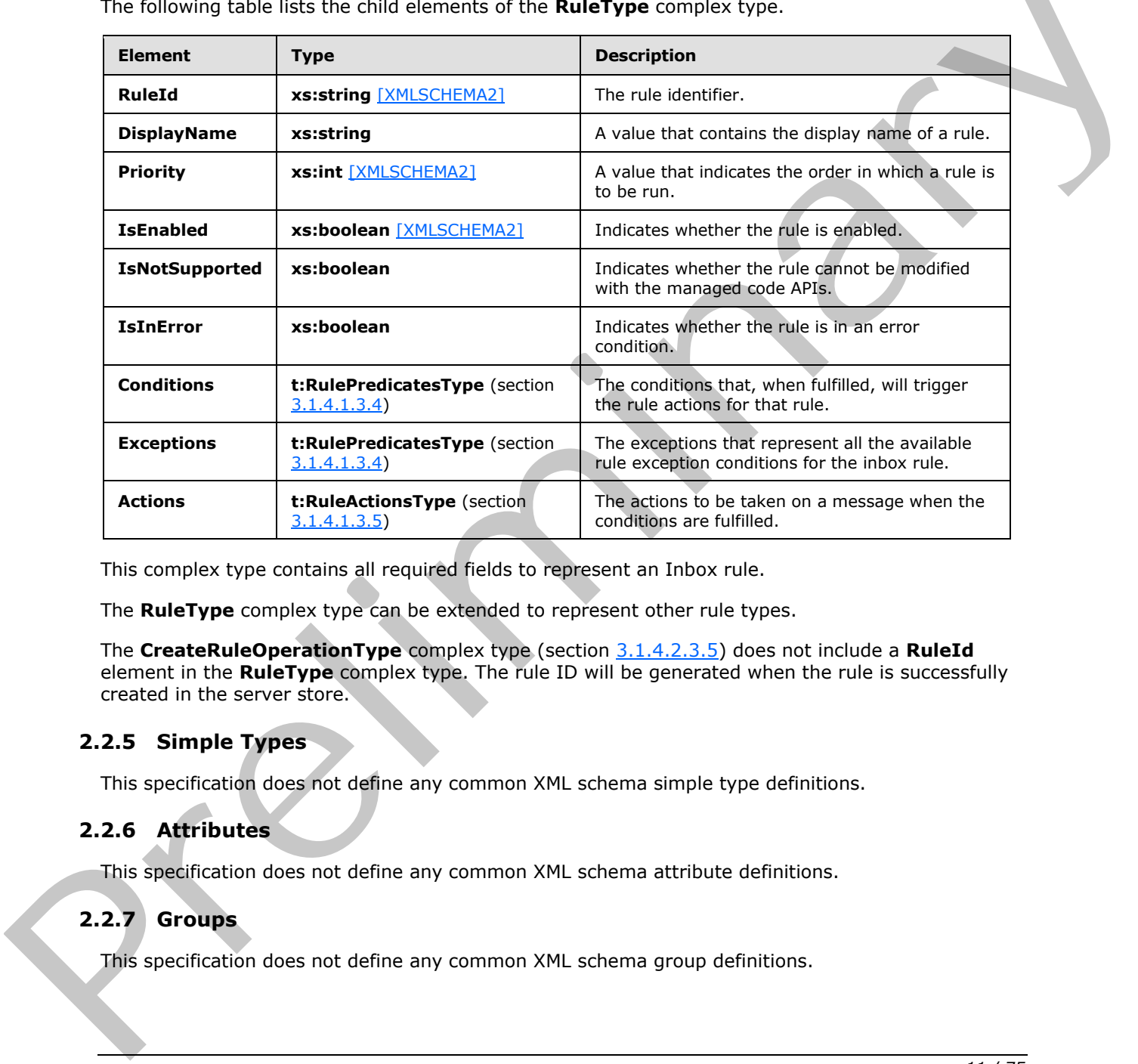

The following table lists the child elements of the **RuleType** complex type.

This complex type contains all required fields to represent an Inbox rule.

The **RuleType** complex type can be extended to represent other rule types.

The **CreateRuleOperationType** complex type (section 3.1.4.2.3.5) does not include a **RuleId** element in the **RuleType** complex type. The rule ID will be generated when the rule is successfully created in the server store.

#### <span id="page-10-0"></span>**2.2.5 Simple Types**

This specification does not define any common XML schema simple type definitions.

#### <span id="page-10-1"></span>**2.2.6 Attributes**

This specification does not define any common XML schema attribute definitions.

#### <span id="page-10-2"></span>**2.2.7 Groups**

This specification does not define any common XML schema group definitions.

*[MS-OXWSRULES] — v20120122 Inbox Rules Web Service Protocol Specification* 

 *Copyright © 2012 Microsoft Corporation.* 

### <span id="page-11-0"></span>**2.2.8 Attribute Groups**

This specification does not define any common XML schema attribute group definitions.

*[MS-OXWSRULES] — v20120122 Inbox Rules Web Service Protocol Specification* 

 *Copyright © 2012 Microsoft Corporation.* 

 *Release: Sunday, January 22, 2012* 

*12 / 75* Preliminary Rand

# <span id="page-12-0"></span>**3 Protocol Details**

The client side of this protocol is simply a pass-through. That is, no additional timers or other state is required on the client side of this protocol. Calls made by the higher-layer protocol or application are passed directly to the transport, and the results returned by the transport are passed directly back to the higher-layer protocol or application.

# <span id="page-12-1"></span>**3.1 ExchangeServicePortType Server Detail**

The Inbox Rules Web Service Protocol defines a single port type with two operations. The operations enable client implementations to get, create, set, and delete rules.

# <span id="page-12-2"></span>**3.1.1 Abstract Data Mode**

This section describes a conceptual model of possible data organization that an implementation maintains to participate in this protocol. The described organization is provided to facilitate the explanation of how the protocol behaves. This document does not mandate that implementations adhere to this model as long as their external behavior is consistent with that specified in this document.

### <span id="page-12-3"></span>**3.1.2 Timers**

None.

# <span id="page-12-4"></span>**3.1.3 Initialization**

<span id="page-12-7"></span>None.

# <span id="page-12-5"></span>**3.1.4 Message Processing Events and Sequencing Rules**

The following table summarizes the list of WSDL operations as defined by this specification.

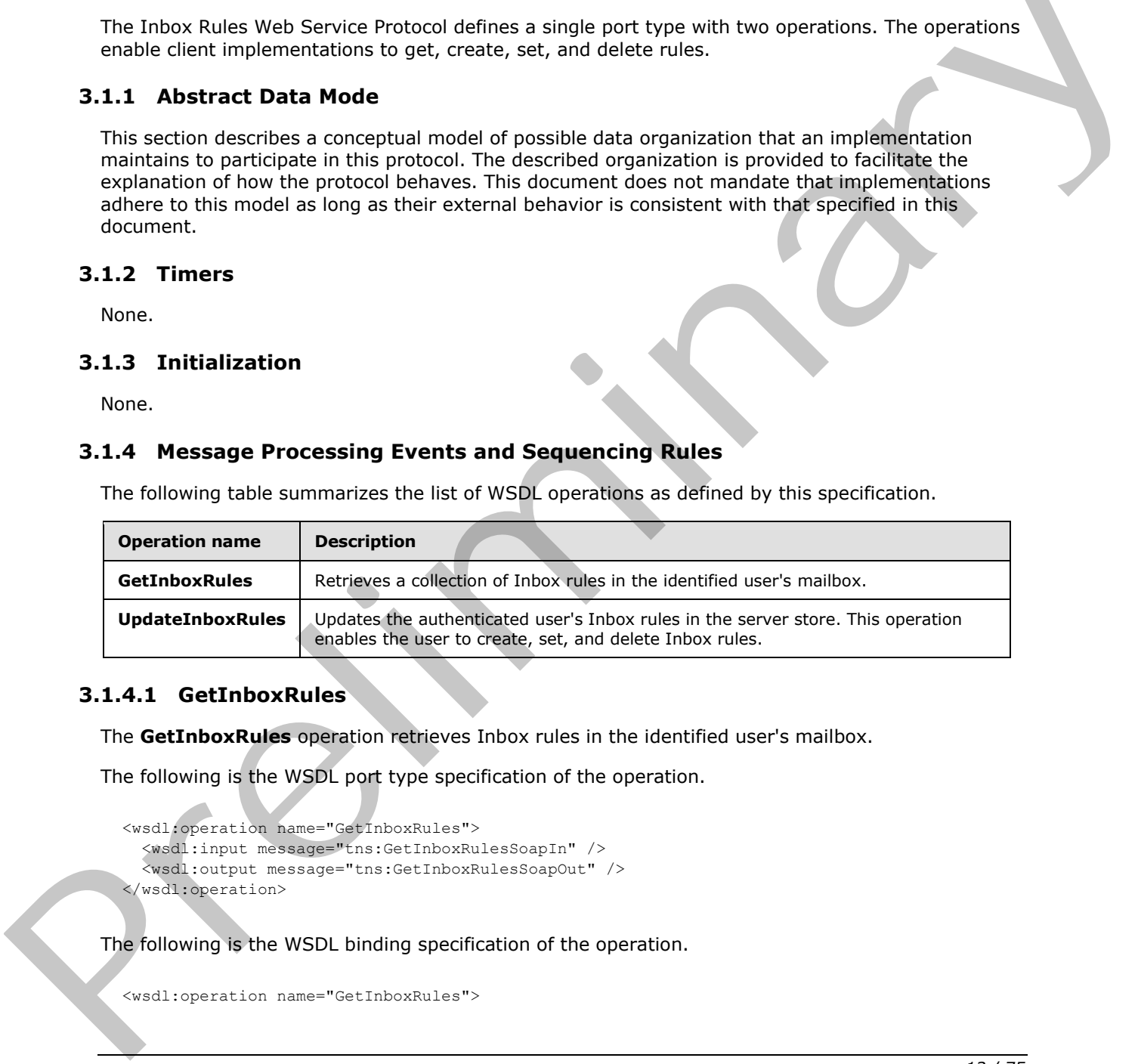

# <span id="page-12-6"></span>**3.1.4.1 GetInboxRules**

The **GetInboxRules** operation retrieves Inbox rules in the identified user's mailbox.

The following is the WSDL port type specification of the operation.

```
<wsdl:operation name="GetInboxRules">
   <wsdl:input message="tns:GetInboxRulesSoapIn" />
   <wsdl:output message="tns:GetInboxRulesSoapOut" />
</wsdl:operation>
```
The following is the WSDL binding specification of the operation.

<wsdl:operation name="GetInboxRules">

*[MS-OXWSRULES] — v20120122 Inbox Rules Web Service Protocol Specification* 

 *Copyright © 2012 Microsoft Corporation.* 

```
 <soap:operation 
soapAction="http://schemas.microsoft.com/exchange/services/2006/messages/GetInboxRules" />
     <wsdl:input>
         <soap:header message="tns:GetInboxRulesSoapIn" part="Impersonation" use="literal" />
         <soap:header message="tns:GetInboxRulesSoapIn" part="MailboxCulture" use="literal" />
         <soap:header message="tns:GetInboxRulesSoapIn" part="RequestVersion" use="literal" />
         <soap:header message="tns:GetInboxRulesSoapIn" part="TimeZoneContext" use="literal" 
/>
         <soap:body parts="request" use="literal" />
     </wsdl:input>
     <wsdl:output>
         <soap:body parts="GetInboxRulesResult" use="literal" />
         <soap:header message="tns:GetInboxRulesSoapOut" part="ServerVersion" use="literal" />
     </wsdl:output>
</wsdl:operation>
```
The protocol client sends a **GetInboxRulesSoapIn** request WSDL message and the protocol server responds with a **GetInboxRulesSoapOut** response WSDL message.

A successful **GetInboxRules** operation request returns a **GetInboxRulesResponse** element with the **ResponseClass** attribute of the **GetInboxRulesResponseType** element set to "Success". The **ResponseCode** element of the **GetInboxRulesResponse** element is set to "NoError".

#### <span id="page-13-0"></span>**3.1.4.1.1 Messages**

The following table summarizes the set of WSDL message definitions that are specific to this operation.

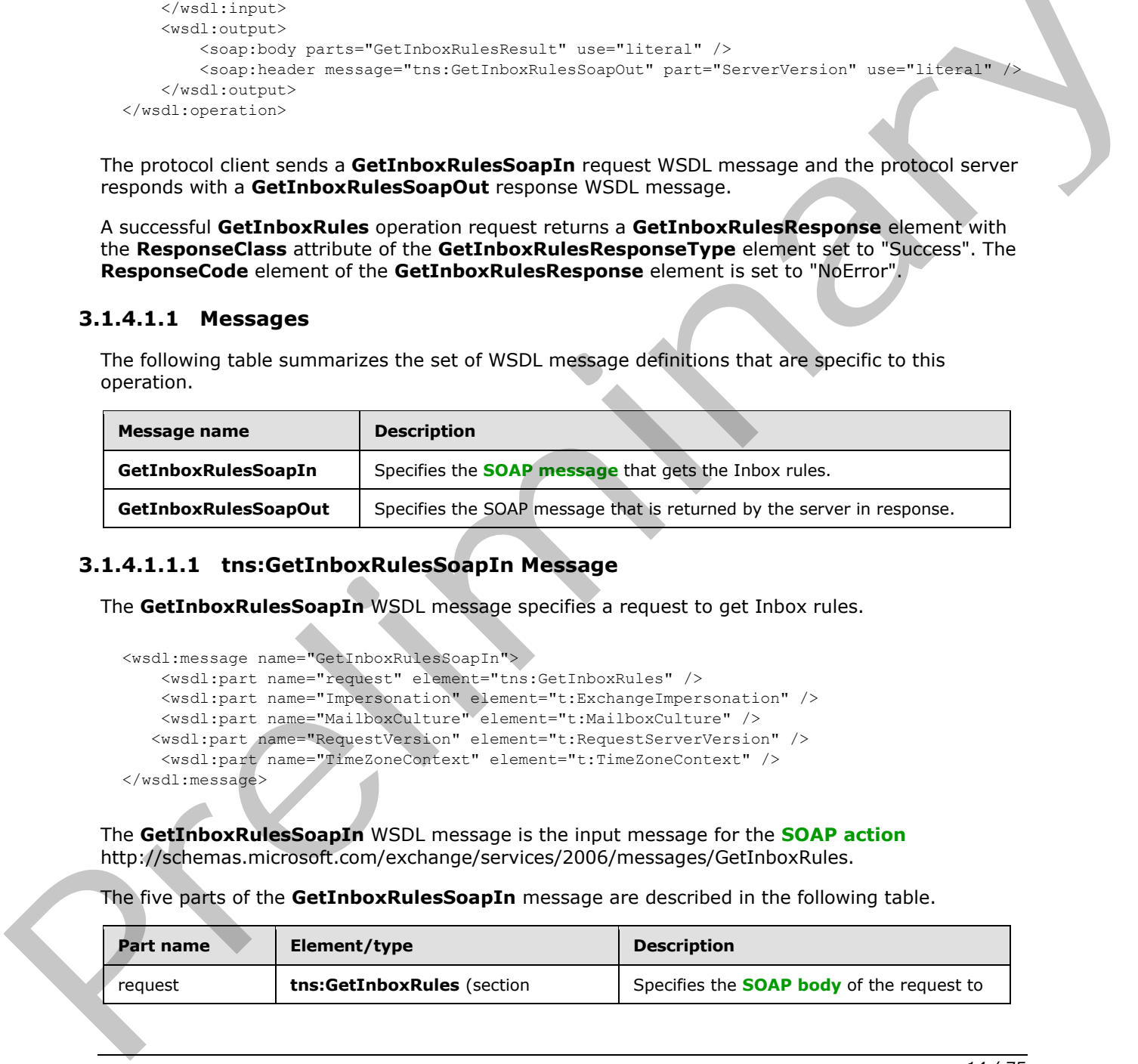

### <span id="page-13-1"></span>**3.1.4.1.1.1 tns:GetInboxRulesSoapIn Message**

The **GetInboxRulesSoapIn** WSDL message specifies a request to get Inbox rules.

```
<wsdl:message name="GetInboxRulesSoapIn">
    <wsdl:part name="request" element="tns:GetInboxRules" />
     <wsdl:part name="Impersonation" element="t:ExchangeImpersonation" />
     <wsdl:part name="MailboxCulture" element="t:MailboxCulture" />
    <wsdl:part name="RequestVersion" element="t:RequestServerVersion" />
     <wsdl:part name="TimeZoneContext" element="t:TimeZoneContext" />
</wsdl:message>
```
The **GetInboxRulesSoapIn** WSDL message is the input message for the **SOAP action** http://schemas.microsoft.com/exchange/services/2006/messages/GetInboxRules.

The five parts of the **GetInboxRulesSoapIn** message are described in the following table.

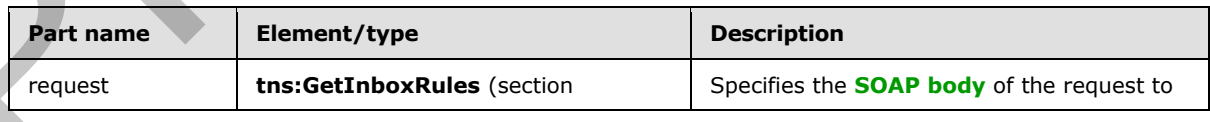

*[MS-OXWSRULES] — v20120122 Inbox Rules Web Service Protocol Specification* 

 *Copyright © 2012 Microsoft Corporation.* 

 *Release: Sunday, January 22, 2012* 

*14 / 75*

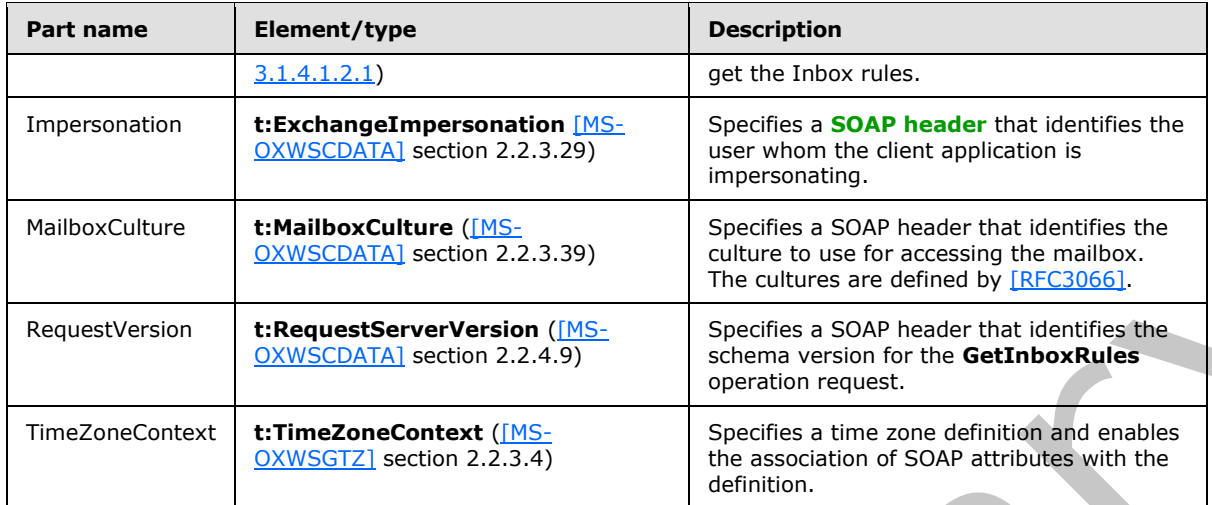

# <span id="page-14-0"></span>**3.1.4.1.1.2 tns:GetInboxRulesSoapOut Message**

The **GetInboxRulesSoapOut** WSDL message specifies the server response to a request to get Inbox rules.

```
<wsdl:message name="GetInboxRulesSoapOut">
    <wsdl:part name="GetInboxRulesResult" element="tns:GetInboxRulesResponse" />
    <wsdl:part name="ServerVersion" element="t:ServerVersionInfo" />
</wsdl:message>
```
The **GetInboxRulesSoapOut** WSDL message is the output message for the SOAP action http://schemas.microsoft.com/exchange/services/2006/messages/GetInboxRules.

The two parts of the **GetInboxRulesSoapOut** WSDL message are described in the following table.

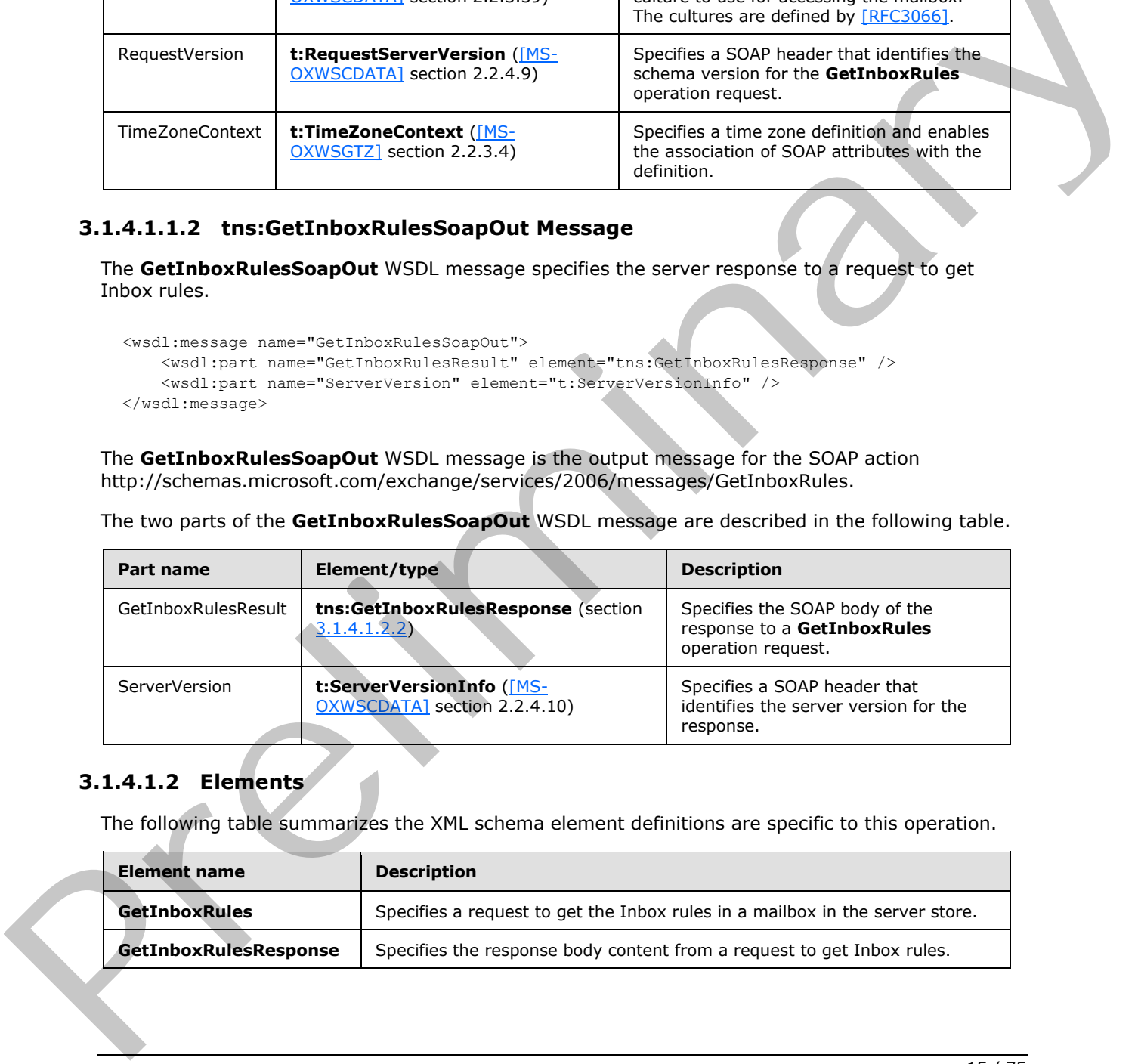

#### <span id="page-14-1"></span>**3.1.4.1.2 Elements**

The following table summarizes the XML schema element definitions are specific to this operation.

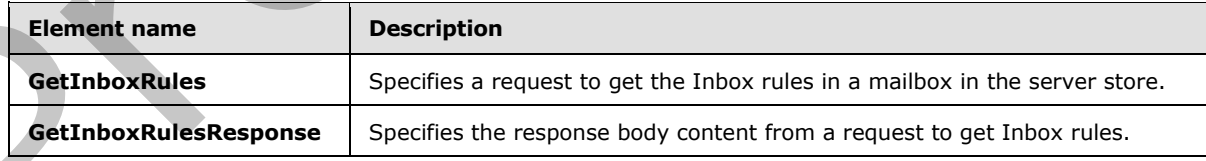

*[MS-OXWSRULES] — v20120122 Inbox Rules Web Service Protocol Specification* 

 *Copyright © 2012 Microsoft Corporation.* 

# <span id="page-15-0"></span>**3.1.4.1.2.1 GetInboxRules Element**

The **GetInboxRules** element specifies a request message for a **GetInboxRules** operation.

```
<xs:element name="GetInboxRules"
  type="m:GetInboxRulesRequestType"
/
```
# <span id="page-15-1"></span>**3.1.4.1.2.2 GetInboxRulesResponse Element**

The **GetInboxRulesResponse** element specifies a response message for a **GetInboxRules** operation.

```
<xs:element name="GetInboxRulesResponse"
  type="m:GetInboxRulesResponseType"
/
```
# <span id="page-15-2"></span>**3.1.4.1.3 Complex Types**

The following table summarizes the XML schema complex type definitions that are specific to this operation.

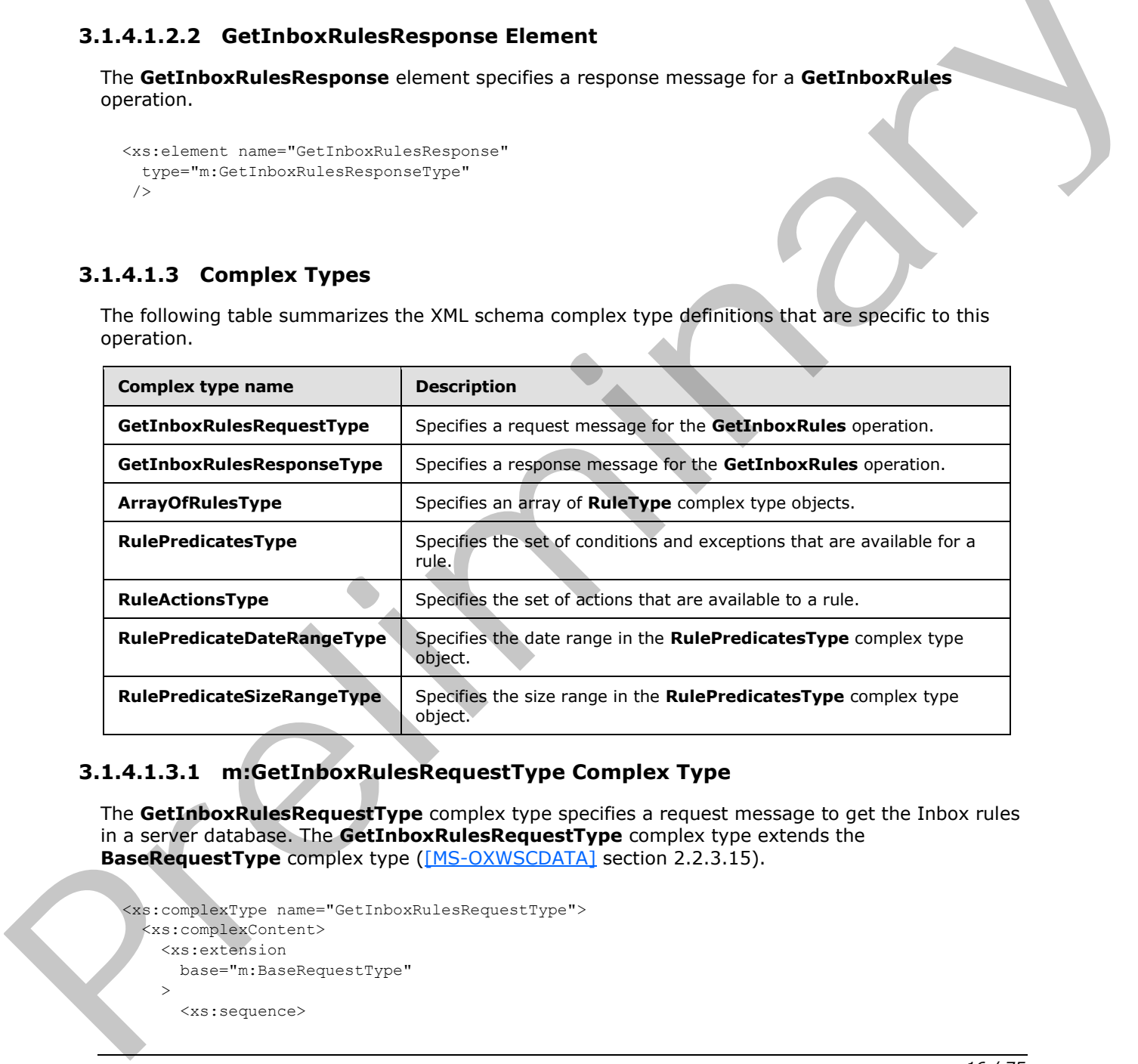

# <span id="page-15-3"></span>**3.1.4.1.3.1 m:GetInboxRulesRequestType Complex Type**

The **GetInboxRulesRequestType** complex type specifies a request message to get the Inbox rules in a server database. The **GetInboxRulesRequestType** complex type extends the **BaseRequestType** complex type ([MS-OXWSCDATA] section 2.2.3.15).

```
<xs:complexType name="GetInboxRulesRequestType">
  <xs:complexContent>
    <xs:extension
      base="m:BaseRequestType"
    > 
      <xs:sequence>
```
*16 / 75*

*[MS-OXWSRULES] — v20120122 Inbox Rules Web Service Protocol Specification* 

 *Copyright © 2012 Microsoft Corporation.* 

```
 <xs:element name="MailboxSmtpAddress"
           type="xs:string"
           minOccurs="0"
           maxOccurs="1"
          />
       </xs:sequence>
     </xs:extension>
   </xs:complexContent>
</xs:complexType>
```
The following table lists the child element of the **GetInboxRulesRequestType** complex type.

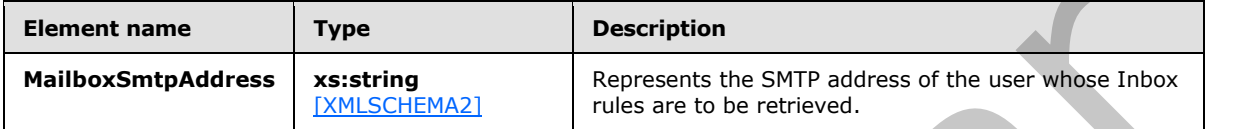

# <span id="page-16-0"></span>**3.1.4.1.3.2 m:GetInboxRulesResponseType Complex Type**

The **GetInboxRulesResponseType** complex type specifies the response message that is returned by the **GetInboxRules** operation. The **GetInboxRulesResponseType** complex type extends the **ResponseMessageType** complex type ([MS-OXWSCDATA] section 2.2.3.57).

```
<xs:complexType name="GetInboxRulesResponseType">
                   <xs:complexContent>
                      <xs:extension
                        base="m:ResponseMessageType"
                      > 
                        <xs:sequence>
                           <xs:element name="OutlookRuleBlobExists"
                             type="xs:boolean"
                             minOccurs="0"
                             maxOccurs="1"
                            />
                           <xs:element name="InboxRules"
                              type="t:ArrayOfRulesType"
                             minOccurs="0"
                             maxOccurs="1"
                           / </xs:sequence>
                      </xs:extension>
                   </xs:complexContent>
                </xs:complexType>
ng table lists the child element of the GetrihoxRulesRequestType complex type<br>
\frac{1}{2} Element name<br>
\frac{1}{2} Landscher<br>
\frac{1}{2} Landscher<br>
\frac{1}{2} Landscher<br>
\frac{1}{2} Landscher<br>
\frac{1}{2} Landscher<br>
\
```
The following table lists the child elements of the **GetInboxRulesResponseType** complex type.

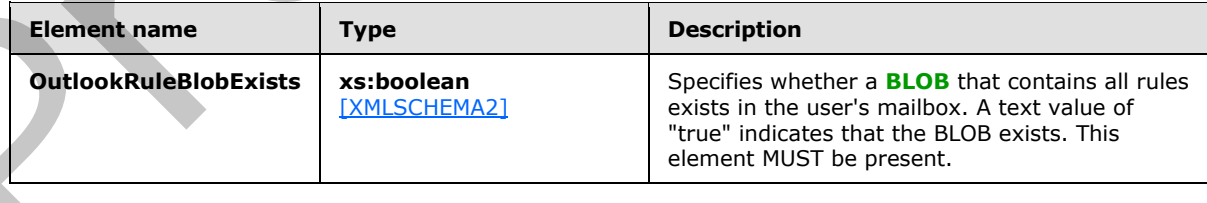

*[MS-OXWSRULES] — v20120122 Inbox Rules Web Service Protocol Specification* 

 *Copyright © 2012 Microsoft Corporation.* 

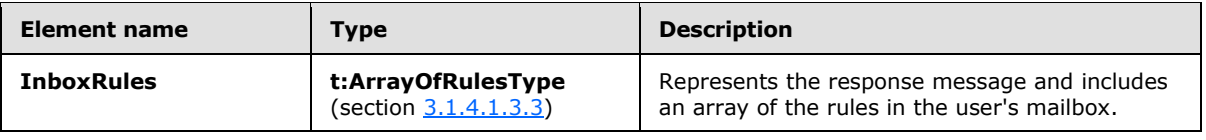

# <span id="page-17-0"></span>**3.1.4.1.3.3 t:ArrayOfRulesType Complex Type**

The **ArrayOfRulesType** complex type specifies an array of **RuleType** complex type, as specified in section 2.2.4.1.

```
<xs:complexType name="ArrayOfRulesType">
  <xs:sequence>
    <xs:element name="Rule"
      type="t:RuleType"
      minOccurs="0"
      maxOccurs="unbounded"
     / </xs:sequence>
</xs:complexType>
```
The following table lists the child element of the **ArrayOfRulesType** complex type.

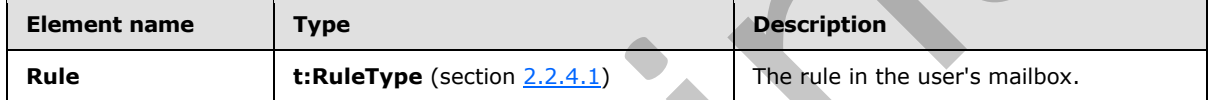

### <span id="page-17-1"></span>**3.1.4.1.3.4 t:RulePredicatesType Complex Type**

<span id="page-17-2"></span>The **RulePredicatesType** complex type specifies the set of conditions and exceptions that are available for a rule.

```
<xs:complexType name="RulePredicatesType">
                    <xs:sequence>
                       <xs:element name="Categories"
                         type="t:ArrayOfStringsType"
                         minOccurs="0"
                         maxOccurs="1"
                       / <xs:element name="ContainsBodyStrings"
                         type="t:ArrayOfStringsType"
                         minOccurs="0"
                         maxOccurs="1"
                       / <xs:element name="ContainsHeaderStrings"
                         type="t:ArrayOfStringsType"
                         minOccurs="0"
                         maxOccurs="1"
                 \rightarrow />
                       <xs:element name="ContainsRecipientStrings"
                         type="t:ArrayOfStringsType"
                         minOccurs="0"
                         maxOccurs="1"
                       /Section<br>
\frac{2(2\cdot11)}{2(2\cdot11)}<br>
\frac{2(2\cdot11)}{2(2\cdot11)}<br>
\frac{2(2\cdot11)}{2(2\cdot11)}<br>
\frac{2(2\cdot11)}{2(2\cdot11)}<br>
\frac{2(2\cdot11)}{2(2\cdot11)}<br>
\frac{2(2\cdot11)}{2(2\cdot11)}<br>
\frac{2(2\cdot11)}{2(2\cdot11)}<br>
The following table lists the child element 
                       <xs:element name="ContainsSenderStrings"
```
*[MS-OXWSRULES] — v20120122 Inbox Rules Web Service Protocol Specification* 

 *Copyright © 2012 Microsoft Corporation.* 

```
 type="t:ArrayOfStringsType"
                     minOccurs="0"
                     maxOccurs="1"
                    />
                   <xs:element name="ContainsSubjectOrBodyStrings"
                      type="t:ArrayOfStringsType"
                     minOccurs="0"
                     maxOccurs="1"
                   / <xs:element name="ContainsSubjectStrings"
                      type="t:ArrayOfStringsType"
                     minOccurs="0"
                     maxOccurs="1"
                   / <xs:element name="FlaggedForAction"
                      type="t:FlaggedForActionType"
                     minOccurs="0"
                     maxOccurs="1"
                    />
                   <xs:element name="FromAddresses"
                     type="t:ArrayOfEmailAddressesType"
                     minOccurs="0"
                     maxOccurs="1"
                    />
                   <xs:element name="FromConnectedAccounts"
                      type="t:ArrayOfStringsType"
                     minOccurs="0"
                     maxOccurs="1"
                    />
                   <xs:element name="HasAttachments"
                     type="xs:boolean"
                     minOccurs="0"
                     maxOccurs="1"
                    />
                   <xs:element name="Importance"
                      type="t:ImportanceChoicesType"
                     minOccurs="0"
                     maxOccurs="1"
                   / <xs:element name="IsApprovalRequest"
                     type="xs:boolean"
                     minOccurs="0"
                     maxOccurs="1"
                   / <xs:element name="IsAutomaticForward"
                     type="xs:boolean"
                     minOccurs="0"
                     maxOccurs="1"
                     />
                    <xs:element name="IsAutomaticReply"
                     type="xs:boolean"
                     minOccurs="0"
                     maxOccurs="1"
                    />
                    <xs:element name="IsEncrypted"
                      type="xs:boolean"
                     minOccurs="0"
                     maxOccurs="1"
President of the contract of the contract of the contract of the contract of the contract of the contract of the contract of the contract of the contract of the contract of the contract of the contract of the contract of t
                     />
```
 *Copyright © 2012 Microsoft Corporation.* 

 *Release: Sunday, January 22, 2012* 

*19 / 75*

```
 <xs:element name="IsMeetingRequest"
                     type="xs:boolean"
                     minOccurs="0"
                     maxOccurs="1"
                     />
                   <xs:element name="IsMeetingResponse"
                     type="xs:boolean"
                     minOccurs="0"
                     maxOccurs="1"
                    / <xs:element name="IsNDR"
                     type="xs:boolean"
                     minOccurs="0"
                     maxOccurs="1"
                     />
                   <xs:element name="IsPermissionControlled"
                     type="xs:boolean"
                     minOccurs="0"
                     maxOccurs="1"
                    />
                   <xs:element name="IsReadReceipt"
                     type="xs:boolean"
                     minOccurs="0"
                     maxOccurs="1"
                    / <xs:element name="IsSigned"
                     type="xs:boolean"
                     minOccurs="0"
                     maxOccurs="1"
                     />
                   <xs:element name="IsVoicemail"
                      type="xs:boolean"
                     minOccurs="0"
                     maxOccurs="1"
                     />
                   <xs:element name="ItemClasses"
                      type="t:ArrayOfStringsType"
                     minOccurs="0"
                     maxOccurs="1"
                    / <xs:element name="MessageClassifications"
                      type="t:ArrayOfStringsType"
                     minOccurs="0"
                     maxOccurs="1"
                     />
                   <xs:element name="NotSentToMe"
                      type="xs:boolean"
                      minOccurs="0"
                     maxOccurs="1"
               />
                    <xs:element name="SentCcMe"
                      type="xs:boolean"
                      minOccurs="0"
                      maxOccurs="1"
                    / <xs:element name="SentOnlyToMe"
                      type="xs:boolean"
                      minOccurs="0"
President of the contract of the contract of the contract of the contract of the contract of the contract of the contract of the contract of the contract of the contract of the contract of the contract of the contract of t
                      maxOccurs="1"
```
 *Copyright © 2012 Microsoft Corporation.* 

 *Release: Sunday, January 22, 2012* 

*20 / 75*

```
/ \! > <xs:element name="SentToAddresses"
      type="t:ArrayOfEmailAddressesType"
      minOccurs="0"
      maxOccurs="1"
      />
     <xs:element name="SentToMe"
      type="xs:boolean"
      minOccurs="0"
      maxOccurs="1"
     />
     <xs:element name="SentToOrCcMe"
       type="xs:boolean"
      minOccurs="0"
      maxOccurs="1"
      />
     <xs:element name="Sensitivity"
      type="t:SensitivityChoicesType"
      minOccurs="0"
      maxOccurs="1"
    / <xs:element name="WithinDateRange"
      type="t:RulePredicateDateRangeType"
      minOccurs="0"
      maxOccurs="1"
     / <xs:element name="WithinSizeRange"
       type="t:RulePredicateSizeRangeType"
       minOccurs="0"
      maxOccurs="1"
     / </xs:sequence>
</xs:complexType>
```
The following table lists the child elements of the **RulePredicatesType** complex type.

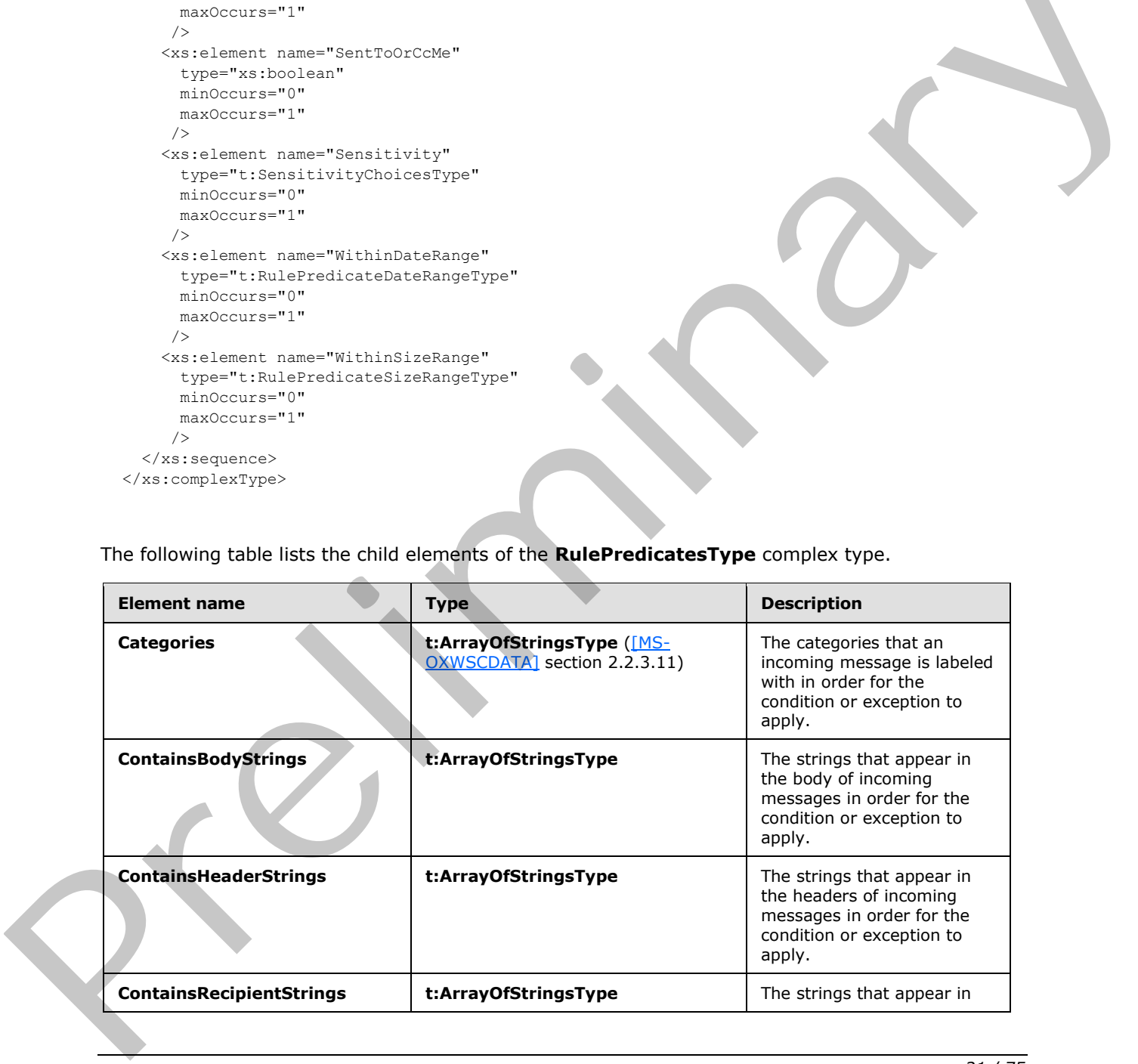

*[MS-OXWSRULES] — v20120122 Inbox Rules Web Service Protocol Specification* 

 *Copyright © 2012 Microsoft Corporation.* 

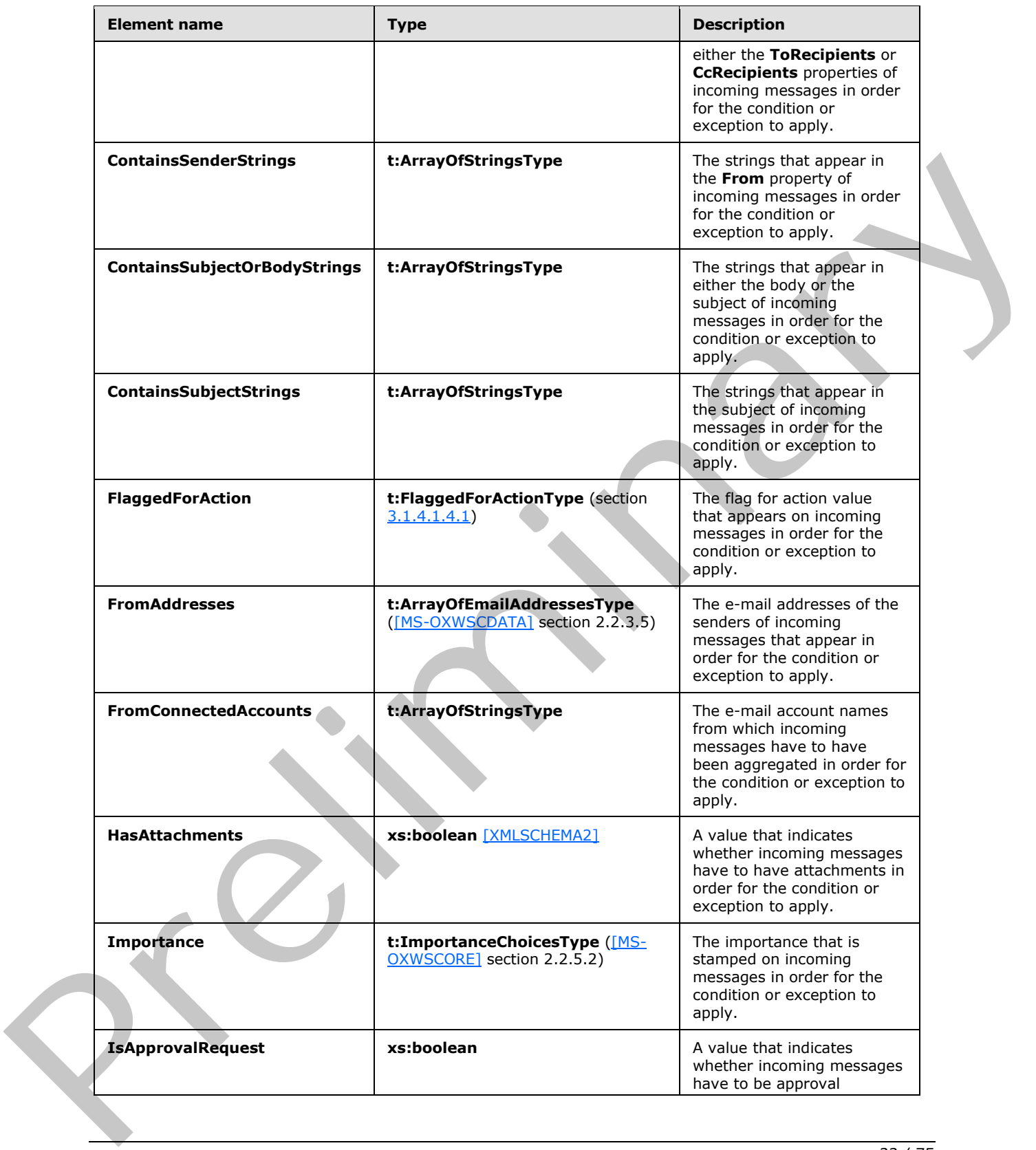

 *Copyright © 2012 Microsoft Corporation.* 

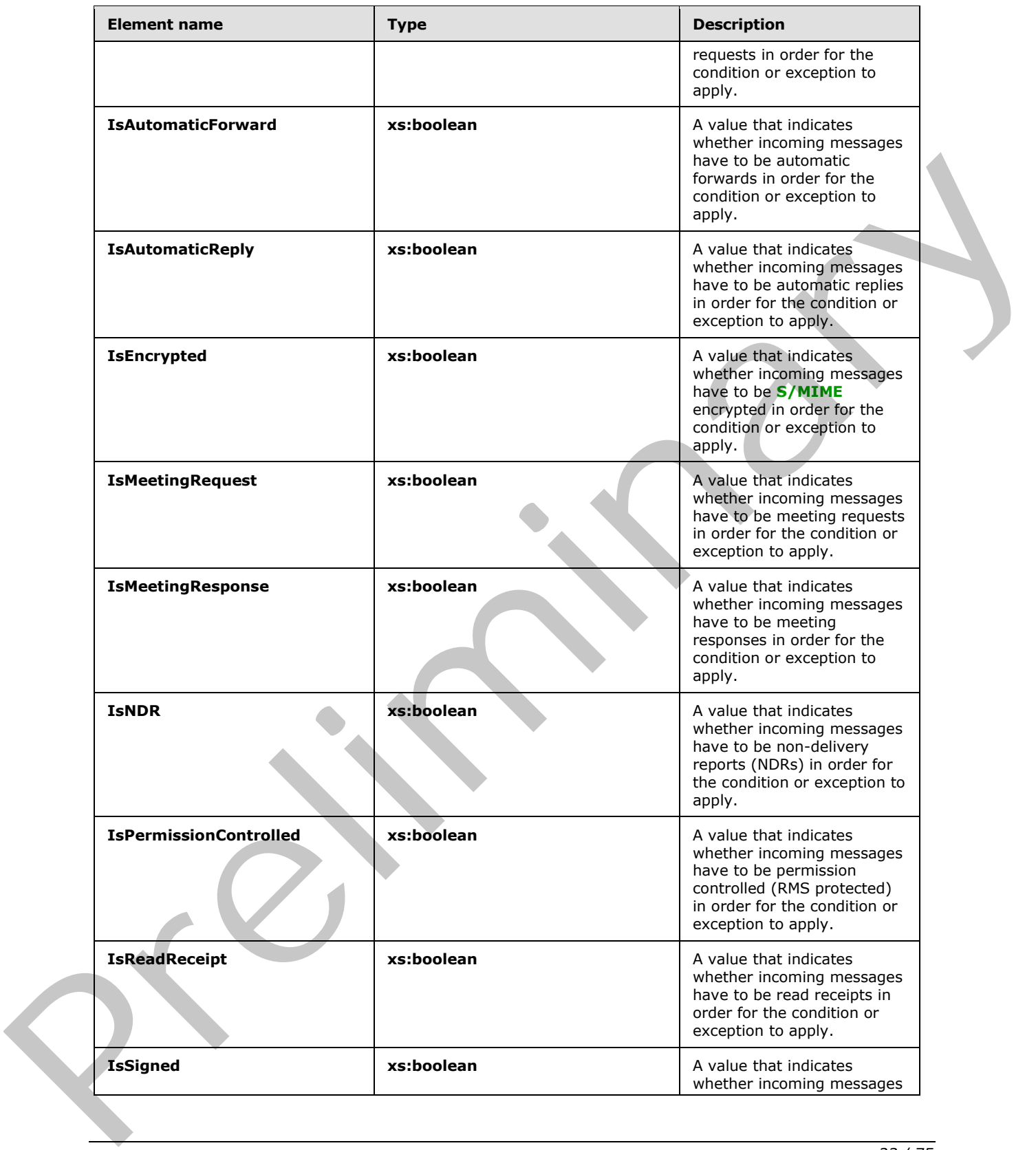

 *Copyright © 2012 Microsoft Corporation.* 

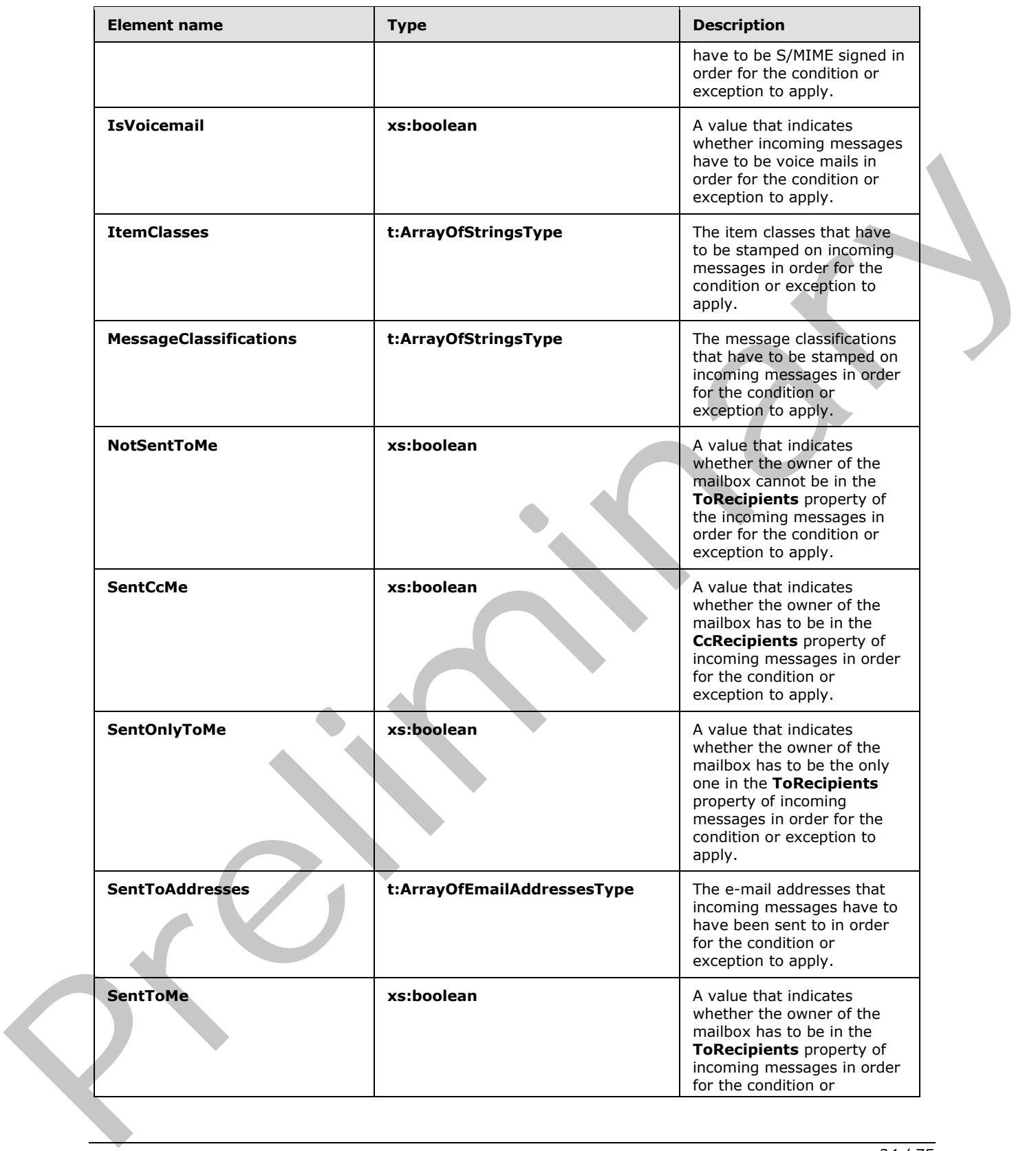

 *Copyright © 2012 Microsoft Corporation.* 

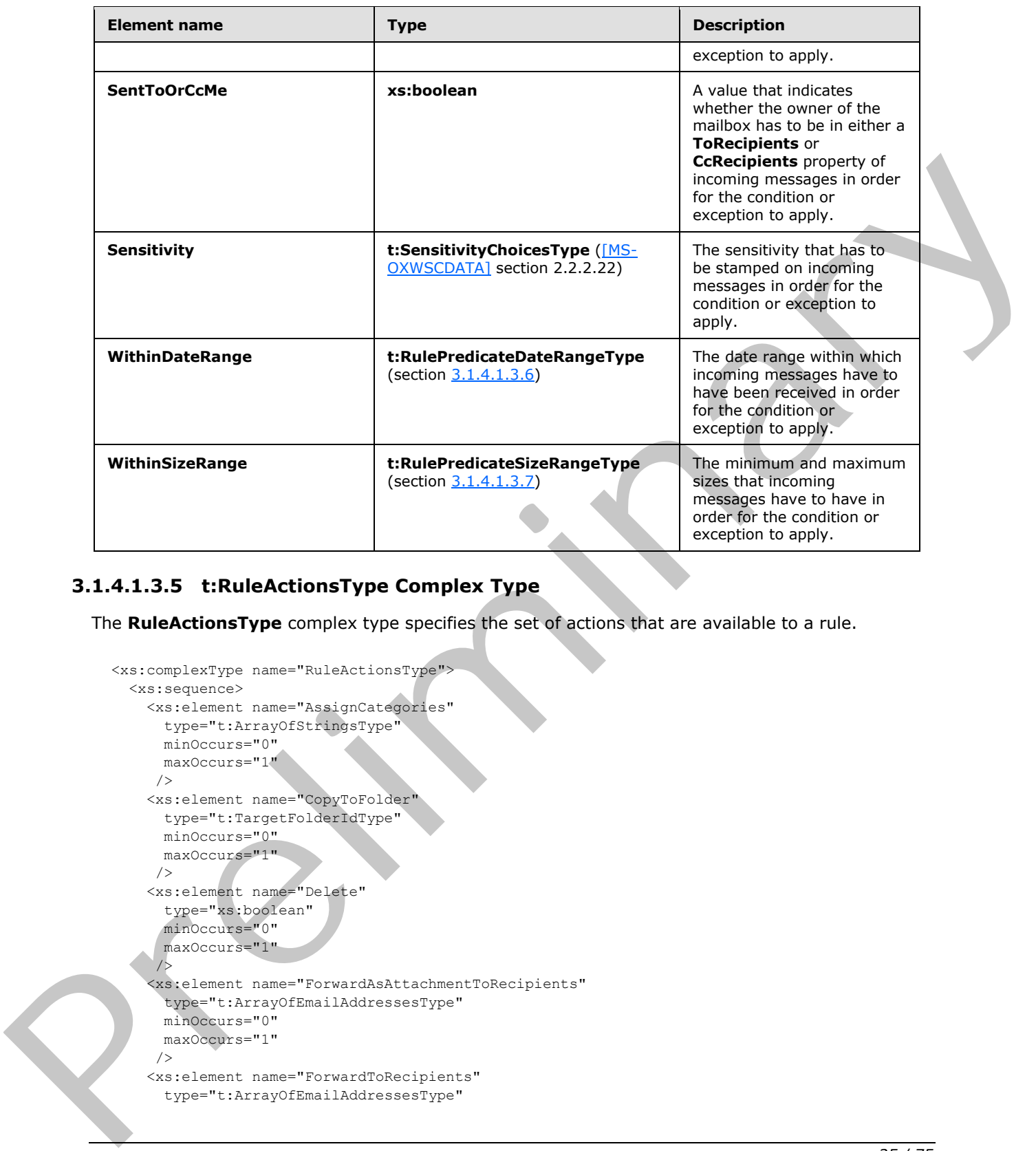

# <span id="page-24-0"></span>**3.1.4.1.3.5 t:RuleActionsType Complex Type**

<span id="page-24-1"></span>The **RuleActionsType** complex type specifies the set of actions that are available to a rule.

```
<xs:complexType name="RuleActionsType">
  <xs:sequence>
     <xs:element name="AssignCategories"
      type="t:ArrayOfStringsType"
      minOccurs="0"
      maxOccurs="1"
     / <xs:element name="CopyToFolder"
       type="t:TargetFolderIdType"
      minOccurs="0"
      maxOccurs="1"
     / <xs:element name="Delete"
       type="xs:boolean"
       minOccurs="0"
      maxOccurs="1"
      />
     <xs:element name="ForwardAsAttachmentToRecipients"
       type="t:ArrayOfEmailAddressesType"
       minOccurs="0"
      maxOccurs="1"
      />
     <xs:element name="ForwardToRecipients"
       type="t:ArrayOfEmailAddressesType"
```
*[MS-OXWSRULES] — v20120122 Inbox Rules Web Service Protocol Specification* 

 *Copyright © 2012 Microsoft Corporation.* 

```
 minOccurs="0"
                     maxOccurs="1"
                     />
                   <xs:element name="MarkImportance"
                      type="t:ImportanceChoicesType"
                      minOccurs="0"
                     maxOccurs="1"
                     />
                   <xs:element name="MarkAsRead"
                      type="xs:boolean"
                     minOccurs="0"
                     maxOccurs="1"
                     />
                   <xs:element name="MoveToFolder"
                      type="t:TargetFolderIdType"
                     minOccurs="0"
                     maxOccurs="1"
                    / <xs:element name="PermanentDelete"
                      type="xs:boolean"
                     minOccurs="0"
                     maxOccurs="1"
                     />
                   <xs:element name="RedirectToRecipients"
                      type="t:ArrayOfEmailAddressesType"
                     minOccurs="0"
                     maxOccurs="1"
                     />
                   <xs:element name="SendSMSAlertToRecipients"
                      type="t:ArrayOfEmailAddressesType"
                      minOccurs="0"
                     maxOccurs="1"
                    / <xs:element name="ServerReplyWithMessage"
                      type="t:ItemIdType"
                     minOccurs="0"
                     maxOccurs="1"
                    / <xs:element name="StopProcessingRules"
                      type="xs:boolean"
                     minOccurs="0"
                     maxOccurs="1"
                    / </xs:sequence>
              </xs:complexType>
Experiment to the control of the control of the Release of the Control of the Control of the Control of the Control of the Control of the Control of the Control of the Control of the Control of the Control of the Control
```
The following table lists the child elements of the **RuleActionsType** complex type.

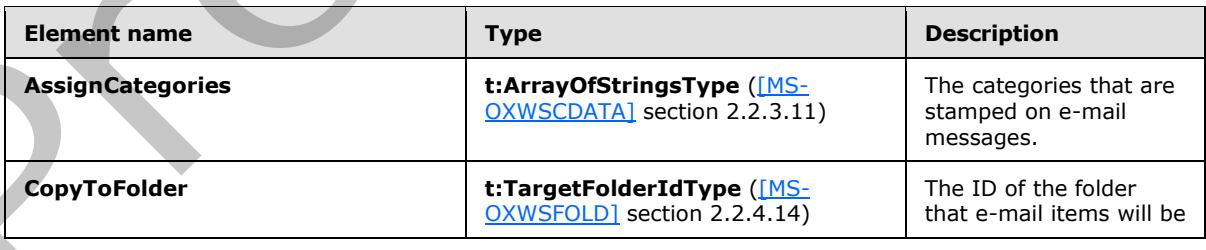

*[MS-OXWSRULES] — v20120122 Inbox Rules Web Service Protocol Specification* 

 *Copyright © 2012 Microsoft Corporation.* 

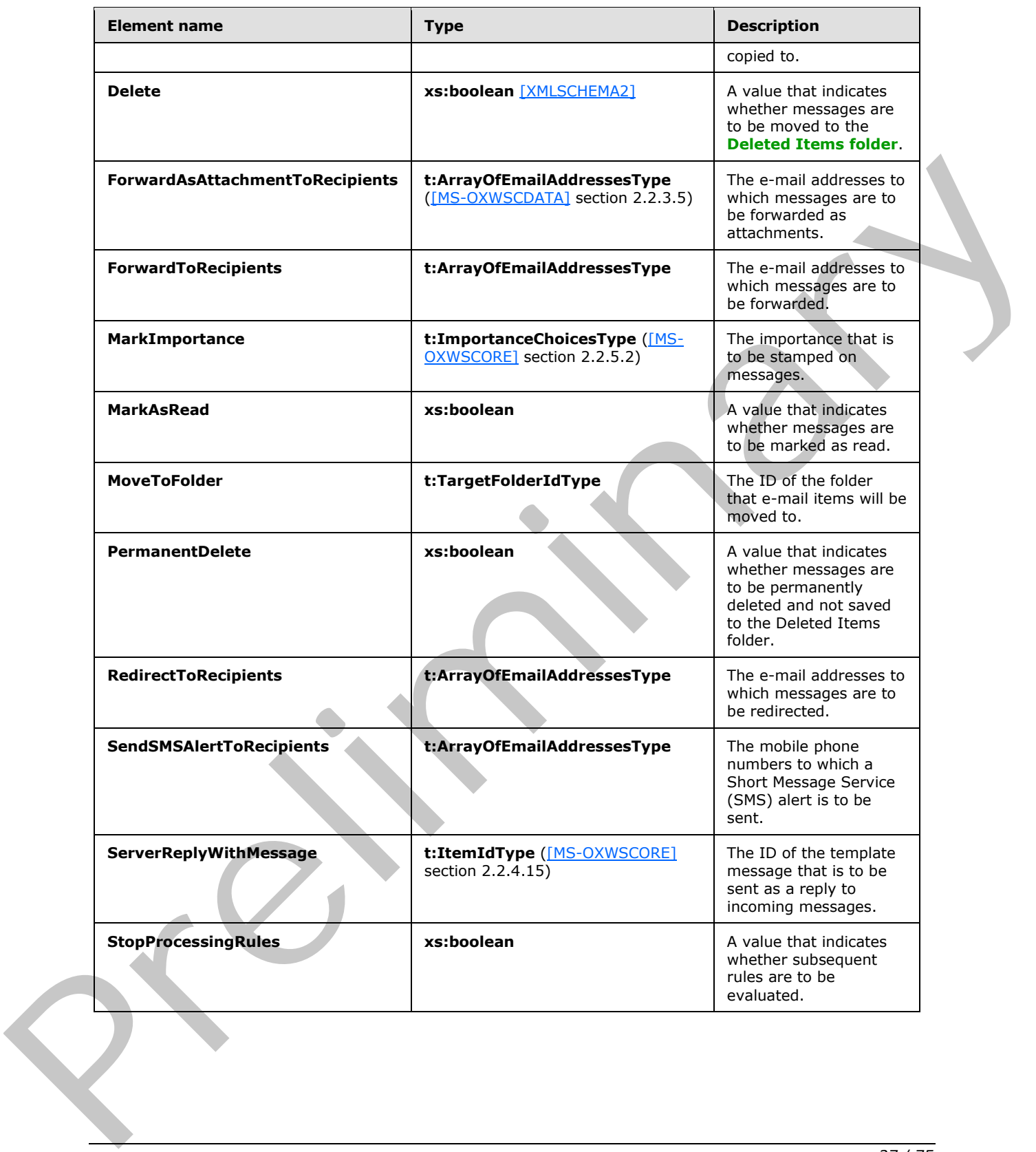

 *Copyright © 2012 Microsoft Corporation.* 

# <span id="page-27-0"></span>**3.1.4.1.3.6 t:RulePredicateDateRangeType Complex Type**

The **RulePredicateDateRangeType** complex type specifies the date range in the **RulePredicatesType** complex type.

```
<xs:complexType name="RulePredicateDateRangeType">
  <xs:sequence>
    <xs:element name="StartDateTime"
      type="xs:dateTime"
      minOccurs="0"
      maxOccurs="1"
     / <xs:element name="EndDateTime"
      type="xs:dateTime"
      minOccurs="0"
      maxOccurs="1"
     / </xs:sequence>
</xs:complexType>
```
The following table lists the child elements of the **RulePredicateDateRangeType** complex type.

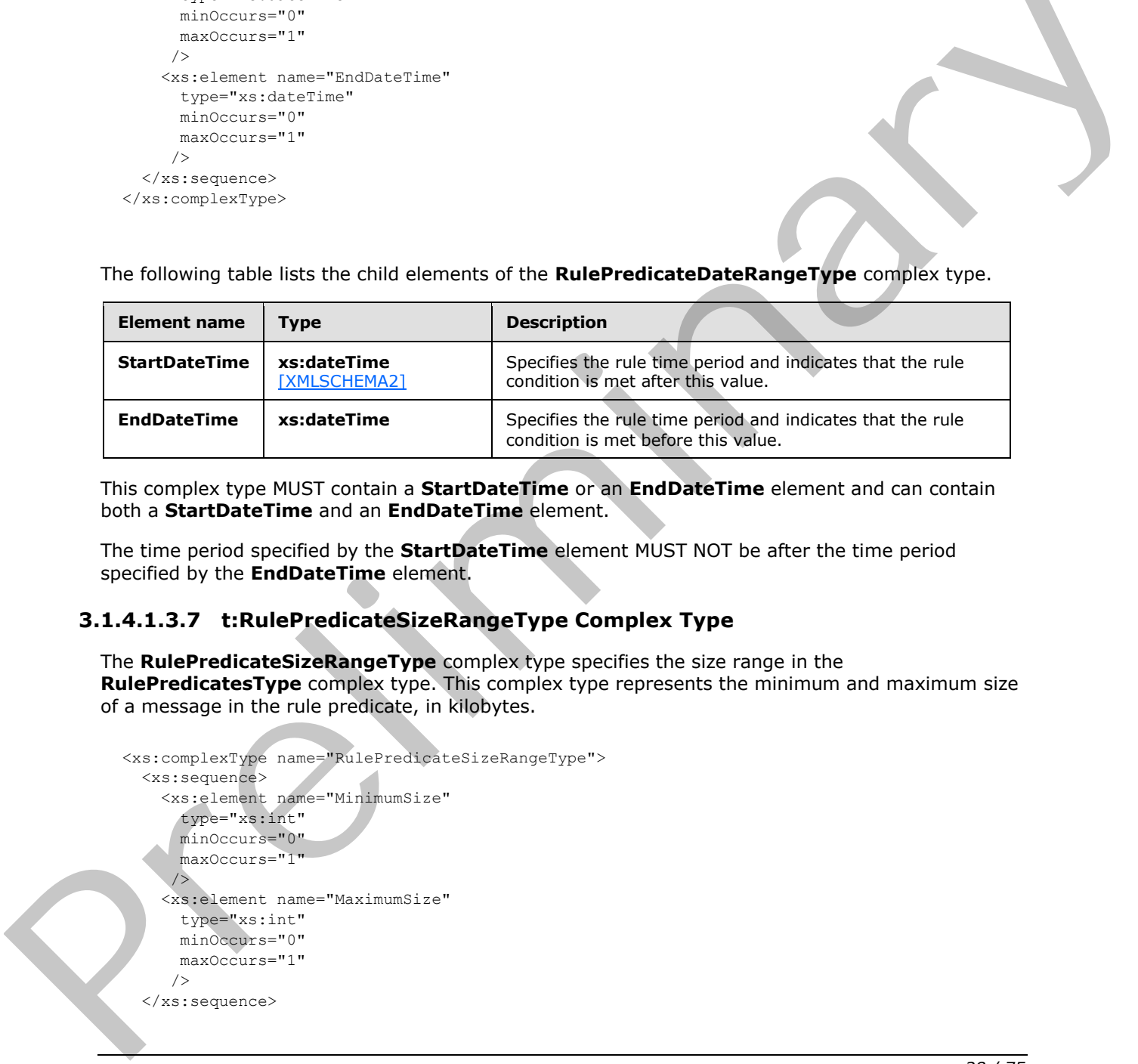

This complex type MUST contain a **StartDateTime** or an **EndDateTime** element and can contain both a **StartDateTime** and an **EndDateTime** element.

The time period specified by the **StartDateTime** element MUST NOT be after the time period specified by the **EndDateTime** element.

### <span id="page-27-1"></span>**3.1.4.1.3.7 t:RulePredicateSizeRangeType Complex Type**

<span id="page-27-3"></span>The **RulePredicateSizeRangeType** complex type specifies the size range in the **RulePredicatesType** complex type. This complex type represents the minimum and maximum size of a message in the rule predicate, in kilobytes.

```
<xs:complexType name="RulePredicateSizeRangeType">
   <xs:sequence>
     <xs:element name="MinimumSize"
       type="xs:int"
      minOccurs="0"
       maxOccurs="1"
\rightarrow />
     <xs:element name="MaximumSize"
       type="xs:int"
       minOccurs="0"
       maxOccurs="1"
      />
   </xs:sequence>
```
*[MS-OXWSRULES] — v20120122 Inbox Rules Web Service Protocol Specification* 

 *Copyright © 2012 Microsoft Corporation.* 

</xs:complexType>

The following table lists the child elements of the **RulePredicateSizeRangeType** complex type.

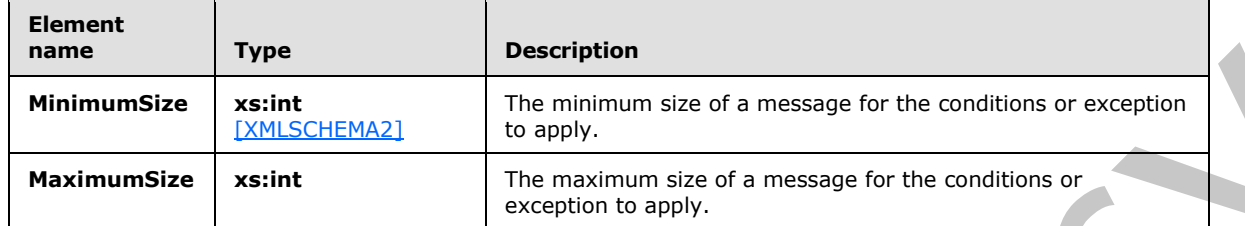

This complex type can contain a **MinimumSize** and a **MaximumSize** element.

The value of the **MinimumSize** element MUST NOT be greater than value of the **MaximumSize** element. The values of the **MinimumSize** and **MaximumSize** elements MUST NOT be negative.

To disable this predicate, set both the **MinimumSize** and the **MaximumSize** element to null.

# <span id="page-28-0"></span>**3.1.4.1.4 Simple Types**

The following table summarizes the XML schema simple types that are specific to this operation.

<span id="page-28-2"></span>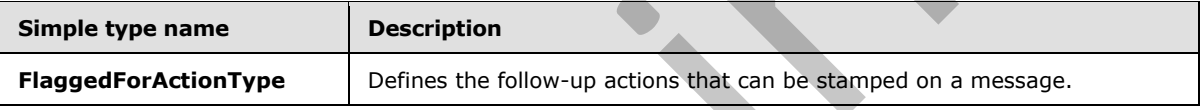

# <span id="page-28-1"></span>**3.1.4.1.4.1 t:FlaggedForActionType Simple Type**

The **FlaggedForActionType** simple type defines the follow-up actions that can be stamped on a message.

```
<xs:simpleType name="FlaggedForActionType">
                     <xs:restriction
                       base="xs:string"
                    > 
                       <xs:enumeration
                          value="Any"
                        / <xs:enumeration
                          value="Call"
                         />
                        <xs:enumeration
                          value="DoNotForward"
                         />
                        <xs:enumeration
                          value="FollowUp"
                         />
                        <xs:enumeration
                          value="FYI"
                         />
                        <xs:enumeration
MinimumSize<br>
MaximumSize<br>
MaximumSize<br>
MaximumSize<br>
This complex type can contain a MinimumSize and a MaximumSize clement.<br>
This complex type can contain a MinimumSize and a MaximumSize clement.<br>
The value of the MinimumSi
                          value="Forward"
```
*[MS-OXWSRULES] — v20120122 Inbox Rules Web Service Protocol Specification* 

 *Copyright © 2012 Microsoft Corporation.* 

```
/ <xs:enumeration
      value="NoResponseNecessary"
      />
     <xs:enumeration
      value="Read"
     / <xs:enumeration
      value="Reply"
     / <xs:enumeration
      value="ReplyToAll"
      />
     <xs:enumeration
      value="Review"
     / </xs:restriction>
</xs:simpleType>
```
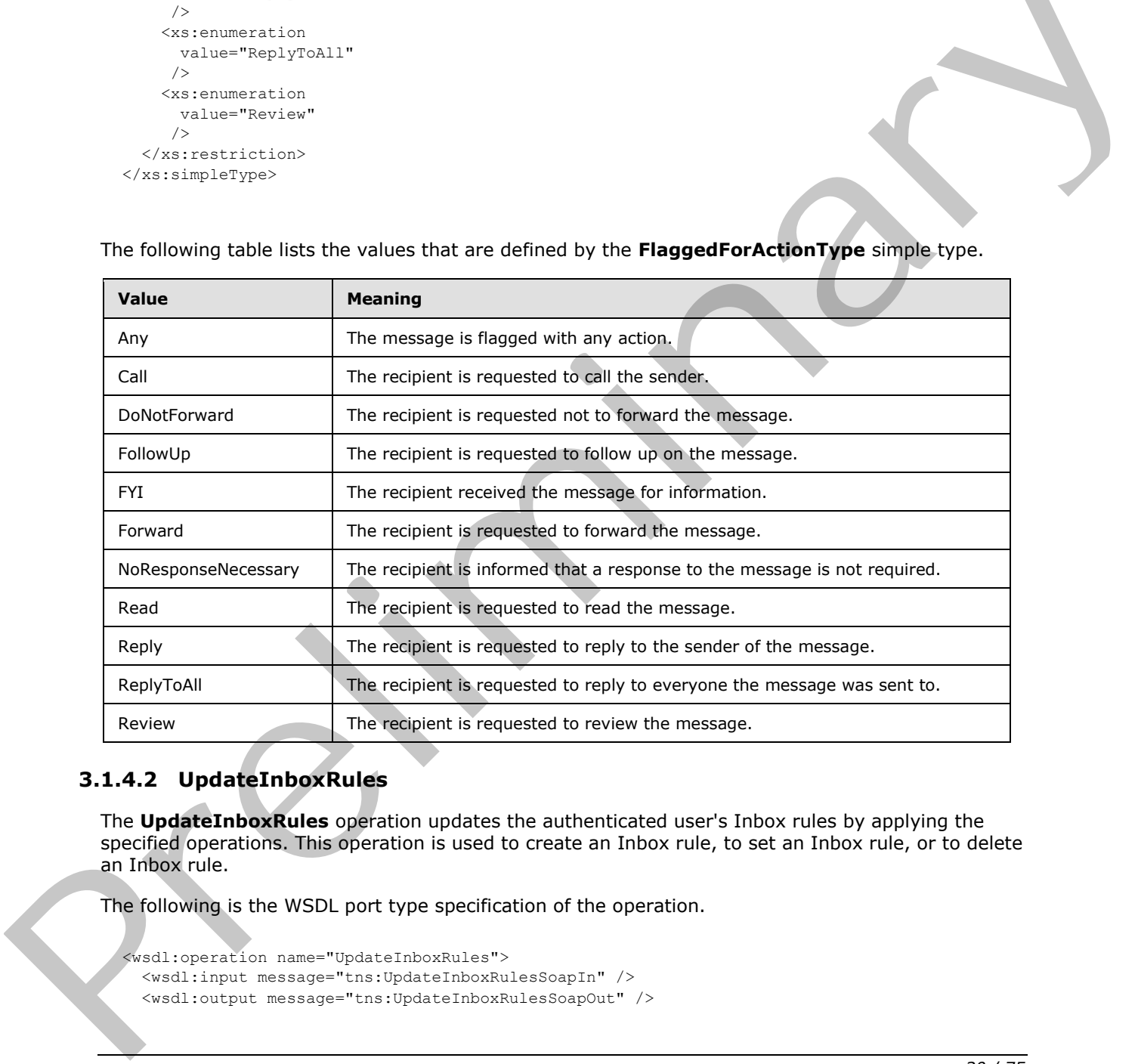

The following table lists the values that are defined by the **FlaggedForActionType** simple type.

# <span id="page-29-0"></span>**3.1.4.2 UpdateInboxRules**

The **UpdateInboxRules** operation updates the authenticated user's Inbox rules by applying the specified operations. This operation is used to create an Inbox rule, to set an Inbox rule, or to delete an Inbox rule.

The following is the WSDL port type specification of the operation.

```
<wsdl:operation name="UpdateInboxRules">
  <wsdl:input message="tns:UpdateInboxRulesSoapIn" />
   <wsdl:output message="tns:UpdateInboxRulesSoapOut" />
```
*[MS-OXWSRULES] — v20120122 Inbox Rules Web Service Protocol Specification* 

 *Copyright © 2012 Microsoft Corporation.* 

</wsdl:operation>

The following is the WSDL binding specification of the operation.

```
<wsdl:operation name="UpdateInboxRules">
                   <soap:operation 
              soapAction="http://schemas.microsoft.com/exchange/services/2006/messages/UpdateInboxRules" />
                   <wsdl:input>
                        <soap:header message="tns:UpdateInboxRulesSoapIn" part="Impersonation" use="literal" 
              />
                        <soap:header message="tns:UpdateInboxRulesSoapIn" part="MailboxCulture" use="literal" 
              />
                        <soap:header message="tns:UpdateInboxRulesSoapIn" part="RequestVersion" use="literal" 
              />
                        <soap:header message="tns:UpdateInboxRulesSoapIn" part="TimeZoneContext" 
              use="literal" />
                        <soap:body parts="request" use="literal" />
                   </wsdl:input>
                   <wsdl:output>
                        <soap:body parts="UpdateInboxRulesResult" use="literal" />
                        <soap:header message="tns:UpdateInboxRulesSoapOut" part="ServerVersion" use="literal" 
              />
                   </wsdl:output>
              </wsdl:operation>
Considerable measure "the indetection defined from "the "indetection" of the interest of the interest of the interest of the interest of the interest of the interest of the interest of the interest of the interest of the
```
The protocol client sends an **UpdateInboxRulesSoapIn** request WSDL message and the protocol server responds with an **UpdateInboxRulesSoapOut** response WSDL message.

A successful **UpdateInboxRules** operation request returns an **UpdateInboxRulesResponse** element with the **ResponseClass** attribute of the **UpdateInboxRulesResponseType** element set to "Success". The **ResponseCode** element of the **UpdateInboxRulesResponse** element is set to "NoError".

### <span id="page-30-0"></span>**3.1.4.2.1 Messages**

The following table summarizes the set of WSDL message definitions that are specific to this operation.

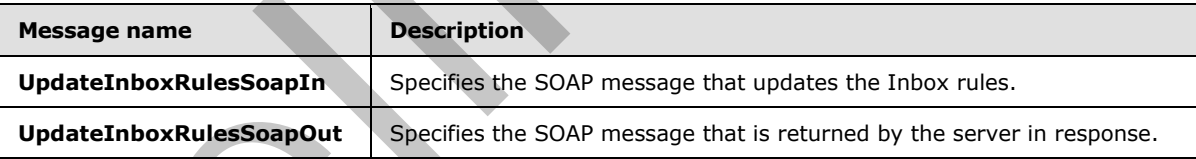

# <span id="page-30-1"></span>**3.1.4.2.1.1 tns:UpdateInboxRulesSoapIn Message**

The **UpdateInboxRulesSoapIn** WSDL message specifies a request to update Inbox rules. The update can be to create, set, or delete the Inbox rule.

```
<wsdl:message name="UpdateInboxRulesSoapIn">
    <wsdl:part name="request" element="tns:UpdateInboxRules" />
    <wsdl:part name="Impersonation" element="t:ExchangeImpersonation" />
    <wsdl:part name="MailboxCulture" element="t:MailboxCulture" />
   <wsdl:part name="RequestVersion" element="t:RequestServerVersion" />
    <wsdl:part name="TimeZoneContext" element="t:TimeZoneContext" />
```
*[MS-OXWSRULES] — v20120122 Inbox Rules Web Service Protocol Specification* 

 *Copyright © 2012 Microsoft Corporation.* 

</wsdl:message>

The **UpdateInboxRulesSoapIn** WSDL message is the input message for the SOAP action http://schemas.microsoft.com/exchange/services/2006/messages/UpdateInboxRules.

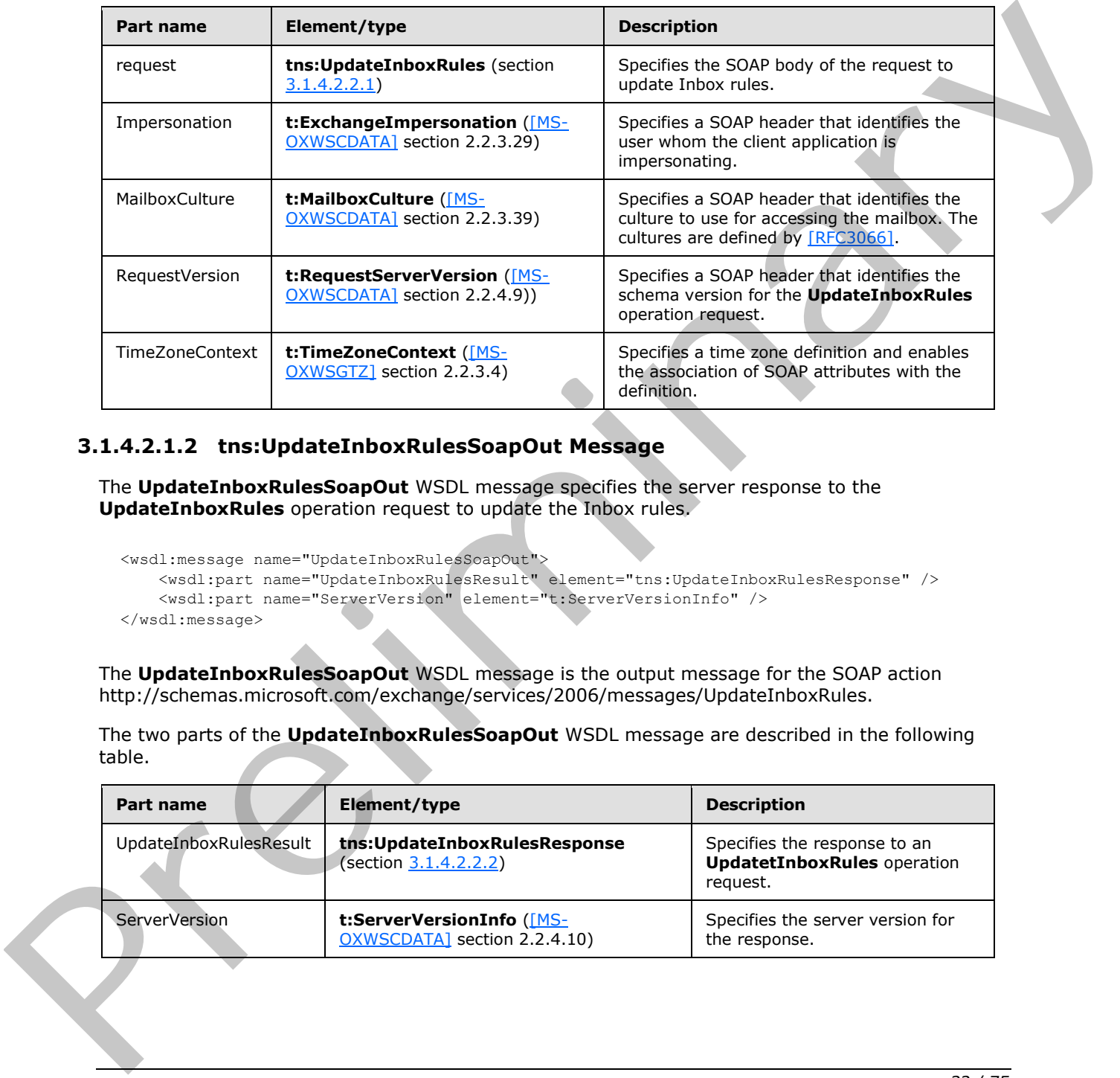

The five parts of the **UpdateInboxRulesSoapIn** message are described in the following table.

# <span id="page-31-0"></span>**3.1.4.2.1.2 tns:UpdateInboxRulesSoapOut Message**

The **UpdateInboxRulesSoapOut** WSDL message specifies the server response to the **UpdateInboxRules** operation request to update the Inbox rules.

```
<wsdl:message name="UpdateInboxRulesSoapOut">
    <wsdl:part name="UpdateInboxRulesResult" element="tns:UpdateInboxRulesResponse" />
    <wsdl:part name="ServerVersion" element="t:ServerVersionInfo" />
</wsdl:message>
```
The **UpdateInboxRulesSoapOut** WSDL message is the output message for the SOAP action http://schemas.microsoft.com/exchange/services/2006/messages/UpdateInboxRules.

The two parts of the **UpdateInboxRulesSoapOut** WSDL message are described in the following table.

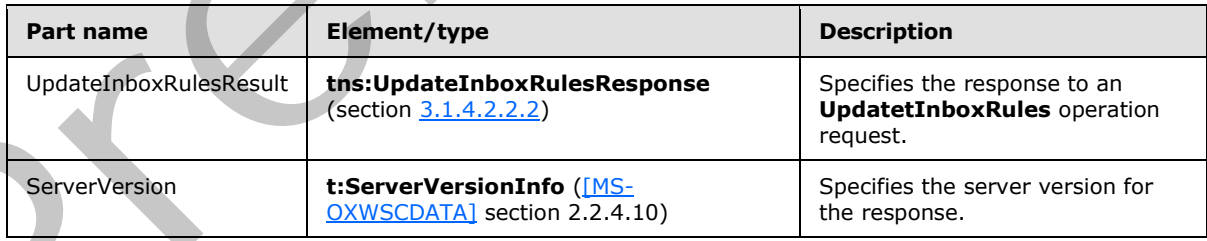

*[MS-OXWSRULES] — v20120122 Inbox Rules Web Service Protocol Specification* 

 *Copyright © 2012 Microsoft Corporation.* 

#### <span id="page-32-0"></span>**3.1.4.2.2 Elements**

The following table summarizes the XML schema element definitions are specific to this operation.

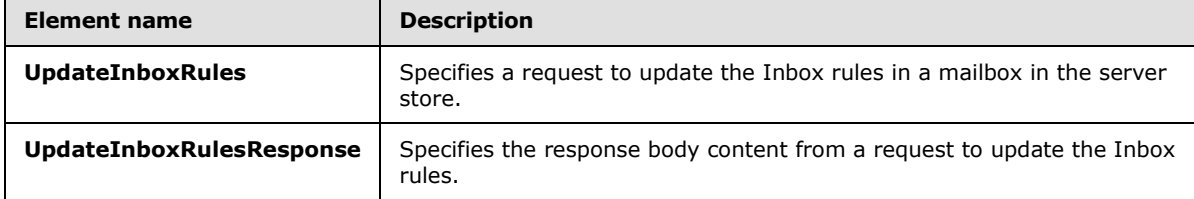

### <span id="page-32-1"></span>**3.1.4.2.2.1 UpdateInboxRules Element**

The **UpdateInboxRules** element specifies the request message for an **UpdateInboxRules** operation.

```
<xs:element name="UpdateInboxRules"
  type="m:UpdateInboxRulesRequestType"
/
```
# <span id="page-32-2"></span>**3.1.4.2.2.2 UpdateInboxRulesResponse Element**

The **UpdateInboxRulesResponse** element specifies the response message for an **UpdateInboxRules** operation.

```
<xs:element name="UpdateInboxRulesResponse"
  type="m:UpdateInboxRulesResponseType"
/
```
#### <span id="page-32-3"></span>**3.1.4.2.3 Complex Types**

The following table summarizes the XML schema complex type definitions that are specific to this operation.

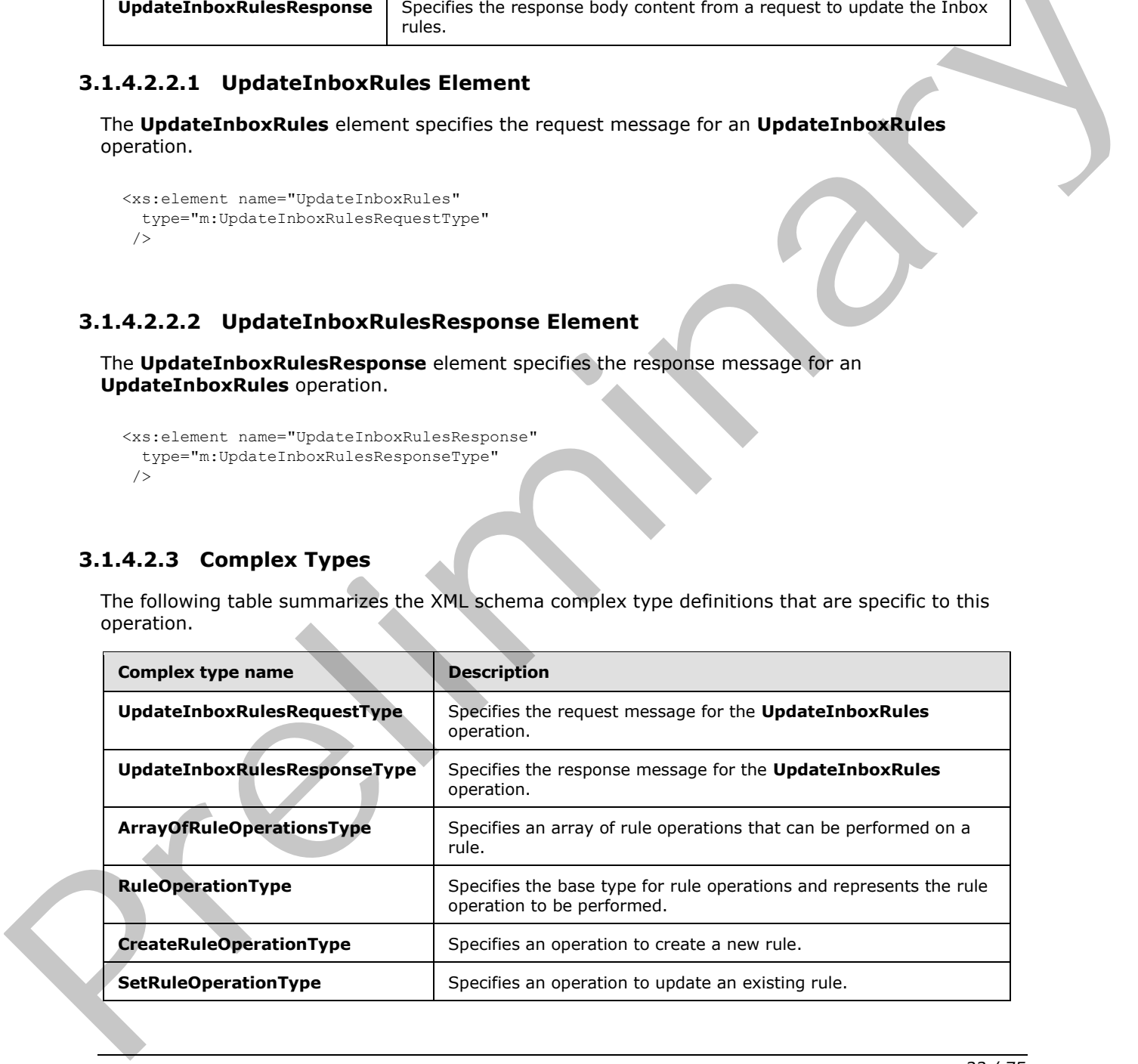

*[MS-OXWSRULES] — v20120122 Inbox Rules Web Service Protocol Specification* 

 *Copyright © 2012 Microsoft Corporation.* 

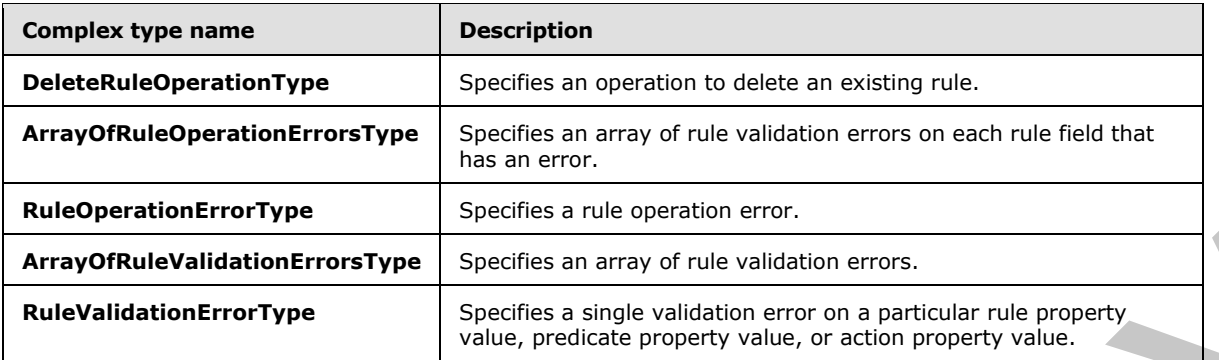

# <span id="page-33-0"></span>**3.1.4.2.3.1 m:UpdateInboxRulesRequestType Complex Type**

The **UpdateInboxRulesRequestType** complex type specifies a request message to update the Inbox rules in a server database. The **UpdateInboxRulesRequestType** complex type extends the **BaseRequestType** complex type ([MS-OXWSCDATA] section 2.2.3.15).

```
<xs:complexType name="UpdateInboxRulesRequestType">
                  <xs:complexContent>
                     <xs:extension
                      base="m:BaseRequestType"
                    > 
                       <xs:sequence>
                         <xs:element name="MailboxSmtpAddress"
                           type="xs:string"
                            minOccurs="0"
                           maxOccurs="1"
                         / \! > <xs:element name="RemoveOutlookRuleBlob"
                            type="xs:boolean"
                            minOccurs="0"
                            maxOccurs="1"
                          / <xs:element name="Operations"
                            type="t:ArrayOfRuleOperationsType"
                            maxOccurs="1"
                           minOccurs="1"
                          / </xs:sequence>
                     </xs:extension>
                  </xs:complexContent>
               </xs:complexType>
Example and The Control of the Control of the Control of the Control of the Control of the Control of the Control of the Control of the Control of the Control of the Control of the Control of the Control of the Control of
```
The following table lists the child elements of the **UpdateInboxRulesRequestType** complex type.

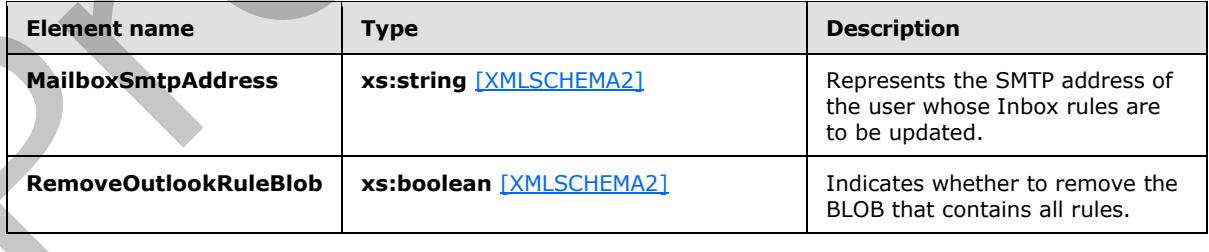

*[MS-OXWSRULES] — v20120122 Inbox Rules Web Service Protocol Specification* 

 *Copyright © 2012 Microsoft Corporation.* 

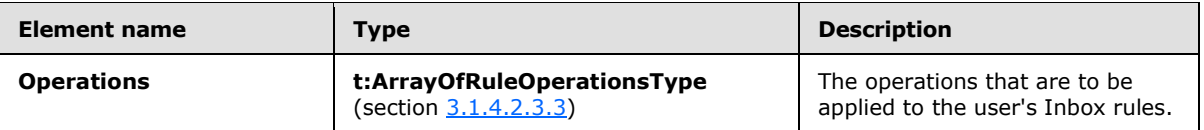

The child elements of the **Operations** element are the **CreateRuleOperation**, as specified in section [3.1.4.2.3.5\)](#page-35-2), the **SetRuleOperation**, as specified in section [3.1.4.2.3.6\)](#page-36-1), and the **DeleteRuleOperation**, as specified in section [3.1.4.2.3.7.](#page-37-2)

# <span id="page-34-0"></span>**3.1.4.2.3.2 m:UpdateInboxRulesResponseType Complex Type**

The **UpdateInboxRulesResponseType** complex type specifies a response message that is returned by the **UpdateInboxRules** operation. The **UpdateInboxRulesResponseType** complex type extends the **ResponseMessageType** complex type ([MS-OXWSCDATA] section 2.2.3.57).

```
<xs:complexType name="UpdateInboxRulesResponseType">
                   <xs:complexContent>
                      <xs:extension
                        base="m:ResponseMessageType"
                      > 
                        <xs:sequence>
                           <xs:element name="RuleOperationErrors"
                             type="t:ArrayOfRuleOperationErrorsType"
                             minOccurs="0"
                             maxOccurs="1"
                           / </xs:sequence>
                      </xs:extension>
                   </xs:complexContent>
                </xs:complexType>
3.1.4.2.3.2 m:UpdateImboxRulesResponseType Complex Type<br>
The UpdateImboxRulesResponseType complex Type<br>
remainds by the UpdateImboxRule operation. The UpdateImboxRulesResponseType Complex<br>
The contents of Responses the st
```
The following table lists the child element of the **UpdateInboxRulesResponseType** complex type.

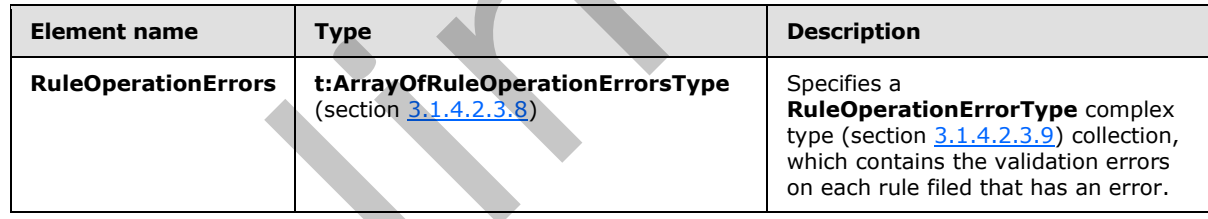

# <span id="page-34-1"></span>**3.1.4.2.3.3 t:ArrayOfRuleOperationsType Complex Type**

The **ArrayOfRuleOperationsType** complex type specifies an array of rule operations that can be performed on a rule.

```
<xs:complexType name="ArrayOfRuleOperationsType">
   <xs:choice
     maxOccurs="unbounded"
     minOccurs="1"
\rightarrow <xs:element name="CreateRuleOperation"
       type="t:CreateRuleOperationType"
      />
```
*[MS-OXWSRULES] — v20120122 Inbox Rules Web Service Protocol Specification* 

 *Copyright © 2012 Microsoft Corporation.* 

```
 <xs:element name="SetRuleOperation"
      type="t:SetRuleOperationType"
     / <xs:element name="DeleteRuleOperation"
      type="t:DeleteRuleOperationType"
      />
   </xs:choice>
</xs:complexType>
```
The following table lists the child elements of the **ArrayOfRuleOperationsType** complex type.

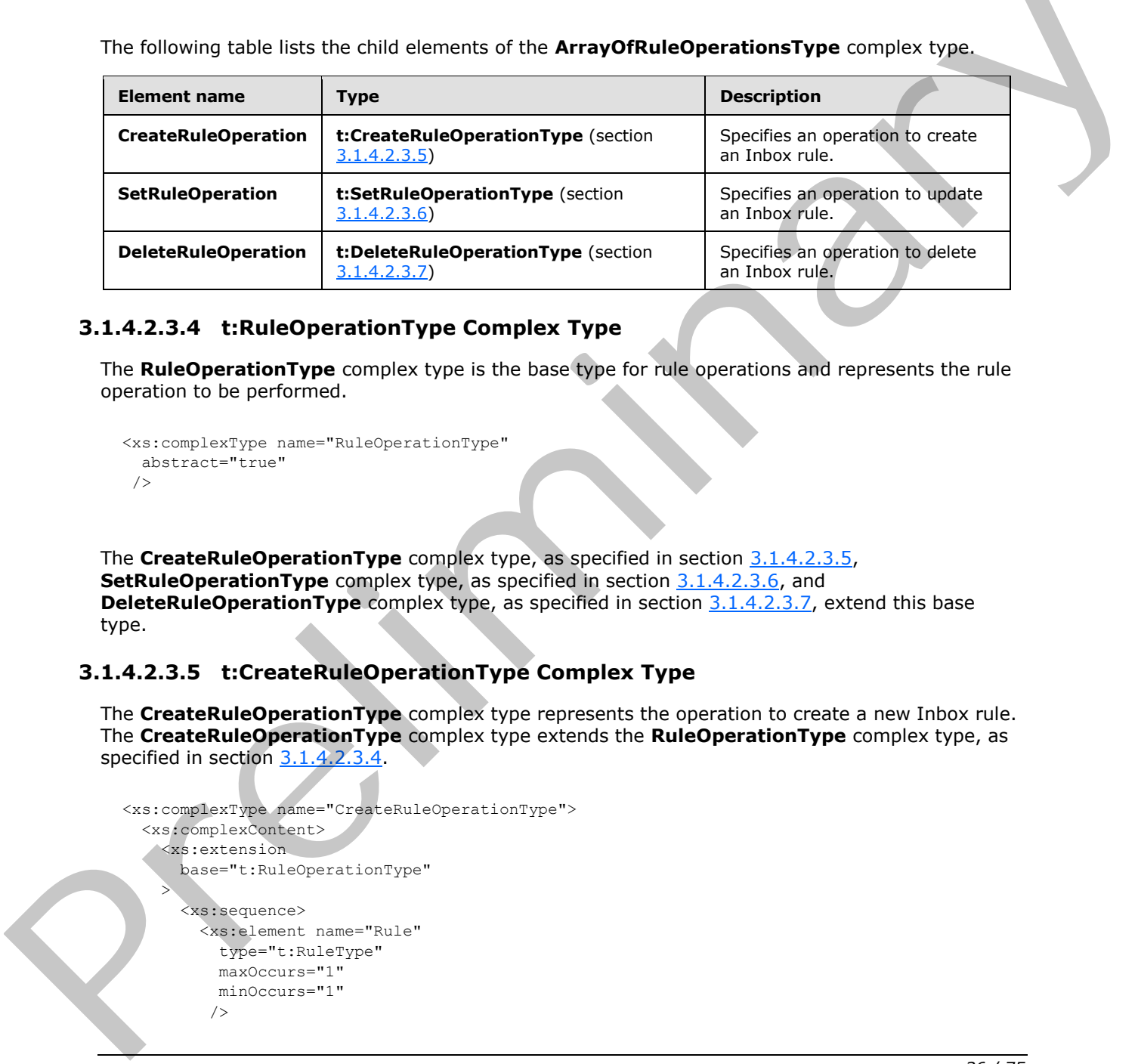

### <span id="page-35-0"></span>**3.1.4.2.3.4 t:RuleOperationType Complex Type**

The **RuleOperationType** complex type is the base type for rule operations and represents the rule operation to be performed.

```
<xs:complexType name="RuleOperationType"
  abstract="true"
 />
```
The **CreateRuleOperationType** complex type, as specified in section 3.1.4.2.3.5, **SetRuleOperationType** complex type, as specified in section 3.1.4.2.3.6, and **DeleteRuleOperationType** complex type, as specified in section 3.1.4.2.3.7, extend this base type.

# <span id="page-35-1"></span>**3.1.4.2.3.5 t:CreateRuleOperationType Complex Type**

<span id="page-35-2"></span>The **CreateRuleOperationType** complex type represents the operation to create a new Inbox rule. The **CreateRuleOperationType** complex type extends the **RuleOperationType** complex type, as specified in section 3.1.4.2.3.4.

```
<xs:complexType name="CreateRuleOperationType">
   <xs:complexContent>
     <xs:extension
       base="t:RuleOperationType"
\rightarrow <xs:sequence>
         <xs:element name="Rule"
           type="t:RuleType"
           maxOccurs="1"
           minOccurs="1"
          />
```
*[MS-OXWSRULES] — v20120122 Inbox Rules Web Service Protocol Specification* 

 *Copyright © 2012 Microsoft Corporation.*
```
 </xs:sequence>
     </xs:extension>
   </xs:complexContent>
</xs:complexType>
```
The following table lists the child element of the **CreateRuleOperationType** complex type.

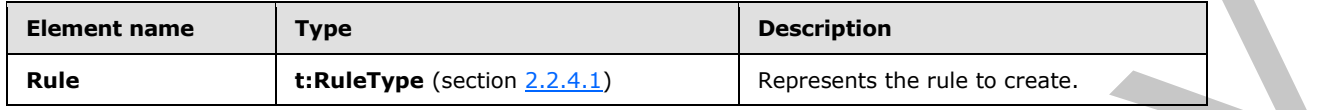

The **UpdateInboxRules** operation can be used with the **CreateRuleOperationType** complex type to create a rule. When creating a rule, the **RuleType** complex type, as specified in section 2.2.4.1, MUST NOT have a **RuleId** element. The **RuleId** element of the **RuleType** complex type is generated when the rule is successfully created in the server store.

#### **3.1.4.2.3.6 t:SetRuleOperationType Complex Type**

The **SetRuleOperationType** complex type represents an operation to update an existing Inbox rule. The **SetRuleOperationType** complex type extends the **RuleOperationType** complex type, as specified in section 3.1.4.2.3.4.

```
<xs:complexType name="SetRuleOperationType">
                   <xs:complexContent>
                     <xs:extension
                       base="t:RuleOperationType"
                     > 
                        <xs:sequence>
                           <xs:element name="Rule"
                             type="t:RuleType"
                             maxOccurs="1"
                             minOccurs="1"
                           / </xs:sequence>
                     </xs:extension>
                   </xs:complexContent>
               </xs:complexType>
Example a material of the state of the state of the state of the state of the state of the state of the state of the state of the state of the state of the state of the state of the state of the state of the state of the
```
The following table lists the child element of the **SetRuleOperationType** complex type.

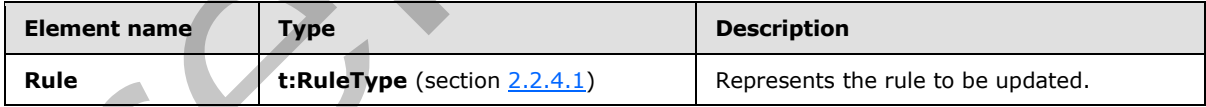

The **UpdateInboxRules** operation can be used with the **SetRuleOperationType** complex type to modify a rule. When modifying a rule, the **RuleType** complex type, as specified in section 2.2.4.1, MUST have a **RuleId** element.

*[MS-OXWSRULES] — v20120122 Inbox Rules Web Service Protocol Specification* 

 *Copyright © 2012 Microsoft Corporation.* 

## **3.1.4.2.3.7 t:DeleteRuleOperationType Complex Type**

The **DeleteRuleOperationType** complex type represents an operation to delete an existing Inbox rule. The **DeleteRuleOperationType** complex type extends the **RuleOperationType** complex type, as specified in section  $3.1.4.2.3.4$ .

```
<xs:complexType name="DeleteRuleOperationType">
                   <xs:complexContent>
                      <xs:extension
                        base="t:RuleOperationType"
                      > 
                         <xs:sequence>
                           <xs:element name="RuleId"
                             type="xs:string"
                             minOccurs="1"
                             maxOccurs="1"
                            />
                         </xs:sequence>
                      </xs:extension>
                   </xs:complexContent>
                </xs:complexType>
Continents of the control of the Deleteration (per complex type)<br>
Continents of the control of the Deleteration (per complex type)<br>
Continents of the control of the Deleteration (per complex type)<br>
Control of the control
```
The following table lists the child element of the **DeleteRuleOperationType** complex type.

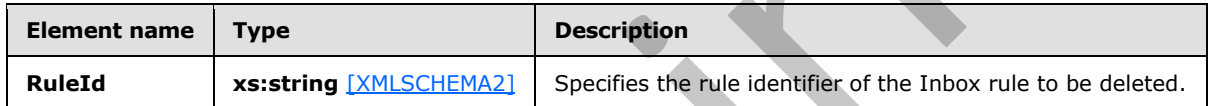

#### **3.1.4.2.3.8 t:ArrayOfRuleOperationErrorsType Complex Type**

The **ArrayOfRuleOperationErrorsType** complex type specifies an array of rule validation errors on each rule field that has an error.

```
<xs:complexType name="ArrayOfRuleOperationErrorsType">
  <xs:sequence>
    <xs:element name="RuleOperationError"
      type="t:RuleOperationErrorType"
      maxOccurs="unbounded"
      minOccurs="1"
      />
  </xs:sequence>
</xs:complexType>
```
The following table lists the child element of the **ArrayOfRuleOperationErrorsType** complex type.

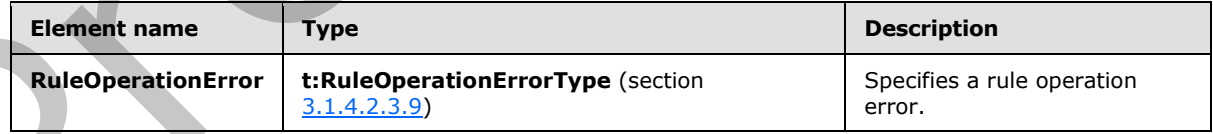

*[MS-OXWSRULES] — v20120122 Inbox Rules Web Service Protocol Specification* 

 *Copyright © 2012 Microsoft Corporation.* 

# **3.1.4.2.3.9 t:RuleOperationErrorType Complex Type**

The **RuleOperationErrorType** complex type specifies a rule operation error.

```
<xs:complexType name="RuleOperationErrorType">
  <xs:sequence>
    <xs:element name="OperationIndex"
      type="xs:int"
      maxOccurs="1"
      minOccurs="1"
    / <xs:element name="ValidationErrors"
      type="t:ArrayOfRuleValidationErrorsType"
      maxOccurs="1"
      minOccurs="1"
     / </xs:sequence>
</xs:complexType>
```
The following table lists the child elements of the **RuleOperationErrorType** complex type.

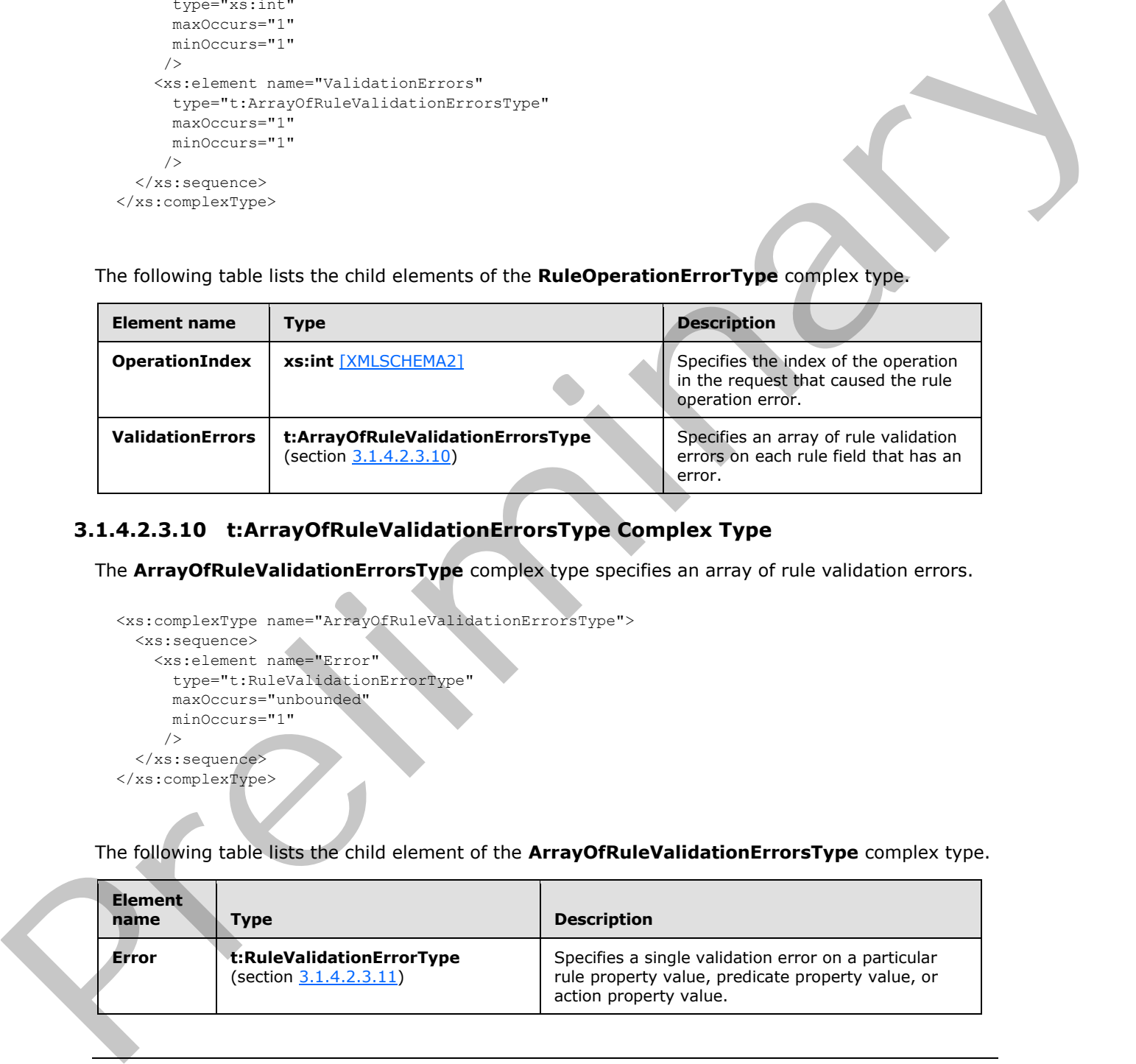

## **3.1.4.2.3.10 t:ArrayOfRuleValidationErrorsType Complex Type**

The **ArrayOfRuleValidationErrorsType** complex type specifies an array of rule validation errors.

```
<xs:complexType name="ArrayOfRuleValidationErrorsType">
  <xs:sequence>
    <xs:element name="Error"
      type="t:RuleValidationErrorType"
      maxOccurs="unbounded"
      minOccurs="1"
     / </xs:sequence>
</xs:complexType>
```
The following table lists the child element of the **ArrayOfRuleValidationErrorsType** complex type.

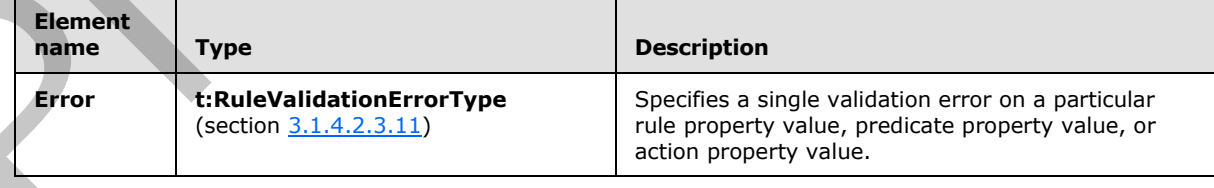

*[MS-OXWSRULES] — v20120122 Inbox Rules Web Service Protocol Specification* 

 *Copyright © 2012 Microsoft Corporation.* 

# **3.1.4.2.3.11 t:RuleValidationErrorType Complex Type**

The **RuleValidationErrorType** complex type specifies a single validation error on a particular rule property value, predicate property value, or action property value.

```
<xs:complexType name="RuleValidationErrorType">
  <xs:sequence>
    <xs:element name="FieldURI"
      type="t:RuleFieldURIType"
      minOccurs="1"
      maxOccurs="1"
     / <xs:element name="ErrorCode"
      type="t:RuleValidationErrorCodeType"
      minOccurs="1"
      maxOccurs="1"
     / <xs:element name="ErrorMessage"
       type="xs:string"
      minOccurs="1"
      maxOccurs="1"
      />
     <xs:element name="FieldValue"
      type="xs:string"
      minOccurs="1"
      maxOccurs="1"
      />
  </xs:sequence>
</xs:complexType>
```
The following table lists the child elements of the **RuleValidationErrorType** complex type.

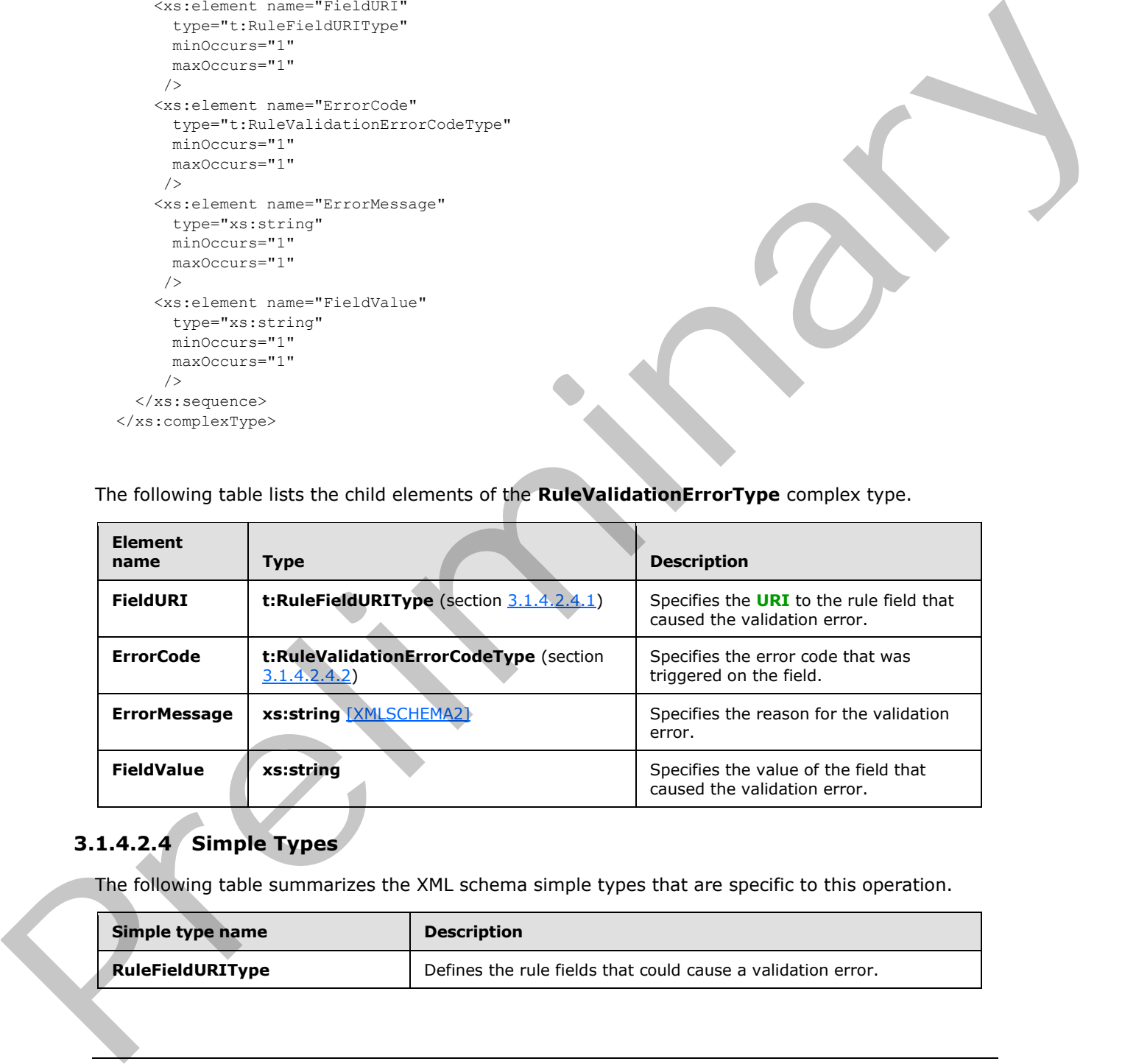

# **3.1.4.2.4 Simple Types**

The following table summarizes the XML schema simple types that are specific to this operation.

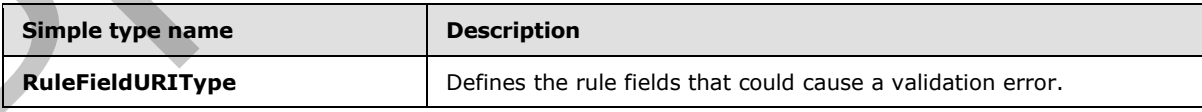

*[MS-OXWSRULES] — v20120122 Inbox Rules Web Service Protocol Specification* 

 *Copyright © 2012 Microsoft Corporation.* 

<span id="page-40-0"></span>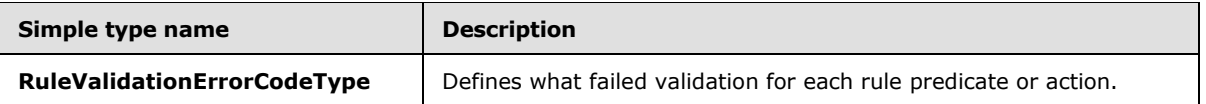

## **3.1.4.2.4.1 t:RuleFieldURIType Simple Type**

The **RuleFieldURIType** simple type defines all possible rule fields that could trigger a validation error.

```
<xs:simpleType name="RuleFieldURIType">
              <xs:restriction
               base="xs:string"
             > 
               <xs:enumeration
                 value="RuleId"
                />
               <xs:enumeration
                 value="DisplayName"
               / <xs:enumeration
                 value="Priority"
               / <xs:enumeration
                 value="IsNotSupported"
               / <xs:enumeration
                 value="Actions"
               / <xs:enumeration
                 value="Condition:Categories"
                />
               <xs:enumeration
                 value="Condition:ContainsBodyStrings"
               / <xs:enumeration
                 value="Condition:ContainsHeaderStrings"
                />
               <xs:enumeration
                 value="Condition:ContainsRecipientStrings"
               / <xs:enumeration
                 value="Condition:ContainsSenderStrings"
                />
               <xs:enumeration
                 value="Condition:ContainsSubjectOrBodyStrings"
               / <xs:enumeration
                 value="Condition:ContainsSubjectStrings"
                 />
                <xs:enumeration
                 value="Condition:FlaggedForAction"
               / <xs:enumeration
                 value="Condition:FromAddresses"
                />
                <xs:enumeration
                 value="Condition:FromConnectedAccounts"
Preliminary
               /
```
*[MS-OXWSRULES] — v20120122 Inbox Rules Web Service Protocol Specification* 

 *Copyright © 2012 Microsoft Corporation.* 

```
 <xs:enumeration
                    value="Condition:HasAttachments"
                    />
                  <xs:enumeration
                    value="Condition:Importance"
                   / <xs:enumeration
                    value="Condition:IsApprovalRequest"
                   / <xs:enumeration
                     value="Condition: IsAutomaticForward"
                    />
                  <xs:enumeration
                    value="Condition:IsAutomaticReply"
                   / <xs:enumeration
                     value="Condition:IsEncrypted"
                   / <xs:enumeration
                    value="Condition:IsMeetingRequest"
                  / <xs:enumeration
                    value="Condition:IsMeetingResponse"
                   / <xs:enumeration
                    value="Condition:IsNDR"
                   / <xs:enumeration
                    value="Condition:IsPermissionControlled"
                    />
                  <xs:enumeration
                    value="Condition:IsReadReceipt"
                   / <xs:enumeration
                    value="Condition:IsSigned"
                   / <xs:enumeration
                     value="Condition:IsVoicemail"
                   / <xs:enumeration
                    value="Condition:ItemClasses"
                   / <xs:enumeration
                    value="Condition:MessageClassifications"
                    />
                  <xs:enumeration
                    value="Condition:NotSentToMe"
                    />
                   <xs:enumeration
                    value="Condition:SentCcMe"
                    />
                  <xs:enumeration
                    value="Condition:SentOnlyToMe"
                    />
                   <xs:enumeration
                     value="Condition:SentToAddresses"
                    />
                   <xs:enumeration
President and the contract of the contract of the contract of the contract of the contract of the contract of the contract of the contract of the contract of the contract of the contract of the contract of the contract of 
                     value="Condition:SentToMe"
```
 *Copyright © 2012 Microsoft Corporation.* 

 *Release: Sunday, January 22, 2012* 

```
/ <xs:enumeration
                    value="Condition:SentToOrCcMe"
                   / <xs:enumeration
                    value="Condition:Sensitivity"
                   / <xs:enumeration
                    value="Condition:WithinDateRange"
                   / <xs:enumeration
                    value="Condition:WithinSizeRange"
                    />
                  <xs:enumeration
                     value="Exception:Categories"
                    />
                   <xs:enumeration
                    value="Exception:ContainsBodyStrings"
                   / <xs:enumeration
                    value="Exception:ContainsHeaderStrings"
                    />
                  <xs:enumeration
                    value="Exception:ContainsRecipientStrings"
                    />
                  <xs:enumeration
                    value="Exception:ContainsSenderStrings"
                    />
                  <xs:enumeration
                    value="Exception:ContainsSubjectOrBodyStrings"
                   / <xs:enumeration
                    value="Exception:ContainsSubjectStrings"
                   / <xs:enumeration
                     value="Exception:FlaggedForAction"
                   / <xs:enumeration
                    value="Exception:FromAddresses"
                   / <xs:enumeration
                    value="Exception:FromConnectedAccounts"
                   / <xs:enumeration
                    value="Exception:HasAttachments"
                   / <xs:enumeration
                     value="Exception:Importance"
                    />
                   <xs:enumeration
                    value="Exception:IsApprovalRequest"
                    />
                   <xs:enumeration
                     value="Exception:IsAutomaticForward"
                    />
                   <xs:enumeration
                     value="Exception:IsAutomaticReply"
                    />
President and the contract of the contract of the contract of the contract of the contract of the contract of the contract of the contract of the contract of the contract of the contract of the contract of the contract of 
                   <xs:enumeration
```
 *Copyright © 2012 Microsoft Corporation.* 

 *Release: Sunday, January 22, 2012* 

```
 value="Exception:IsEncrypted"
                / <xs:enumeration
                 value="Exception:IsMeetingRequest"
                 />
                <xs:enumeration
                 value="Exception:IsMeetingResponse"
                / <xs:enumeration
                 value="Exception:IsNDR"
                />
                <xs:enumeration
                 value="Exception:IsPermissionControlled"
                / <xs:enumeration
                 value="Exception:IsReadReceipt"
                 />
                <xs:enumeration
                 value="Exception:IsSigned"
                />
                <xs:enumeration
                 value="Exception:IsVoicemail"
                />
                <xs:enumeration
                 value="Exception:ItemClasses"
                / <xs:enumeration
                 value="Exception:MessageClassifications"
               / <xs:enumeration
                 value="Exception:NotSentToMe"
                / <xs:enumeration
                 value="Exception:SentCcMe"
                />
                <xs:enumeration
                 value="Exception:SentOnlyToMe"
                / <xs:enumeration
                 value="Exception:SentToAddresses"
               / <xs:enumeration
                 value="Exception:SentToMe"
               / <xs:enumeration
                 value="Exception:SentToOrCcMe"
                 />
                <xs:enumeration
                 value="Exception:Sensitivity"
                 />
                <xs:enumeration
                 value="Exception:WithinDateRange"
                / <xs:enumeration
                 value="Exception:WithinSizeRange"
                 />
                <xs:enumeration
                 value="Action:AssignCategories"
Preliminary
                 />
```
 *Copyright © 2012 Microsoft Corporation.* 

 *Release: Sunday, January 22, 2012* 

```
 <xs:enumeration
                     value="Action:CopyToFolder"
                    />
                   <xs:enumeration
                     value="Action:Delete"
                    />
                   <xs:enumeration
                    value="Action:ForwardAsAttachmentToRecipients"
                   / <xs:enumeration
                     value="Action:ForwardToRecipients"
                    />
                   <xs:enumeration
                    value="Action:MarkImportance"
                   / <xs:enumeration
                     value="Action:MarkAsRead"
                    />
                   <xs:enumeration
                    value="Action:MoveToFolder"
                   / <xs:enumeration
                    value="Action:PermanentDelete"
                   / <xs:enumeration
                    value="Action:RedirectToRecipients"
                   / <xs:enumeration
                    value="Action:SendSMSAlertToRecipients"
                    />
                   <xs:enumeration
                     value="Action:ServerReplyWithMessage"
                   / <xs:enumeration
                    value="Action:StopProcessingRules"
                   / <xs:enumeration
                     value="IsEnabled"
                   / <xs:enumeration
                    value="IsInError"
                   / <xs:enumeration
                    value="Conditions"
                    />
                   <xs:enumeration
                     value="Exceptions"
                   / </xs:restriction>
             </xs:simpleType>
Contains the contact of the contact of the contact of the contact of the contact of the contact of the contact of the contact of the contact of the contact of the contact of the contact of the contact of the contact of the
```
The following table lists the values that are defined by the **RuleFieldURIType** simple type.

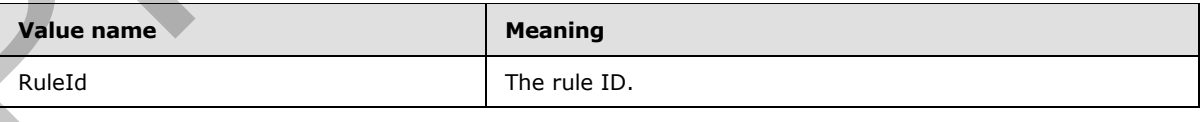

*[MS-OXWSRULES] — v20120122 Inbox Rules Web Service Protocol Specification* 

 *Copyright © 2012 Microsoft Corporation.* 

 *Release: Sunday, January 22, 2012* 

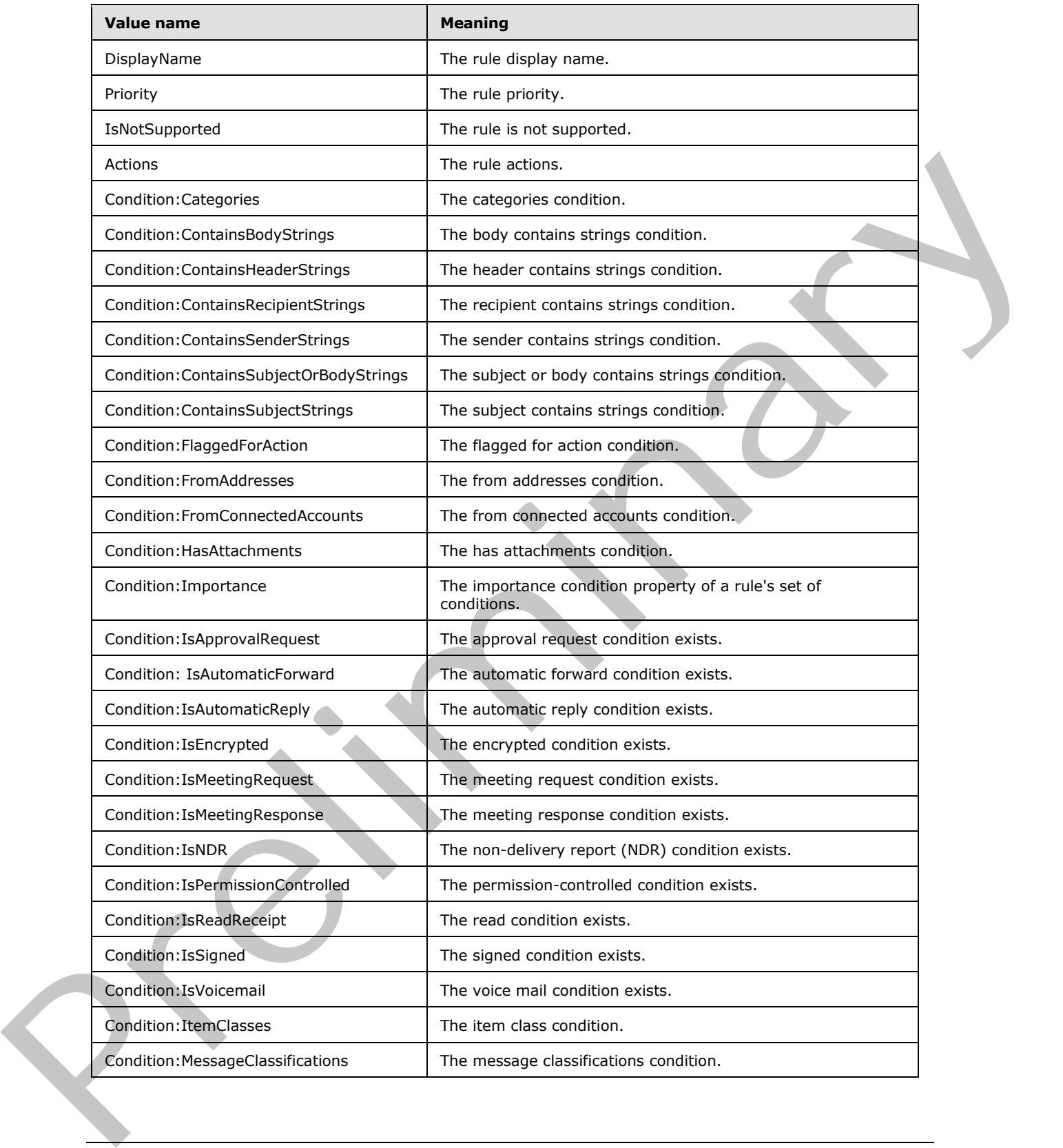

 *Copyright © 2012 Microsoft Corporation.* 

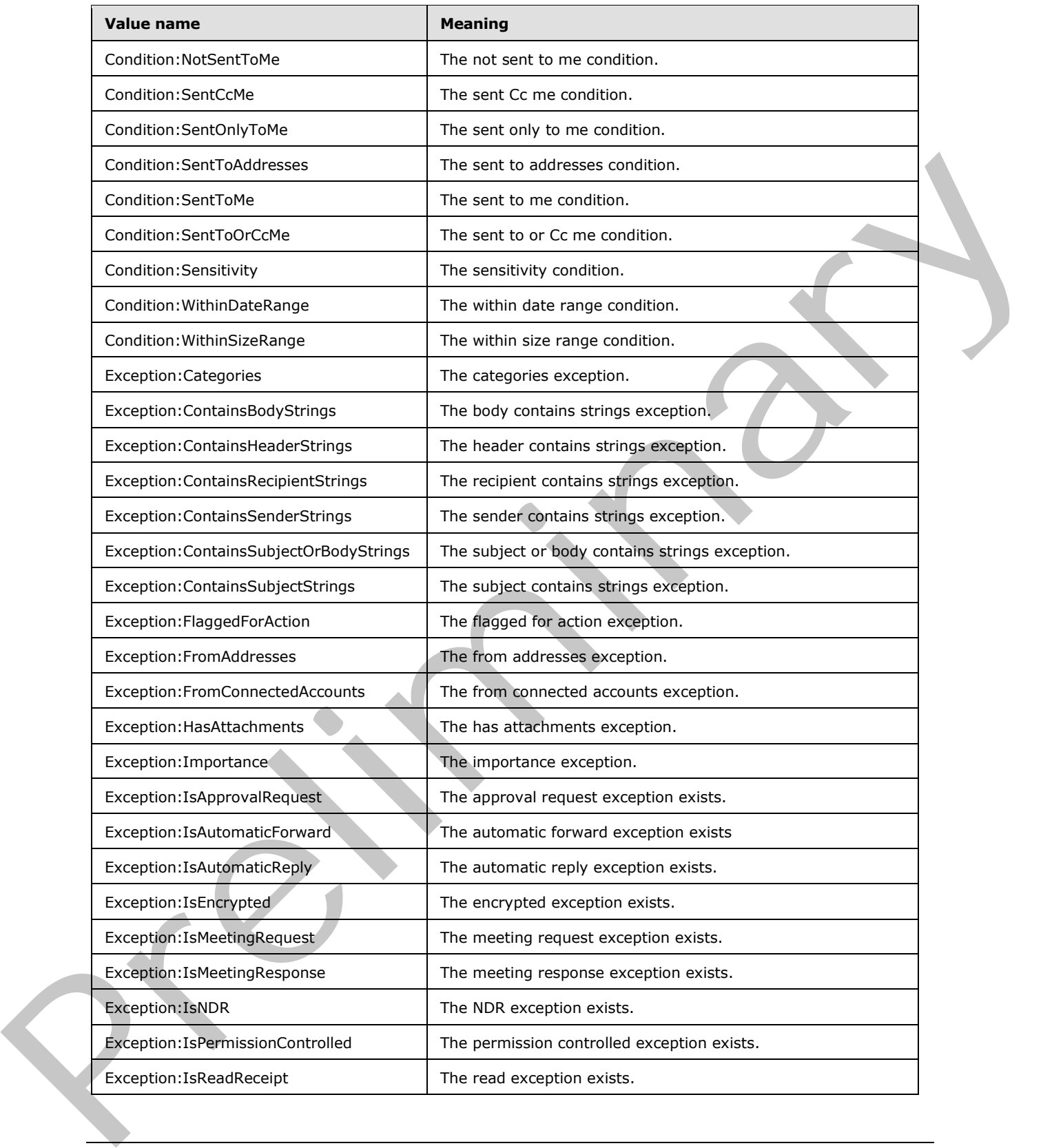

 *Copyright © 2012 Microsoft Corporation.* 

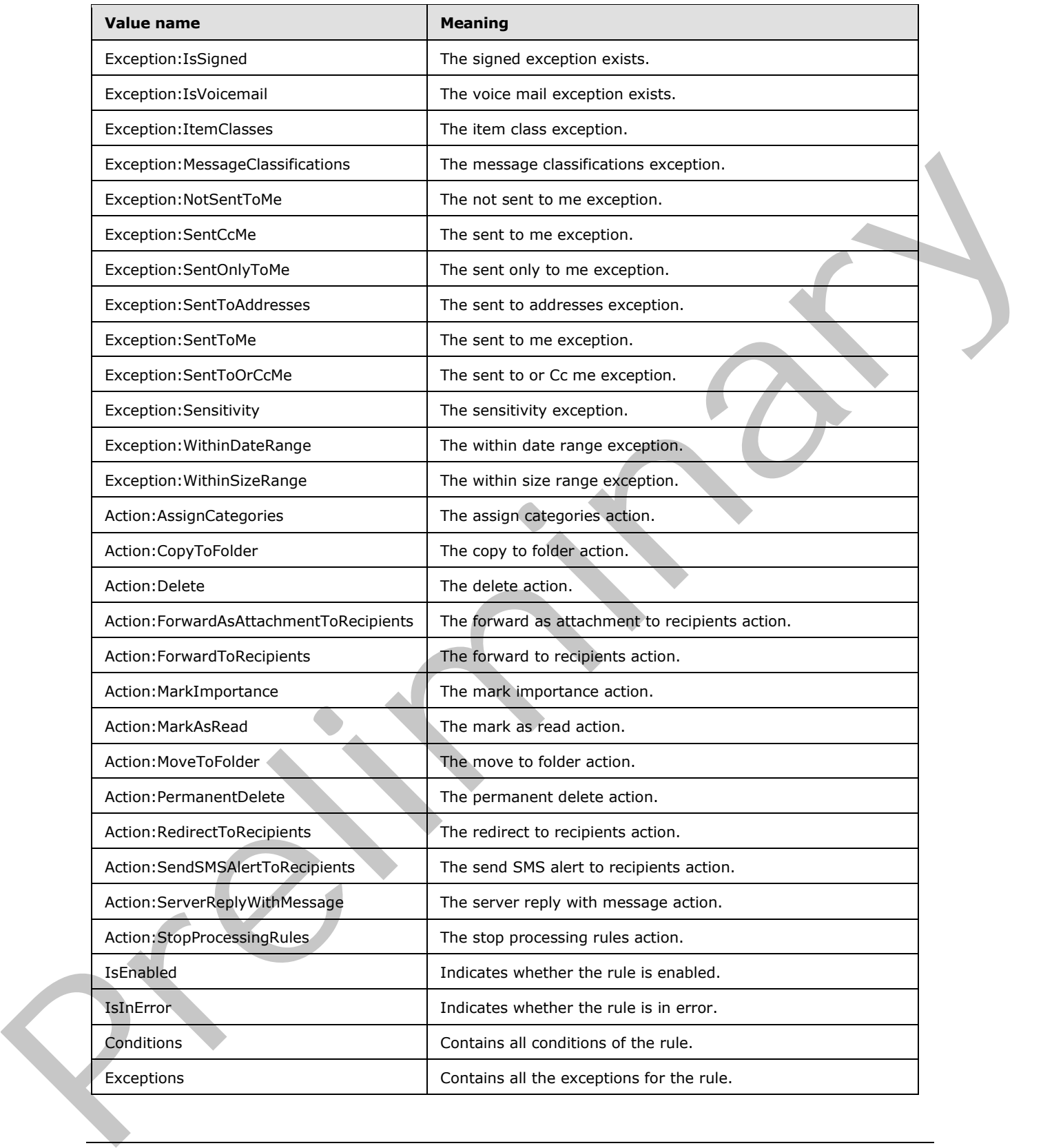

 *Copyright © 2012 Microsoft Corporation.* 

## **3.1.4.2.4.2 t:RuleValidationErrorCodeType Simple Type**

<span id="page-48-0"></span>The **RuleValidationErrorCodeType** simple type defines what failed validation for each rule predicate or action.

```
<xs:simpleType name="RuleValidationErrorCodeType">
                 <xs:restriction
                   base="xs:string"
                 > 
                   <xs:enumeration
                     value="ADOperationFailure"
                   / <xs:enumeration
                     value="ConnectedAccountNotFound"
                    />
                   <xs:enumeration
                     value="CreateWithRuleId"
                   / <xs:enumeration
                     value="EmptyValueFound"
                    />
                   <xs:enumeration
                     value="DuplicatedPriority"
                   / <xs:enumeration
                     value="DuplicatedOperationOnTheSameRule"
                    />
                   <xs:enumeration
                     value="FolderDoesNotExist"
                    />
                   <xs:enumeration
                     value="InvalidAddress"
                   / <xs:enumeration
                     value="InvalidDateRange"
                    />
                   <xs:enumeration
                     value="InvalidFolderId"
                   / <xs:enumeration
                     value="InvalidSizeRange"
                    />
                   <xs:enumeration
                     value="InvalidValue"
                   / <xs:enumeration
                     value="MessageClassificationNotFound"
                    />
                   <xs:enumeration
                     value="MissingAction"
                    />
                   <xs:enumeration
                     value="MissingParameter"
                    />
                   <xs:enumeration
                     value="MissingRangeValue"
                   / <xs:enumeration
President Company of the Company of the Company of the Company of the Company of the Company of the Company of the Company of the Company of the Company of the Company of the Company of the Company of the Company of the Co
                     value="NotSettable"
```
*[MS-OXWSRULES] — v20120122 Inbox Rules Web Service Protocol Specification* 

 *Copyright © 2012 Microsoft Corporation.* 

```
 />
     <xs:enumeration
      value="RecipientDoesNotExist"
     />
     <xs:enumeration
      value="RuleNotFound"
      />
     <xs:enumeration
      value="SizeLessThanZero"
     />
     <xs:enumeration
      value="StringValueTooBig"
     />
     <xs:enumeration
      value="UnsupportedAddress"
     / <xs:enumeration
      value="UnexpectedError"
    / <xs:enumeration
      value="UnsupportedRule"
      />
   </xs:restriction>
</xs:simpleType>
```
The following table lists the values that are defined by the **RuleValidationErrorCodeType** simple type.

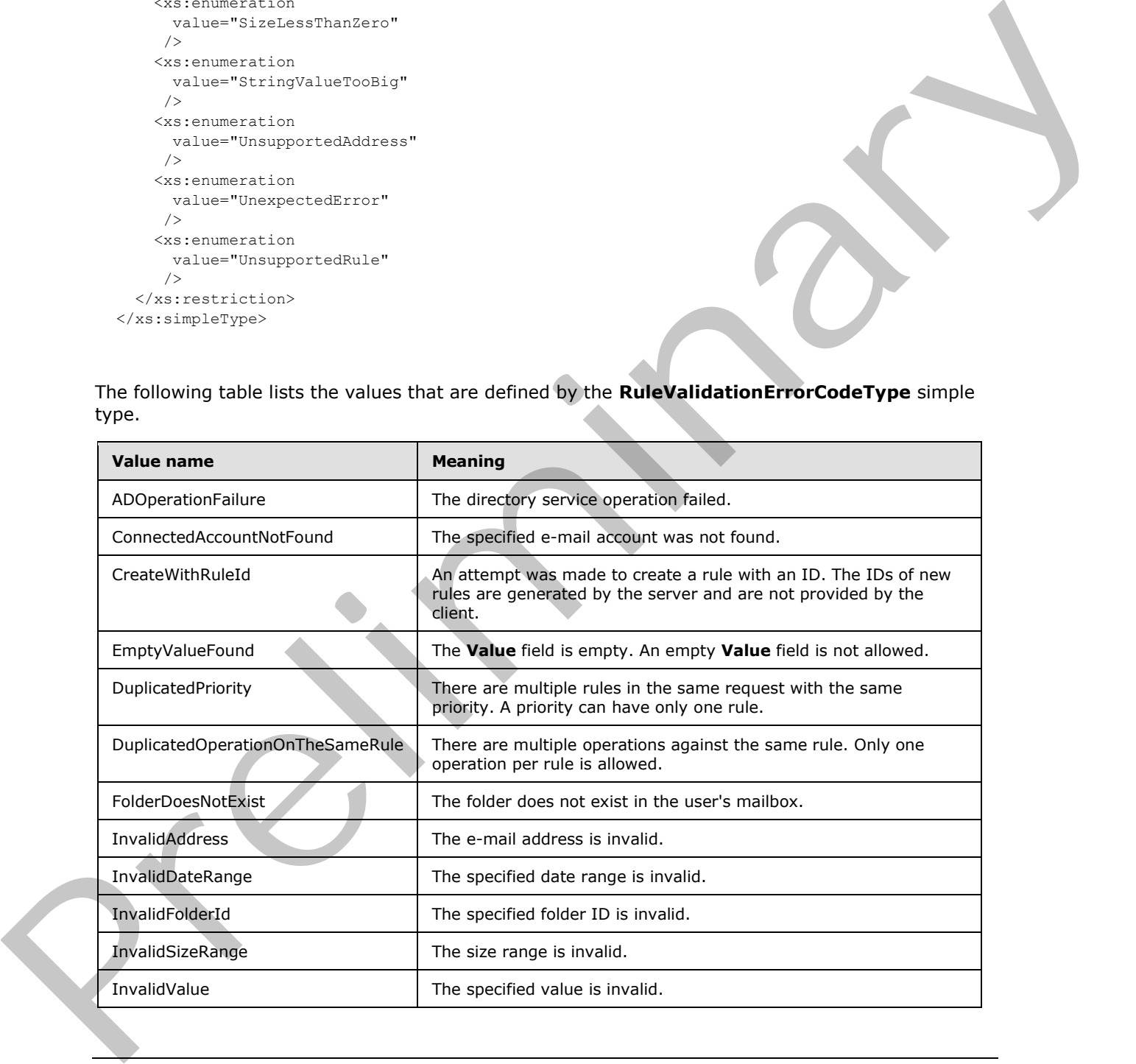

*[MS-OXWSRULES] — v20120122 Inbox Rules Web Service Protocol Specification* 

 *Copyright © 2012 Microsoft Corporation.* 

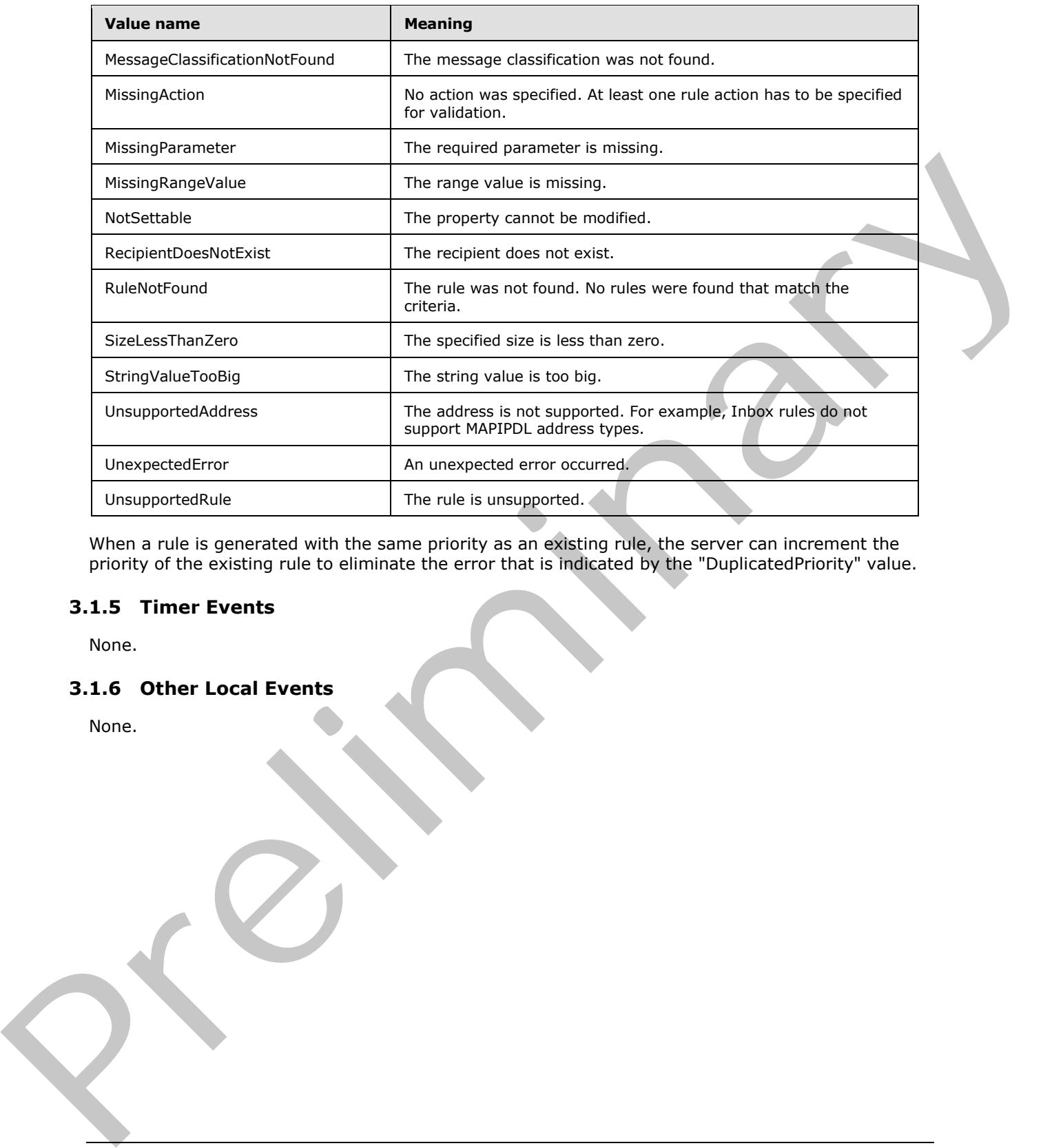

When a rule is generated with the same priority as an existing rule, the server can increment the priority of the existing rule to eliminate the error that is indicated by the "DuplicatedPriority" value.

#### **3.1.5 Timer Events**

None.

#### **3.1.6 Other Local Events**

None.

*[MS-OXWSRULES] — v20120122 Inbox Rules Web Service Protocol Specification* 

 *Copyright © 2012 Microsoft Corporation.* 

# **4 Protocol Examples**

The following examples show the request and response XML for the Inbox Rules Web Service Protocol operations.

#### **4.1 CreateInboxRule**

The following is an example of an **UpdateInboxRules** operation that creates a rule.

The client constructs the request **XML** and sends it to the server. The **CreateRuleOperation** complex type in the request contains the rule to be created. This example creates a rule that will move an e-mail message to the **Junk E-mail folder** if the e-mail subject contains a string that equals "Interesting".

```
<?xml version="1.0" encoding="utf-8"?>
             <soap:Envelope xmlns:xsi="http://www.w3.org/2001/XMLSchema-instance"
                       xmlns:m="http://schemas.microsoft.com/exchange/services/2006/messages"
                       xmlns:t="http://schemas.microsoft.com/exchange/services/2006/types"
                       xmlns:soap="http://schemas.xmlsoap.org/soap/envelope/">
                 <soap:Header>
                   <t:RequestServerVersion Version="Exchange2010_SP1" />
                 </soap:Header>
                 <soap:Body>
                   <m:UpdateInboxRules>
                     <m:RemoveOutlookRuleBlob>true</m:RemoveOutlookRuleBlob>
                     <m:Operations>
                       <t:CreateRuleOperation>
                          <t:Rule>
                            <t:DisplayName>MoveInterestingToJunk</t:DisplayName>
                            <t:Priority>1</t:Priority>
                            <t:IsEnabled>true</t:IsEnabled>
                            <t:IsInError>false</t:IsInError>
                            <t:Conditions>
                              <t:ContainsSubjectStrings>
                                <t:String>Interesting</t:String>
                              </t:ContainsSubjectStrings>
                            </t:Conditions>
                            <t:Exceptions />
                            <t:Actions>
                              <t:MoveToFolder>
                                 <t:DistinguishedFolderId Id="junkemail" />
                              </t:MoveToFolder>
                           </t:Actions>
                         \langle/t:Rule>
                       </t:CreateRuleOperation>
                     </m:Operations>
                   </m:UpdateInboxRules>
                 </soap:Body>
             </soap:Envelope>
The fiberrom transfer dum the<br>distribution of the telectron transfer dum time state. The createst independent<br>orientation of the term of the state of the state of the state of the care of the care of<br>the first dum time st
```
The server constructs the response XML and sends it to the client.

```
<?xml version="1.0" encoding="utf-8"?>
<s:Envelope xmlns:s="http://schemas.xmlsoap.org/soap/envelope/">
   <s:Header>
```
*[MS-OXWSRULES] — v20120122 Inbox Rules Web Service Protocol Specification* 

 *Copyright © 2012 Microsoft Corporation.* 

```
 <h:ServerVersionInfo MajorVersion="14"
        MinorVersion="1"
        MajorBuildNumber="139"
        MinorBuildNumber="0"
         Version="Exchange2010_SP1"
         xmlns:h="http://schemas.microsoft.com/exchange/services/2006/types"
         xmlns="http://schemas.microsoft.com/exchange/services/2006/types"
         xmlns:xsi="http://www.w3.org/2001/XMLSchema-instance"
         xmlns:xsd="http://www.w3.org/2001/XMLSchema" />
   </s:Header>
   <s:Body xmlns:xsi="http://www.w3.org/2001/XMLSchema-instance"
         xmlns:xsd="http://www.w3.org/2001/XMLSchema">
     <UpdateInboxRulesResponse ResponseClass="Success"
         xmlns="http://schemas.microsoft.com/exchange/services/2006/messages">
       <ResponseCode>NoError</ResponseCode>
     </UpdateInboxRulesResponse>
   </s:Body>
</s:Envelope>
```
## **4.2 SetInboxRule**

The following is an example of an **UpdateInboxRules** operation that updates an Inbox rule.

The client constructs the request XML and sends it to the server. The **SetRuleOperation** complex type contains the rule to be updated. This example updates the existing identified rule, which will search for a subject string "This is Junk". The **FolderId** attribute has been shortened to preserve readability.

```
<?xml version="1.0" encoding="utf-8"?>
              <soap:Envelope xmlns:xsi="http://www.w3.org/2001/XMLSchema-instance"
                        xmlns:m="http://schemas.microsoft.com/exchange/services/2006/messages"
                        xmlns:t="http://schemas.microsoft.com/exchange/services/2006/types"
                        xmlns:soap="http://schemas.xmlsoap.org/soap/envelope/">
                 <soap:Header>
                    <t:RequestServerVersion Version="Exchange2010_SP1" />
                 </soap:Header>
                 <soap:Body>
                   <m:UpdateInboxRules>
                      <m:RemoveOutlookRuleBlob>true</m:RemoveOutlookRuleBlob>
                      <m:Operations>
                        <t:SetRuleOperation>
                           <t:Rule>
                             <t:RuleId>dCsAAABjzwQ=</t:RuleId>
                             <t:DisplayName>MoveInterestingToJunk</t:DisplayName>
                             <t:Priority>1</t:Priority>
                             <t:IsEnabled>true</t:IsEnabled>
                             <t:IsInError>false</t:IsInError>
                             <t:Conditions>
                                <t:ContainsSubjectStrings>
                                  <t:String>This is Junk</t:String>
                               </t:ContainsSubjectStrings>
                             </t:Conditions>
                             <t:Exceptions />
                             <t:Actions>
                               <t:MoveToFolder>
\frac{1}{2} \frac{1}{2} \frac{1}{2} \frac{1}{2} \frac{1}{2} \frac{1}{2} \frac{1}{2} \frac{1}{2} \frac{1}{2} \frac{1}{2} \frac{1}{2} \frac{1}{2} \frac{1}{2} \frac{1}{2} \frac{1}{2} \frac{1}{2} \frac{1}{2} \frac{1}{2} \frac{1}{2} \frac{1}{2} \frac{1}{2} \frac{1}{2}  <t:FolderId Id="AAMkAGYzZjZm=" ChangeKey="AQAAAA==" />
```
*[MS-OXWSRULES] — v20120122 Inbox Rules Web Service Protocol Specification* 

 *Copyright © 2012 Microsoft Corporation.* 

```
 </t:MoveToFolder>
              \langle/t:Actions>
           \langle/t:Rule>
          </t:SetRuleOperation>
        </m:Operations>
     </m:UpdateInboxRules>
   </soap:Body>
</soap:Envelope>
```
The server constructs the response XML and sends it to the client.

```
<?xml version="1.0" encoding="utf-8"?>
              <s:Envelope xmlns:s="http://schemas.xmlsoap.org/soap/envelope/">
                 <s:Header>
                   <h:ServerVersionInfo MajorVersion="14" 
                        MinorVersion="1" 
                        MajorBuildNumber="139" 
                        MinorBuildNumber="0" 
                        Version="Exchange2010_SP1" 
                        xmlns:h="http://schemas.microsoft.com/exchange/services/2006/types"
                        xmlns="http://schemas.microsoft.com/exchange/services/2006/types"
                        xmlns:xsi="http://www.w3.org/2001/XMLSchema-instance"
                        xmlns:xsd="http://www.w3.org/2001/XMLSchema" />
                 </s:Header>
                 <s:Body xmlns:xsi="http://www.w3.org/2001/XMLSchema-instance"
                        xmlns:xsd="http://www.w3.org/2001/XMLSchema">
                   <UpdateInboxRulesResponse ResponseClass="Success"
                        xmlns="http://schemas.microsoft.com/exchange/services/2006/messages">
                      <ResponseCode>NoError</ResponseCode>
                   </UpdateInboxRulesResponse>
                 </s:Body>
              </s:Envelope>
The server construction of exponses 2M, and sends it to the dient.<br>
The server construction of exponses M, and sends it to the dient.<br>
\frac{M_{\text{max}}}{M_{\text{max}}} is a construction of the server constraints of the server con
```
#### **4.3 DeleteInboxRule**

The following is an example of an **UpdateInboxRules** operation that deletes an Inbox rule.

The client constructs the request XML and sends it to the server. The **DeleteRuleOperation** complex type contains the **RuleId** element, which contains the rule ID of the rule to be deleted.

```
<?xml version="1.0" encoding="utf-8"?>
<soap:Envelope xmlns:xsi="http://www.w3.org/2001/XMLSchema-instance"
         xmlns:m="http://schemas.microsoft.com/exchange/services/2006/messages"
         xmlns:t="http://schemas.microsoft.com/exchange/services/2006/types"
         xmlns:soap="http://schemas.xmlsoap.org/soap/envelope/">
   <soap:Header>
     <t:RequestServerVersion Version="Exchange2010_SP1" />
   </soap:Header>
   <soap:Body>
     <m:UpdateInboxRules>
       <m:RemoveOutlookRuleBlob>true</m:RemoveOutlookRuleBlob>
       <m:Operations>
         <t:DeleteRuleOperation>
           <t:RuleId>dCsAAABjzwY=</t:RuleId>
```
*[MS-OXWSRULES] — v20120122 Inbox Rules Web Service Protocol Specification* 

 *Copyright © 2012 Microsoft Corporation.* 

```
 </t:DeleteRuleOperation>
       </m:Operations>
     </m:UpdateInboxRules>
   </soap:Body>
</soap:Envelope>
```
The server constructs the response XML and sends it to the client.

```
<?xml version="1.0" encoding="utf-8"?>
             <s:Envelope xmlns:s="http://schemas.xmlsoap.org/soap/envelope/">
                 <s:Header>
                   <h:ServerVersionInfo MajorVersion="14" 
                       MinorVersion="1" MajorBuildNumber="139" 
                       MinorBuildNumber="0" 
                       Version="Exchange2010_SP1" 
                       xmlns:h="http://schemas.microsoft.com/exchange/services/2006/types" 
                       xmlns="http://schemas.microsoft.com/exchange/services/2006/types" 
                       xmlns:xsi="http://www.w3.org/2001/XMLSchema-instance" 
                       xmlns:xsd="http://www.w3.org/2001/XMLSchema" />
                 </s:Header>
                 <s:Body xmlns:xsi="http://www.w3.org/2001/XMLSchema-instance" 
                       xmlns:xsd="http://www.w3.org/2001/XMLSchema">
                   <UpdateInboxRulesResponse ResponseClass="Success" 
                       xmlns="http://schemas.microsoft.com/exchange/services/2006/messages">
                     <ResponseCode>NoError</ResponseCode>
                   </UpdateInboxRulesResponse>
                 </s:Body>
             </s:Envelope>
The transition of constant with the control of constant and the control of the state of the state of the control of the control of the control of the control of the control of the control of the control of the control of
```
#### **4.4 GetInboxRules**

The following is an example of a **GetInboxRules** operation.

The client constructs the request XML and sends it to the server. The request identifies the user in the **MailboxSmtpAddress** element. All Inbox rules for the identified user are to be returned in the response.

```
<?xml version="1.0" encoding="utf-8"?>
<soap:Envelope xmlns:xsi="http://www.w3.org/2001/XMLSchema-instance"
         xmlns:m="http://schemas.microsoft.com/exchange/services/2006/messages"
         xmlns:t="http://schemas.microsoft.com/exchange/services/2006/types"
         xmlns:soap="http://schemas.xmlsoap.org/soap/envelope/">
   <soap:Header>
     <t:RequestServerVersion Version="Exchange2010_SP1" />
   </soap:Header>
   <soap:Body>
     <m:GetInboxRules>
      <m:MailboxSmtpAddress>User1@Contoso.com</m:MailboxSmtpAddress>
    </m:GetInboxRules>
   </soap:Body>
</soap:Envelope>
```
The server constructs the response XML and sends it to the client. The **FolderId** attribute has been shortened to preserve readability. In this example, there is one rule in the returned **InboxRules** collection.

*[MS-OXWSRULES] — v20120122 Inbox Rules Web Service Protocol Specification* 

 *Copyright © 2012 Microsoft Corporation.* 

 *Release: Sunday, January 22, 2012* 

```
<?xml version="1.0" encoding="utf-8"?>
              <s:Envelope xmlns:s="http://schemas.xmlsoap.org/soap/envelope/">
                 <s:Header>
                   <h:ServerVersionInfo MajorVersion="14"
                        MinorVersion="1" MajorBuildNumber="139"
                        MinorBuildNumber="0"
                        Version="Exchange2010_SP1"
                        xmlns:h="http://schemas.microsoft.com/exchange/services/2006/types"
                        xmlns="http://schemas.microsoft.com/exchange/services/2006/types"
                        xmlns:xsi="http://www.w3.org/2001/XMLSchema-instance"
                        xmlns:xsd="http://www.w3.org/2001/XMLSchema" />
                 </s:Header>
                 <s:Body xmlns:xsi="http://www.w3.org/2001/XMLSchema-instance"
                        xmlns:xsd="http://www.w3.org/2001/XMLSchema">
                    <GetInboxRulesResponse ResponseClass="Success"
                        xmlns="http://schemas.microsoft.com/exchange/services/2006/messages">
                      <ResponseCode>NoError</ResponseCode>
                      <OutlookRuleBlobExists>true</OutlookRuleBlobExists>
                      <InboxRules>
                        <Rule xmlns="http://schemas.microsoft.com/exchange/services/2006/types">
                          <RuleId>dCsAAABjzvA=</RuleId>
                          <DisplayName>MoveInterestingToJunk</DisplayName>
                          <Priority>1</Priority>
                          <IsEnabled>true</IsEnabled>
                          <Conditions>
                             <ContainsSubjectStrings>
                               <String>Interesting</String>
                             </ContainsSubjectStrings>
                          </Conditions>
                           <Actions>
                             <MoveToFolder>
                               <FolderId ChangeKey="AQAAAA==" Id="AAMkAGYzZjZm" />
                             </MoveToFolder>
                          </Actions>
                        </Rule>
                      </InboxRules>
                    </GetInboxRulesResponse>
                 </s:Body>
              </s:Envelope>
\frac{1}{2}<br>
\frac{1}{2}<br>
\frac{1}{2}<br>
\frac{1}{2}<br>
\frac{1}{2}<br>
\frac{1}{2}<br>
\frac{1}{2}<br>
\frac{1}{2}<br>
\frac{1}{2}<br>
\frac{1}{2}<br>
\frac{1}{2}<br>
\frac{1}{2}<br>
\frac{1}{2}<br>
\frac{1}{2}<br>
\frac{1}{2}<br>
\frac{1}{2}<br>
\frac{1}{2}<br>
\frac{1}{2}<br>
\frac{1}{2}<br>
\frac{1}{2}<br>
```
#### **4.5 RuleOperationErrorType**

The following is an example of an **UpdateInboxRules** operation that results in a validation error. This example sets the **RuleId** element, which specifies the rule identifier. When creating a rule, the **Rule** element cannot include a **RuleID** element. The rule identifier is generated when the rule is successfully created in the server store.

The client constructs the request XML and sends it to the server. The **CreateRuleOperation** complex type contains the **Rule** complex type to be created. This example defines a **RuleId** element, which causes the error.

```
<?xml version="1.0" encoding="utf-8"?>
<soap:Envelope xmlns:xsi="http://www.w3.org/2001/XMLSchema-instance"
        xmlns:m="http://schemas.microsoft.com/exchange/services/2006/messages"
        xmlns:t="http://schemas.microsoft.com/exchange/services/2006/types"
        xmlns:soap="http://schemas.xmlsoap.org/soap/envelope/">
  <soap:Header>
```
*[MS-OXWSRULES] — v20120122 Inbox Rules Web Service Protocol Specification* 

 *Copyright © 2012 Microsoft Corporation.* 

```
 <t:RequestServerVersion Version="Exchange2010_SP1" />
   </soap:Header>
   <soap:Body>
     <m:UpdateInboxRules>
       <m:RemoveOutlookRuleBlob>true</m:RemoveOutlookRuleBlob>
       <m:Operations>
          <t:CreateRuleOperation>
           \left\langle +\cdot\operatorname{Rul}\right\rangle <t:RuleId>dCsAAABjz0Q=</t:RuleId>
              <t:DisplayName>MoveInterestingToJunk</t:DisplayName>
              <t:Priority>1</t:Priority>
              <t:IsEnabled>true</t:IsEnabled>
              <t:IsInError>false</t:IsInError>
              <t:Conditions>
                <t:ContainsSubjectStrings>
                   <t:String>Interesting</t:String>
                </t:ContainsSubjectStrings>
              </t:Conditions>
              <t:Exceptions />
              <t:Actions>
                <t:MoveToFolder>
                  <t:DistinguishedFolderId Id="inbox" />
                </t:MoveToFolder>
             \langle/t:Actions>
           \langle/t:Rule>
          </t:CreateRuleOperation>
       </m:Operations>
     </m:UpdateInboxRules>
   </soap:Body>
</soap:Envelope>
```
The server constructs the response XML and sends it to the client. The **RuleValidationError** complex type contains the information about the cause of the validation error.

```
<?xml version="1.0" encoding="utf-8"?>
             <s:Envelope xmlns:s="http://schemas.xmlsoap.org/soap/envelope/">
                <s:Header>
                   <h:ServerVersionInfo MajorVersion="14" 
                       MinorVersion="1" 
                       MajorBuildNumber="139" 
                       MinorBuildNumber="0" 
                       Version="Exchange2010_SP1"
                       xmlns:h="http://schemas.microsoft.com/exchange/services/2006/types"
                       xmlns="http://schemas.microsoft.com/exchange/services/2006/types"
                       xmlns:xsi="http://www.w3.org/2001/XMLSchema-instance"
                       xmlns:xsd="http://www.w3.org/2001/XMLSchema" />
                 </s:Header>
                 <s:Body xmlns:xsi="http://www.w3.org/2001/XMLSchema-instance" 
             xmlns:xsd="http://www.w3.org/2001/XMLSchema">
                   <UpdateInboxRulesResponse ResponseClass="Error"
                       xmlns="http://schemas.microsoft.com/exchange/services/2006/messages">
                     <MessageText>Validation error occurred during rule operation execution.</MessageText>
                     <ResponseCode>ErrorInboxRulesValidationError</ResponseCode>
                     <DescriptiveLinkKey>0</DescriptiveLinkKey>
                     <RuleOperationErrors>
                       <RuleOperationError 
Contained in the contract of \mathbb{Z} is the contract of \mathbb{Z} is the contract of \mathbb{Z} is the contract of \mathbb{Z} is the contract of \mathbb{Z} is the contract of \mathbb{Z} is the contract of \mathbb{Z} is the contract
             xmlns="http://schemas.microsoft.com/exchange/services/2006/types">
```
*[MS-OXWSRULES] — v20120122 Inbox Rules Web Service Protocol Specification* 

 *Copyright © 2012 Microsoft Corporation.* 

```
 <OperationIndex>0</OperationIndex>
           <ValidationErrors>
             <Error>
               <FieldURI>RuleId</FieldURI>
               <ErrorCode>CreateWithRuleId</ErrorCode>
               <ErrorMessage>Create rule operation should not have rule ID set in 
request.</ErrorMessage>
               <FieldValue>dCsAAABjz0Q=</FieldValue>
             </Error>
           </ValidationErrors>
         </RuleOperationError>
       </RuleOperationErrors>
     </UpdateInboxRulesResponse>
   </s:Body>
</s:Envelope>
```
#### **4.6 RuleValidationErrorType**

The following is an example of an **UpdateInboxRules** operation that results in a validation error. This example creates a **Rule** element, which specifies a MaximumSize of 9999990, which is fails validation.

The client constructs the request XML and sends it to the server. The **CreateRuleOperation** complex type contains the **Rule** complex type to be created. This example defines an improper **Rule** element, which causes the error.

```
<?xml version="1.0" encoding="utf-8"?>
             <soap:Envelope xmlns:xsi="http://www.w3.org/2001/XMLSchema-instance" 
             xmlns:m="http://schemas.microsoft.com/exchange/services/2006/messages" 
             xmlns:t="http://schemas.microsoft.com/exchange/services/2006/types" 
             xmlns:soap="http://schemas.xmlsoap.org/soap/envelope/">
                <soap:Header>
                  <t:RequestServerVersion Version="Exchange2010_SP1" />
                </soap:Header>
                <soap:Body>
                  <m:UpdateInboxRules>
                     <m:RemoveOutlookRuleBlob>true</m:RemoveOutlookRuleBlob>
                     <m:Operations>
                       <t:CreateRuleOperation>
                         <t:Rule>
                           <t:DisplayName>MoveInterestingToJunk</t:DisplayName>
                           <t:Priority>1</t:Priority>
                            <t:IsEnabled>true</t:IsEnabled>
                            <t:IsInError>false</t:IsInError>
                            <t:Conditions>
                              <t:ContainsSubjectStrings>
                                <t:String>Interesting</t:String>
                              </t:ContainsSubjectStrings>
                              <t:WithinDateRange>
                                <t:StartDateTime>2011-04-26T18:05:13Z</t:StartDateTime>
                                <t:EndDateTime>2011-04-26T20:05:13Z</t:EndDateTime>
                              </t:WithinDateRange>
                              <t:WithinSizeRange>
                                <t:MinimumSize>0</t:MinimumSize>
                                <t:MaximumSize>9999990</t:MaximumSize>
Contained a strength and the control of the control of the control of the control of the control of the control of the control of the control of the control of the control of the control of the control of the control of t
                              </t:WithinSizeRange>
```
*[MS-OXWSRULES] — v20120122 Inbox Rules Web Service Protocol Specification* 

 *Copyright © 2012 Microsoft Corporation.* 

```
 </t:Conditions>
              <t:Exceptions />
              <t:Actions>
                <t:MoveToFolder>
                  <t:DistinguishedFolderId Id="junkemail" />
                </t:MoveToFolder>
              </t:Actions>
           \langle/t\cdotRule>
         </t:CreateRuleOperation>
       </m:Operations>
     </m:UpdateInboxRules>
   </soap:Body>
</soap:Envelope>
```
The server constructs the response XML and sends it to the client. The **RuleValidationError** complex type contains the **Error** information about the cause of the validation error. In this example, the **FieldValue** of 9999990 and has an **ErrorCode** stating that this is **InvalidValue**.

```
<?xml version="1.0" encoding="utf-8"?>
              <s:Envelope xmlns:s="http://schemas.xmlsoap.org/soap/envelope/">
                 <s:Header>
                   <h:ServerVersionInfo MajorVersion="14" MinorVersion="1" MajorBuildNumber="225" 
             MinorBuildNumber="42" Version="Exchange2010_SP1" 
             xmlns:h="http://schemas.microsoft.com/exchange/services/2006/types" 
              xmlns="http://schemas.microsoft.com/exchange/services/2006/types" 
              xmlns:xsi="http://www.w3.org/2001/XMLSchema-instance" 
             xmlns:xsd="http://www.w3.org/2001/XMLSchema" />
                 </s:Header>
                 <s:Body xmlns:xsi="http://www.w3.org/2001/XMLSchema-instance" 
              xmlns:xsd="http://www.w3.org/2001/XMLSchema">
                   <UpdateInboxRulesResponse ResponseClass="Error" 
              xmlns="http://schemas.microsoft.com/exchange/services/2006/messages">
                      <MessageText>A validation error occurred while executing the rule 
              operation.</MessageText>
                      <ResponseCode>ErrorInboxRulesValidationError</ResponseCode>
                      <DescriptiveLinkKey>0</DescriptiveLinkKey>
                      <RuleOperationErrors>
                        <RuleOperationError 
              xmlns="http://schemas.microsoft.com/exchange/services/2006/types">
                          <OperationIndex>0</OperationIndex>
                          <ValidationErrors>
                             <Error>
                               <FieldURI>Condition:WithinSizeRange</FieldURI>
                               <ErrorCode>InvalidValue</ErrorCode>
                               <ErrorMessage>The value isn't valid.</ErrorMessage>
                              <FieldValue>9999990</FieldValue>
                             </Error>
                          </ValidationErrors>
                        </RuleOperationError>
                      </RuleOperationErrors>
                   </UpdateInboxRulesResponse>
                 </s:Body>
              </s:Envelope>
\frac{1}{2}<br>
\frac{1}{2}<br>
\frac{1}{2}<br>
\frac{1}{2}<br>
\frac{1}{2}<br>
\frac{1}{2}<br>
\frac{1}{2}<br>
\frac{1}{2}<br>
\frac{1}{2}<br>
\frac{1}{2}<br>
\frac{1}{2}<br>
\frac{1}{2}<br>
\frac{1}{2}<br>
\frac{1}{2}<br>
\frac{1}{2}<br>
\frac{1}{2}<br>
\frac{1}{2}<br>
\frac{1}{2}<br>
\frac{1}{2}<br>
\frac{1}{2}<br>
```
*[MS-OXWSRULES] — v20120122 Inbox Rules Web Service Protocol Specification* 

 *Copyright © 2012 Microsoft Corporation.* 

# **5 Security**

# **5.1 Security Considerations for Implementers**

None.

# **5.2 Index of Security Parameters**  President Comment

None.

*[MS-OXWSRULES] — v20120122 Inbox Rules Web Service Protocol Specification* 

 *Copyright © 2012 Microsoft Corporation.* 

 *Release: Sunday, January 22, 2012* 

# **6 Appendix A: Full WSDL**

<span id="page-60-0"></span>The XML files that are listed in the following table are required in order to implement the functionality described in this document.

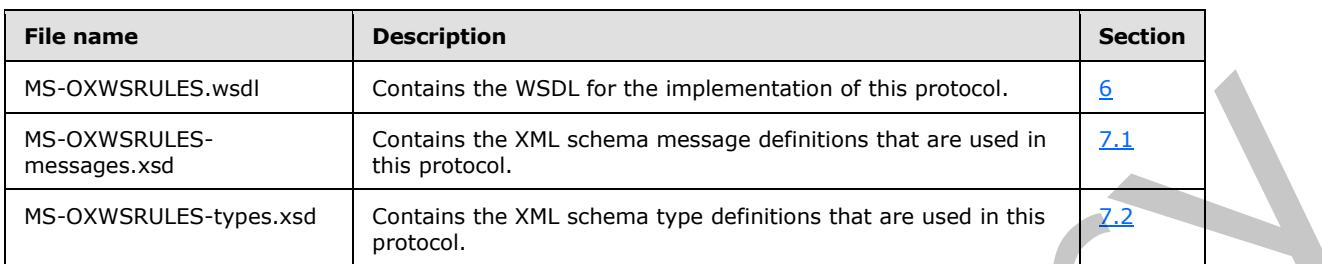

These files have to be placed in a common folder for the WSDL to validate and operate. Also, any schema files that are included in or imported into the MS-OXWSRULES-types.xsd or MS-OXWSRULES-messages.xsd schemas have to be placed in the common folder with these files.

This section contains the contents of the MS-OXWSRULES.wsdl file.

```
<?xml version="1.0" encoding="utf-8"?>
            <wsdl:definitions xmlns:soap="http://schemas.xmlsoap.org/wsdl/soap/"
                                 xmlns:tns="http://schemas.microsoft.com/exchange/services/2006/messages"
                                 xmlns:s="http://www.w3.org/2001/XMLSchema"
            targetNamespace="http://schemas.microsoft.com/exchange/services/2006/messages"
                                 xmlns:wsdl="http://schemas.xmlsoap.org/wsdl/"
                                 xmlns:t="http://schemas.microsoft.com/exchange/services/2006/types">
                <wsdl:types>
                  <xs:schema xmlns:xs="http://www.w3.org/2001/XMLSchema">
                    <xs:import namespace="http://schemas.microsoft.com/exchange/services/2006/messages" 
            schemaLocation="MS-OXWSRULES-messages.xsd"/>
                  </xs:schema>
                </wsdl:types>
                <!-- Inbox Rules Messages --> 
                <wsdl:message name="GetInboxRulesSoapIn">
                  <wsdl:part name="request" element="tns:GetInboxRules" />
                  <wsdl:part name="Impersonation" element="t:ExchangeImpersonation" />
                  <wsdl:part name="MailboxCulture" element="t:MailboxCulture" />
                  <wsdl:part name="RequestVersion" element="t:RequestServerVersion" />
                  <wsdl:part name="TimeZoneContext" element="t:TimeZoneContext" />
                </wsdl:message>
                <wsdl:message name="GetInboxRulesSoapOut">
                  <wsdl:part name="GetInboxRulesResult" element="tns:GetInboxRulesResponse" />
                  <wsdl:part name="ServerVersion" element="t:ServerVersionInfo" />
                </wsdl:message>
                <wsdl:message name="UpdateInboxRulesSoapIn">
                  <wsdl:part name="request" element="tns:UpdateInboxRules" />
                  <wsdl:part name="Impersonation" element="t:ExchangeImpersonation" />
                  <wsdl:part name="MailboxCulture" element="t:MailboxCulture" />
                  <wsdl:part name="RequestVersion" element="t:RequestServerVersion" />
                  <wsdl:part name="TimeZoneContext" element="t:TimeZoneContext" />
                </wsdl:message>
                <wsdl:message name="UpdateInboxRulesSoapOut">
reservable and Contains the WSD (are the USE) Contained the WSD (are the USE) of the USE of the USE Contains the Contains of the USE of the USE of the USE of the USE Contains the Contains of the USE of the USE of the U
                  <wsdl:part name="UpdateInboxRulesResult" element="tns:UpdateInboxRulesResponse" />
```
*[MS-OXWSRULES] — v20120122 Inbox Rules Web Service Protocol Specification* 

 *Copyright © 2012 Microsoft Corporation.* 

```
 <wsdl:part name="ServerVersion" element="t:ServerVersionInfo" />
              </wsdl:message>
              <wsdl:portType name="ExchangeServicePortType">
                <!-- Inbox Rules --> 
                <wsdl:operation name="GetInboxRules">
                  <wsdl:input message="tns:GetInboxRulesSoapIn" />
                  <wsdl:output message="tns:GetInboxRulesSoapOut" />
                </wsdl:operation>
                <wsdl:operation name="UpdateInboxRules">
                  <wsdl:input message="tns:UpdateInboxRulesSoapIn" />
                  <wsdl:output message="tns:UpdateInboxRulesSoapOut" />
                </wsdl:operation>
              </wsdl:portType>
              <wsdl:binding name="ExchangeServiceBinding" type="tns:ExchangeServicePortType">
                <wsdl:documentation>
                  <wsi:Claim conformsTo="http://ws-i.org/profiles/basic/1.0" xmlns:wsi="http://ws-
           i.org/schemas/conformanceClaim/" />
                </wsdl:documentation>
                <soap:binding transport="http://schemas.xmlsoap.org/soap/http" style="document" />
                <!-- Inbox Rules Operations --> 
                <!-- GetInboxRules --> 
                <wsdl:operation name="GetInboxRules">
                  <soap:operation 
           soapAction="http://schemas.microsoft.com/exchange/services/2006/messages/GetInboxRules" />
                  <wsdl:input>
                    <soap:header message="tns:GetInboxRulesSoapIn" part="Impersonation" use="literal" />
                    <soap:header message="tns:GetInboxRulesSoapIn" part="MailboxCulture" use="literal" />
             <soap:header message="tns:GetInboxRulesSoapIn" part="RequestVersion" use="literal" />
             <soap:header message="tns:GetInboxRulesSoapIn" part="TimeZoneContext" use="literal" 
           />
                    <soap:body parts="request" use="literal" />
                  </wsdl:input> 
                  <wsdl:output>
                    <soap:body parts="GetInboxRulesResult" use="literal" />
                    <soap:header message="tns:GetInboxRulesSoapOut" part="ServerVersion" use="literal" />
                  </wsdl:output>
                </wsdl:operation>
               <!-- UpdateInboxRules
                <wsdl:operation name="UpdateInboxRules">
                  <soap:operation 
           soapAction="http://schemas.microsoft.com/exchange/services/2006/messages/UpdateInboxRules" />
                  <wsdl:input>
                    <soap:header message="tns:UpdateInboxRulesSoapIn" part="Impersonation" use="literal" 
           />
                    <soap:header message="tns:UpdateInboxRulesSoapIn" part="MailboxCulture" use="literal" 
            />
                    <soap:header message="tns:UpdateInboxRulesSoapIn" part="RequestVersion" use="literal" 
            />
                    <soap:header message="tns:UpdateInboxRulesSoapIn" part="TimeZoneContext" 
           use="literal" />
                    <soap:body parts="request" use="literal" />
                  </wsdl:input>
Preliminary
                  <wsdl:output>
```
*62 / 75*

*[MS-OXWSRULES] — v20120122 Inbox Rules Web Service Protocol Specification* 

 *Copyright © 2012 Microsoft Corporation.* 

 <soap:body parts="UpdateInboxRulesResult" use="literal" /> <soap:header message="tns:UpdateInboxRulesSoapOut" part="ServerVersion" use="literal"

/>

 </wsdl:output> </wsdl:operation>

 </wsdl:binding> </wsdl:definitions> Preliminary of

*[MS-OXWSRULES] — v20120122 Inbox Rules Web Service Protocol Specification* 

 *Copyright © 2012 Microsoft Corporation.* 

 *Release: Sunday, January 22, 2012* 

# **7 Appendix B: Full XML Schema**

For ease of implementation, the following sections provide the full XML schema for this protocol.

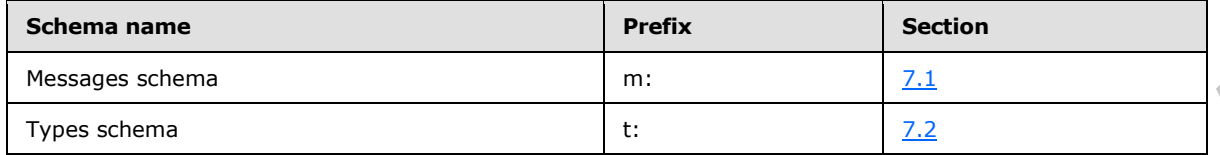

These files have to be placed in a common folder in order for the WSDL to validate and operate. Also, any schema files that are included in or imported into the MS-OXWSRULES-types.xsd or MS-OXWSRULES-messages.xsd schemas have to be placed in the common folder along with the files listed in the table.

#### **7.1 Messages Schema**

<span id="page-63-0"></span>This section contains the contents of the MS-OXWSRULES-messages.xsd file and information about additional files that this schema file requires to operate correctly.

MS-OXWSRULES-types.xsd includes the file listed in the following table. For the schema file to operate correctly, this file has to be in the folder that contains the WSDL, types schema, and messages schema files for this protocol.

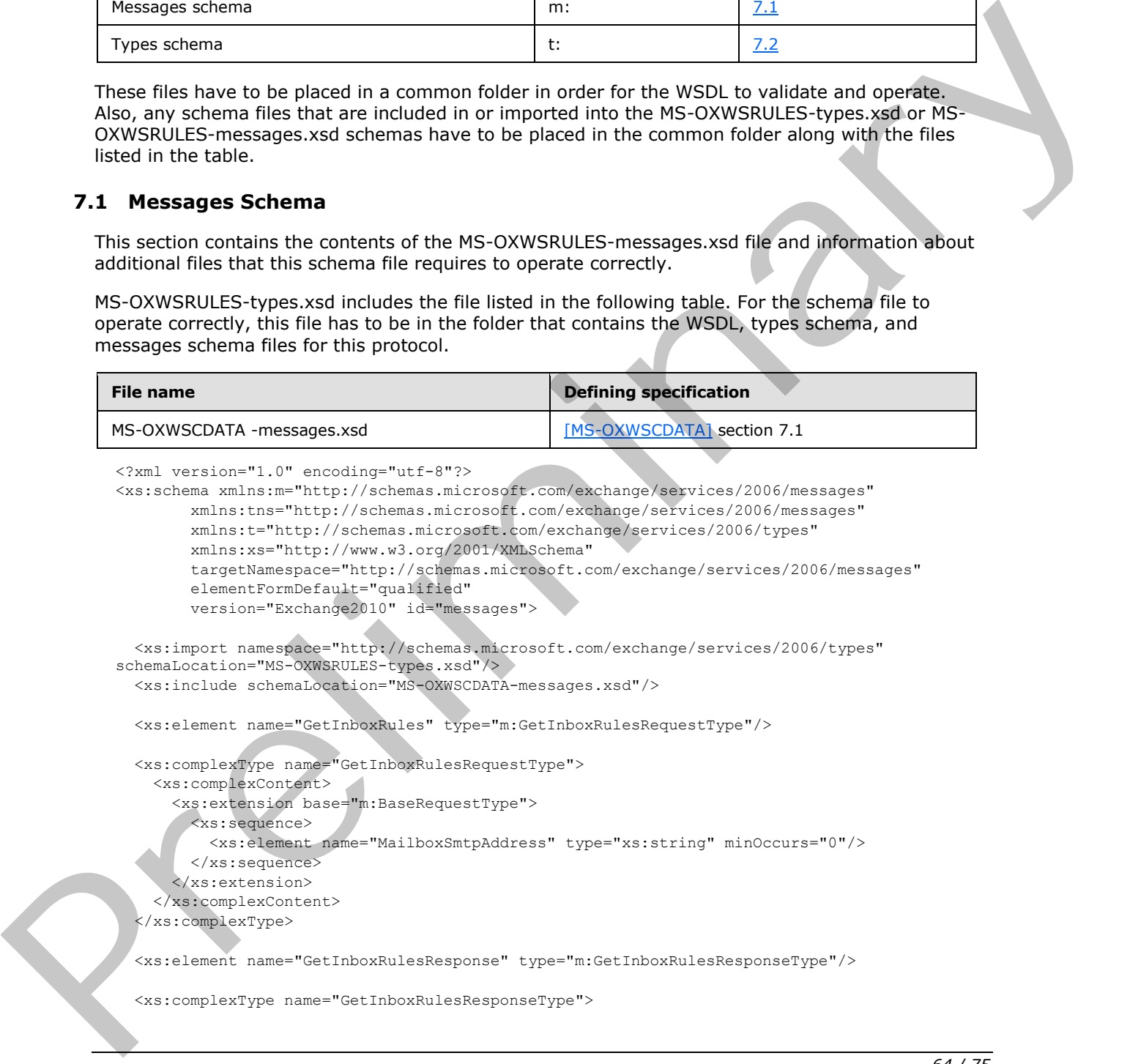

*[MS-OXWSRULES] — v20120122 Inbox Rules Web Service Protocol Specification* 

 *Copyright © 2012 Microsoft Corporation.* 

```
 <xs:complexContent>
                     <xs:extension base="m:ResponseMessageType">
                       <xs:sequence>
                         <xs:element name="OutlookRuleBlobExists" type="xs:boolean" minOccurs="0"/>
                         <xs:element name="InboxRules" type="t:ArrayOfRulesType" minOccurs="0"/>
                       </xs:sequence>
                     </xs:extension>
                  </xs:complexContent>
                </xs:complexType>
                <xs:element name="UpdateInboxRules" type="m:UpdateInboxRulesRequestType"/>
                <xs:complexType name="UpdateInboxRulesRequestType">
                  <xs:complexContent>
                     <xs:extension base="m:BaseRequestType">
                       <xs:sequence>
                         <xs:element name="MailboxSmtpAddress" type="xs:string" minOccurs="0"/>
                         <xs:element name="RemoveOutlookRuleBlob" type="xs:boolean" minOccurs="0"/>
                         <xs:element name="Operations" type="t:ArrayOfRuleOperationsType"/>
                       </xs:sequence>
                     </xs:extension>
                  </xs:complexContent>
                </xs:complexType>
                <xs:element name="UpdateInboxRulesResponse" type="m:UpdateInboxRulesResponseType"/>
                <xs:complexType name="UpdateInboxRulesResponseType">
                  <xs:complexContent>
                     <xs:extension base="m:ResponseMessageType">
                       <xs:sequence>
                         <xs:element name="RuleOperationErrors" type="t:ArrayOfRuleOperationErrorsType" 
             minOccurs="0"/>
                       </xs:sequence>
                     </xs:extension>
                  </xs:complexContent>
                </xs:complexType>
             </xs:schema>
Continued in the control of the control of the stress of the control of the control of the control of the control of the control of the control of the control of the control of the control of the control of the control of
```
#### **7.2 Types Schema**

<span id="page-64-0"></span>This section contains the contents of the MS-OXWSRULES-types.xsd file and information about additional files that this schema file requires to operate correctly.

MS-OXWSRULES-types.xsd includes the files listed in the following table. For the schema file to operate correctly, these files have to be present in the folder that contains the WSDL, types schema, and messages schema files for this protocol.

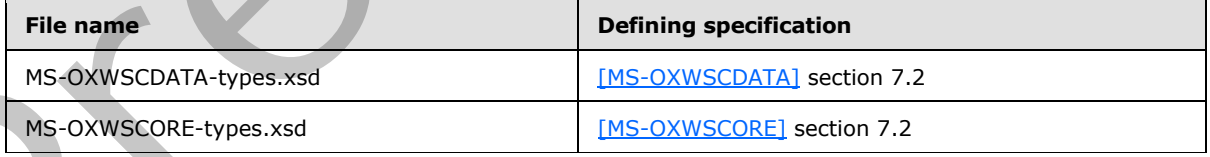

```
<?xml version="1.0" encoding="utf-8"?>
```
<xs:schema xmlns:t="http://schemas.microsoft.com/exchange/services/2006/types" xmlns:tns="http://schemas.microsoft.com/exchange/services/2006/types" xmlns:xs="http://www.w3.org/2001/XMLSchema"

*[MS-OXWSRULES] — v20120122 Inbox Rules Web Service Protocol Specification* 

 *Copyright © 2012 Microsoft Corporation.* 

```
 targetNamespace="http://schemas.microsoft.com/exchange/services/2006/types"
                    elementFormDefault="qualified" version="Exchange2010" id="types">
              <xs:import namespace="http://www.w3.org/XML/1998/namespace"/>
              <xs:include schemaLocation="MS-OXWSCDATA-types.xsd"/>
               <xs:include schemaLocation="MS-OXWSCORE-types.xsd"/>
               <xs:complexType name="ArrayOfRulesType">
                <xs:sequence>
                  <xs:element name="Rule" type="t:RuleType" minOccurs="0" maxOccurs="unbounded"/>
                </xs:sequence>
               </xs:complexType>
               <xs:complexType name="RuleType">
                <xs:sequence>
                  <xs:element name="RuleId" type="xs:string" minOccurs="0"/>
                  <xs:element name="DisplayName" type="xs:string"/>
                  <xs:element name="Priority" type="xs:int"/>
                  <xs:element name="IsEnabled" type="xs:boolean"/>
                  <xs:element name="IsNotSupported" type="xs:boolean" minOccurs="0"/>
                  <xs:element name="IsInError" type="xs:boolean" minOccurs="0"/>
                  <xs:element name="Conditions" type="t:RulePredicatesType" minOccurs="0"/>
                  <xs:element name="Exceptions" type="t:RulePredicatesType" minOccurs="0"/>
                  <xs:element name="Actions" type="t:RuleActionsType" minOccurs="0"/>
                </xs:sequence>
              </xs:complexType>
               <xs:complexType name="RulePredicatesType">
                <xs:sequence>
                  <xs:element name="Categories" type="t:ArrayOfStringsType" minOccurs="0"/>
                  <xs:element name="ContainsBodyStrings" type="t:ArrayOfStringsType" minOccurs="0"/>
                  <xs:element name="ContainsHeaderStrings" type="t:ArrayOfStringsType" minOccurs="0"/>
                  <xs:element name="ContainsRecipientStrings" type="t:ArrayOfStringsType" minOccurs="0"/>
                  <xs:element name="ContainsSenderStrings" type="t:ArrayOfStringsType" minOccurs="0"/>
                  <xs:element name="ContainsSubjectOrBodyStrings" type="t:ArrayOfStringsType" 
           minOccurs="0"/>
                  <xs:element name="ContainsSubjectStrings" type="t:ArrayOfStringsType" minOccurs="0"/>
                  <xs:element name="FlaggedForAction" type="t:FlaggedForActionType" minOccurs="0"/>
                  <xs:element name="FromAddresses" type="t:ArrayOfEmailAddressesType" minOccurs="0"/>
                  <xs:element name="FromConnectedAccounts" type="t:ArrayOfStringsType" minOccurs="0"/>
                  <xs:element name="HasAttachments" type="xs:boolean" minOccurs="0"/>
                  <xs:element name="Importance" type="t:ImportanceChoicesType" minOccurs="0"/>
                  <xs:element name="IsApprovalRequest" type="xs:boolean" minOccurs="0"/>
                  <xs:element name="IsAutomaticForward" type="xs:boolean" minOccurs="0"/>
                  <xs:element name="IsAutomaticReply" type="xs:boolean" minOccurs="0"/>
                  <xs:element name="IsEncrypted" type="xs:boolean" minOccurs="0"/>
                  <xs:element name="IsMeetingRequest" type="xs:boolean" minOccurs="0"/>
                  <xs:element name="IsMeetingResponse" type="xs:boolean" minOccurs="0"/>
                  <xs:element name="IsNDR" type="xs:boolean" minOccurs="0"/>
                  <xs:element name="IsPermissionControlled" type="xs:boolean" minOccurs="0"/>
                   <xs:element name="IsReadReceipt" type="xs:boolean" minOccurs="0"/>
                  <xs:element name="IsSigned" type="xs:boolean" minOccurs="0"/>
                  <xs:element name="IsVoicemail" type="xs:boolean" minOccurs="0"/>
                  <xs:element name="ItemClasses" type="t:ArrayOfStringsType" minOccurs="0"/>
                   <xs:element name="MessageClassifications" type="t:ArrayOfStringsType" minOccurs="0"/>
                  <xs:element name="NotSentToMe" type="xs:boolean" minOccurs="0"/>
                  <xs:element name="SentCcMe" type="xs:boolean" minOccurs="0"/>
                  <xs:element name="SentOnlyToMe" type="xs:boolean" minOccurs="0"/>
                  <xs:element name="SentToAddresses" type="t:ArrayOfEmailAddressesType" minOccurs="0"/>
Preliminary
                  <xs:element name="SentToMe" type="xs:boolean" minOccurs="0"/>
```
 *Copyright © 2012 Microsoft Corporation.* 

 *Release: Sunday, January 22, 2012* 

```
 <xs:element name="SentToOrCcMe" type="xs:boolean" minOccurs="0"/>
                  <xs:element name="Sensitivity" type="t:SensitivityChoicesType" minOccurs="0"/>
                  <xs:element name="WithinDateRange" type="t:RulePredicateDateRangeType" minOccurs="0"/>
                  <xs:element name="WithinSizeRange" type="t:RulePredicateSizeRangeType" minOccurs="0"/>
                </xs:sequence>
               </xs:complexType>
              <xs:complexType name="RuleActionsType">
                <xs:sequence>
                  <xs:element name="AssignCategories" type="t:ArrayOfStringsType" minOccurs="0"/>
                  <xs:element name="CopyToFolder" type="t:TargetFolderIdType" minOccurs="0"/>
                  <xs:element name="Delete" type="xs:boolean" minOccurs="0"/>
                  <xs:element name="ForwardAsAttachmentToRecipients" type="t:ArrayOfEmailAddressesType" 
           minOccurs="0"/>
                  <xs:element name="ForwardToRecipients" type="t:ArrayOfEmailAddressesType" 
           minOccurs="0"/>
                  <xs:element name="MarkImportance" type="t:ImportanceChoicesType" minOccurs="0"/>
                  <xs:element name="MarkAsRead" type="xs:boolean" minOccurs="0"/>
                  <xs:element name="MoveToFolder" type="t:TargetFolderIdType" minOccurs="0"/>
                  <xs:element name="PermanentDelete" type="xs:boolean" minOccurs="0"/>
                  <xs:element name="RedirectToRecipients" type="t:ArrayOfEmailAddressesType" 
           minOccurs="0"/>
                  <xs:element name="SendSMSAlertToRecipients" type="t:ArrayOfEmailAddressesType" 
           minOccurs="0"/>
                  <xs:element name="ServerReplyWithMessage" type="t:ItemIdType" minOccurs="0"/>
                  <xs:element name="StopProcessingRules" type="xs:boolean" minOccurs="0"/>
                </xs:sequence>
               </xs:complexType>
               <xs:simpleType name="FlaggedForActionType">
                <xs:restriction base="xs:string">
                  <xs:enumeration value="Any"/>
                  <xs:enumeration value="Call"/>
                  <xs:enumeration value="DoNotForward"/>
                  <xs:enumeration value="FollowUp"/>
                  <xs:enumeration value="FYI"/>
                  <xs:enumeration value="Forward"/>
                  <xs:enumeration value="NoResponseNecessary"/>
                  <xs:enumeration value="Read"/>
                  <xs:enumeration value="Reply"/>
                  <xs:enumeration value="ReplyToAll"/>
                  <xs:enumeration value="Review"/>
                </xs:restriction>
               </xs:simpleType>
              <xs:complexType name="RulePredicateDateRangeType">
                <xs:sequence>
                  <xs:element name="StartDateTime" type="xs:dateTime" minOccurs="0"/>
                   <xs:element name="EndDateTime" type="xs:dateTime" minOccurs="0"/>
                 </xs:sequence>
               </xs:complexType>
               <xs:complexType name="RulePredicateSizeRangeType">
                <xs:sequence>
                  <xs:element name="MinimumSize" type="xs:int" minOccurs="0"/>
                  <xs:element name="MaximumSize" type="xs:int" minOccurs="0"/>
                </xs:sequence>
Preliminary
               </xs:complexType>
```
 *Copyright © 2012 Microsoft Corporation.* 

```
 <xs:complexType name="ArrayOfRuleOperationsType">
                    <xs:choice maxOccurs="unbounded">
                       <xs:element name="CreateRuleOperation" type="t:CreateRuleOperationType"/>
                       <xs:element name="SetRuleOperation" type="t:SetRuleOperationType"/>
                       <xs:element name="DeleteRuleOperation" type="t:DeleteRuleOperationType"/>
                    </xs:choice>
                  </xs:complexType>
                  <xs:complexType name="CreateRuleOperationType">
                    <xs:complexContent>
                       <xs:extension base="t:RuleOperationType">
                         <xs:sequence>
                            <xs:element name="Rule" type="t:RuleType"/>
                         </xs:sequence>
                       </xs:extension>
                    </xs:complexContent>
                  </xs:complexType>
                  <xs:complexType name="RuleOperationType" abstract="true">
                  </xs:complexType>
                  <xs:complexType name="SetRuleOperationType">
                    <xs:complexContent>
                       <xs:extension base="t:RuleOperationType">
                         <xs:sequence>
                            <xs:element name="Rule" type="t:RuleType"/>
                         </xs:sequence>
                       </xs:extension>
                    </xs:complexContent>
                  </xs:complexType>
                  <xs:complexType name="DeleteRuleOperationType">
                    <xs:complexContent>
                       <xs:extension base="t:RuleOperationType">
                         <xs:sequence>
                            <xs:element name="RuleId" type="xs:string"/>
                         </xs:sequence>
                       </xs:extension>
                    </xs:complexContent>
                  </xs:complexType>
                  <xs:complexType name="ArrayOfRuleOperationErrorsType">
                    <xs:sequence>
                       <xs:element name="RuleOperationError" type="t:RuleOperationErrorType" 
               maxOccurs="unbounded"/>
                    </xs:sequence>
                  </xs:complexType>
                  <xs:complexType name="RuleOperationErrorType">
                    <xs:sequence>
                       <xs:element name="OperationIndex" type="xs:int"/>
                       <xs:element name="ValidationErrors" type="t:ArrayOfRuleValidationErrorsType"/>
                    </xs:sequence>
                  </xs:complexType>
                  <xs:complexType name="ArrayOfRuleValidationErrorsType">
\begin{smallmatrix} \mathcal{F}_{\text{G}} & \mathcal{F}_{\text{G}} & \mathcal{F}_{\text{G <xs:sequence>
```
 *Copyright © 2012 Microsoft Corporation.* 

```
 <xs:element name="Error" type="t:RuleValidationErrorType" maxOccurs="unbounded"/>
                </xs:sequence>
              </xs:complexType>
               <xs:complexType name="RuleValidationErrorType">
                <xs:sequence>
                  <xs:element name="FieldURI" type="t:RuleFieldURIType"/>
                  <xs:element name="ErrorCode" type="t:RuleValidationErrorCodeType"/>
                  <xs:element name="ErrorMessage" type="xs:string"/>
                  <xs:element name="FieldValue" type="xs:string"/>
                </xs:sequence>
               </xs:complexType>
              <xs:simpleType name="RuleFieldURIType">
                <xs:restriction base="xs:string">
                  <xs:enumeration value="RuleId"/>
                  <xs:enumeration value="DisplayName"/>
                  <xs:enumeration value="Priority"/>
                  <xs:enumeration value="IsNotSupported"/>
                  <xs:enumeration value="Actions"/>
                  <xs:enumeration value="Condition:Categories"/>
                  <xs:enumeration value="Condition:ContainsBodyStrings"/>
                  <xs:enumeration value="Condition:ContainsHeaderStrings"/>
                  <xs:enumeration value="Condition:ContainsRecipientStrings"/>
                  <xs:enumeration value="Condition:ContainsSenderStrings"/>
                  <xs:enumeration value="Condition:ContainsSubjectOrBodyStrings"/>
                  <xs:enumeration value="Condition:ContainsSubjectStrings"/>
                   <xs:enumeration value="Condition:FlaggedForAction"/>
                  <xs:enumeration value="Condition:FromAddresses"/>
                  <xs:enumeration value="Condition:FromConnectedAccounts"/>
                  <xs:enumeration value="Condition:HasAttachments"/>
                  <xs:enumeration value="Condition:Importance"/>
                  <xs:enumeration value="Condition:IsApprovalRequest"/>
                  <xs:enumeration value="Condition:IsAutomaticForward"/>
                  <xs:enumeration value="Condition:IsAutomaticReply"/>
                  <xs:enumeration value="Condition:IsEncrypted"/>
                  <xs:enumeration value="Condition:IsMeetingRequest"/>
                   <xs:enumeration value="Condition:IsMeetingResponse"/>
                  <xs:enumeration value="Condition:IsNDR"/>
                  <xs:enumeration value="Condition:IsPermissionControlled"/>
                  <xs:enumeration value="Condition:IsReadReceipt"/>
                  <xs:enumeration value="Condition:IsSigned"/>
                  <xs:enumeration value="Condition:IsVoicemail"/>
                  <xs:enumeration value="Condition:ItemClasses"/>
                  <xs:enumeration value="Condition:MessageClassifications"/>
                  <xs:enumeration value="Condition:NotSentToMe"/>
                  <xs:enumeration value="Condition:SentCcMe"/>
                   <xs:enumeration value="Condition:SentOnlyToMe"/>
                   <xs:enumeration value="Condition:SentToAddresses"/>
                   <xs:enumeration value="Condition:SentToMe"/>
                  <xs:enumeration value="Condition:SentToOrCcMe"/>
                   <xs:enumeration value="Condition:Sensitivity"/>
                   <xs:enumeration value="Condition:WithinDateRange"/>
                   <xs:enumeration value="Condition:WithinSizeRange"/>
                   <xs:enumeration value="Exception:Categories"/>
                  <xs:enumeration value="Exception:ContainsBodyStrings"/>
                  <xs:enumeration value="Exception:ContainsHeaderStrings"/>
                   <xs:enumeration value="Exception:ContainsRecipientStrings"/>
Preliminary
                   <xs:enumeration value="Exception:ContainsSenderStrings"/>
```
 *Copyright © 2012 Microsoft Corporation.* 

```
 <xs:enumeration value="Exception:ContainsSubjectOrBodyStrings"/>
                  <xs:enumeration value="Exception:ContainsSubjectStrings"/>
                  <xs:enumeration value="Exception:FlaggedForAction"/>
                  <xs:enumeration value="Exception:FromAddresses"/>
                  <xs:enumeration value="Exception:FromConnectedAccounts"/>
                  <xs:enumeration value="Exception:HasAttachments"/>
                   <xs:enumeration value="Exception:Importance"/>
                  <xs:enumeration value="Exception:IsApprovalRequest"/>
                  <xs:enumeration value="Exception:IsAutomaticForward"/>
                  <xs:enumeration value="Exception:IsAutomaticReply"/>
                  <xs:enumeration value="Exception:IsEncrypted"/>
                  <xs:enumeration value="Exception:IsMeetingRequest"/>
                  <xs:enumeration value="Exception:IsMeetingResponse"/>
                  <xs:enumeration value="Exception:IsNDR"/>
                  <xs:enumeration value="Exception:IsPermissionControlled"/>
                  <xs:enumeration value="Exception:IsReadReceipt"/>
                   <xs:enumeration value="Exception:IsSigned"/>
                   <xs:enumeration value="Exception:IsVoicemail"/>
                  <xs:enumeration value="Exception:ItemClasses"/>
                  <xs:enumeration value="Exception:MessageClassifications"/>
                  <xs:enumeration value="Exception:NotSentToMe"/>
                  <xs:enumeration value="Exception:SentCcMe"/>
                  <xs:enumeration value="Exception:SentOnlyToMe"/>
                  <xs:enumeration value="Exception:SentToAddresses"/>
                  <xs:enumeration value="Exception:SentToMe"/>
                  <xs:enumeration value="Exception:SentToOrCcMe"/>
                  <xs:enumeration value="Exception:Sensitivity"/>
                   <xs:enumeration value="Exception:WithinDateRange"/>
                  <xs:enumeration value="Exception:WithinSizeRange"/>
                  <xs:enumeration value="Action:AssignCategories"/>
                  <xs:enumeration value="Action:CopyToFolder"/>
                  <xs:enumeration value="Action:Delete"/>
                  <xs:enumeration value="Action:ForwardAsAttachmentToRecipients"/>
                  <xs:enumeration value="Action:ForwardToRecipients"/>
                  <xs:enumeration value="Action:MarkImportance"/>
                  <xs:enumeration value="Action:MarkAsRead"/>
                  <xs:enumeration value="Action:MoveToFolder"/>
                  <xs:enumeration value="Action:PermanentDelete"/>
                  <xs:enumeration value="Action:RedirectToRecipients"/>
                  <xs:enumeration value="Action:SendSMSAlertToRecipients"/>
                  <xs:enumeration value="Action:ServerReplyWithMessage"/>
                  <xs:enumeration value="Action:StopProcessingRules"/>
                  <xs:enumeration value="IsEnabled"/>
                  <xs:enumeration value="IsInError"/>
                  <xs:enumeration value="Conditions"/>
                  <xs:enumeration value="Exceptions"/>
                 </xs:restriction>
               </xs:simpleType>
               <xs:simpleType name="RuleValidationErrorCodeType">
                 <xs:restriction base="xs:string">
                   <xs:enumeration value="ADOperationFailure"/>
                  <xs:enumeration value="ConnectedAccountNotFound"/>
                   <xs:enumeration value="CreateWithRuleId"/>
                   <xs:enumeration value="EmptyValueFound"/>
                  <xs:enumeration value="DuplicatedPriority"/>
                  <xs:enumeration value="DuplicatedOperationOnTheSameRule"/>
                   <xs:enumeration value="FolderDoesNotExist"/>
Preliminary
                   <xs:enumeration value="InvalidAddress"/>
```
 *Copyright © 2012 Microsoft Corporation.* 

 *Release: Sunday, January 22, 2012* 

```
 <xs:enumeration value="InvalidDateRange"/>
                 <xs:enumeration value="InvalidFolderId"/>
                 <xs:enumeration value="InvalidSizeRange"/>
                 <xs:enumeration value="InvalidValue"/>
                 <xs:enumeration value="MessageClassificationNotFound"/>
                 <xs:enumeration value="MissingAction"/>
                 <xs:enumeration value="MissingParameter"/>
                 <xs:enumeration value="MissingRangeValue"/>
                 <xs:enumeration value="NotSettable"/>
                 <xs:enumeration value="RecipientDoesNotExist"/>
                 <xs:enumeration value="RuleNotFound"/>
                 <xs:enumeration value="SizeLessThanZero"/>
                 <xs:enumeration value="StringValueTooBig"/>
                 <xs:enumeration value="UnsupportedAddress"/>
                 <xs:enumeration value="UnexpectedError"/>
                 <xs:enumeration value="UnsupportedRule"/>
               </xs:restriction>
             </xs:simpleType>
          </xs:schema>
Prediction
```
 *Copyright © 2012 Microsoft Corporation.* 

 *Release: Sunday, January 22, 2012* 

# **8 Appendix C: Product Behavior**

The information in this specification is applicable to the following Microsoft products or supplemental software. References to product versions include released service packs:

- Microsoft® Exchange Server 2010 Service Pack 1 (SP1)
- Microsoft® Exchange Server 15 Technical Preview

Exceptions, if any, are noted below. If a service pack or Quick Fix Engineering (QFE) number appears with the product version, behavior changed in that service pack or QFE. The new behavior also applies to subsequent service packs of the product unless otherwise specified. If a product edition appears with the product version, behavior is different in that product edition.

Unless otherwise specified, any statement of optional behavior in this specification that is prescribed using the terms SHOULD or SHOULD NOT implies product behavior in accordance with the SHOULD or SHOULD NOT prescription. Unless otherwise specified, the term MAY implies that the product does not follow the prescription. - Microsoftes pedrog is Series and Is The line of the principal and Collective Company (PD) number<br>the method of the present and the precise and the predict function of the predict of the predict of the predict of the pred

*[MS-OXWSRULES] — v20120122 Inbox Rules Web Service Protocol Specification* 

 *Copyright © 2012 Microsoft Corporation.*
# **9 Change Tracking**

<span id="page-72-0"></span>This section identifies changes that were made to the [MS-OXWSRULES] protocol document between the October 2011 and January 2012 releases. Changes are classified as New, Major, Minor, Editorial, or No change.

The revision class **New** means that a new document is being released.

The revision class **Major** means that the technical content in the document was significantly revised. Major changes affect protocol interoperability or implementation. Examples of major changes are:

- A document revision that incorporates changes to interoperability requirements or functionality.
- An extensive rewrite, addition, or deletion of major portions of content.
- The removal of a document from the documentation set.
- Changes made for template compliance.

The revision class **Minor** means that the meaning of the technical content was clarified. Minor changes do not affect protocol interoperability or implementation. Examples of minor changes are updates to clarify ambiguity at the sentence, paragraph, or table level.

The revision class **Editorial** means that the language and formatting in the technical content was changed. Editorial changes apply to grammatical, formatting, and style issues.

The revision class **No change** means that no new technical or language changes were introduced. The technical content of the document is identical to the last released version, but minor editorial and formatting changes, as well as updates to the header and footer information, and to the revision summary, may have been made. The revision dass **New means** that a new document is energies<br>and a new decomposition of the revision of the constraints of the discussion of the discussion of the constraints<br>of the discussion of the discussion of the co

Major and minor changes can be described further using the following change types:

- New content added.
- **Content updated.**
- Content removed.
- **New product behavior note added.**
- Product behavior note updated.
- Product behavior note removed.
- New protocol syntax added.
- Protocol syntax updated.
- Protocol syntax removed.
- New content added due to protocol revision.
- Content updated due to protocol revision.
- Content removed due to protocol revision.
- New protocol syntax added due to protocol revision.

*[MS-OXWSRULES] — v20120122 Inbox Rules Web Service Protocol Specification* 

 *Copyright © 2012 Microsoft Corporation.* 

 *Release: Sunday, January 22, 2012* 

- **Protocol syntax updated due to protocol revision.**
- **Protocol syntax removed due to protocol revision.**
- New content added for template compliance.
- Content updated for template compliance.
- Content removed for template compliance.
- Obsolete document removed.

Editorial changes are always classified with the change type **Editorially updated.**

Some important terms used in the change type descriptions are defined as follows:

- **Protocol syntax** refers to data elements (such as packets, structures, enumerations, and methods) as well as interfaces.
- **Protocol revision** refers to changes made to a protocol that affect the bits that are sent over the wire.

The changes made to this document are listed in the following table. For more information, please contact protocol@microsoft.com.

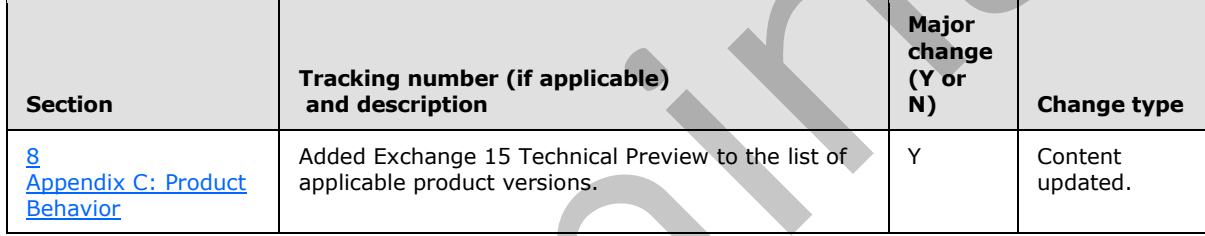

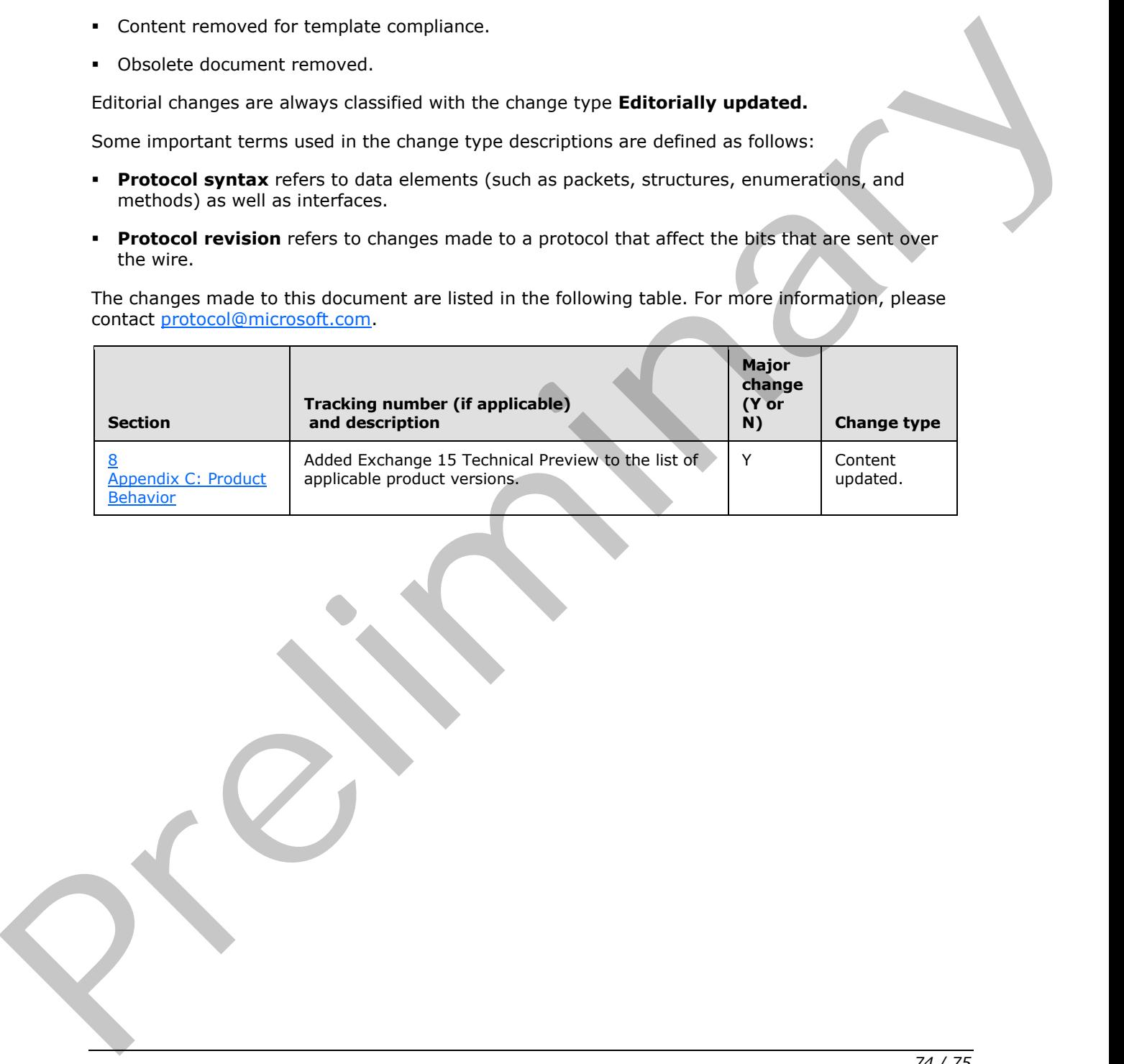

*[MS-OXWSRULES] — v20120122 Inbox Rules Web Service Protocol Specification* 

 *Copyright © 2012 Microsoft Corporation.* 

 *Release: Sunday, January 22, 2012* 

# **10 Index**

### **A**

[Applicability](#page-6-0) 7 [Attribute groups](#page-11-0) 12 Attributes 11

### **C**

Capability negotiation 7 Change tracking 73 Complex types 10 t:RuleType Complex Type 10

### **F**

Fields - vendor-extensible 8 Full WSDL 61

### **G**

Glossary 5

### **I**

Implementer - security considerations 60 Index of security parameters 60 Informative references 6 Introduction 5

### **M**

Messages attribute groups 12 attributes 11 complex types 10 elements 9 enumerated 9 groups 11 namespaces 9 simple types 11 syntax 9 t:RuleType Complex Type complex type 10 transport 9 Although 11<b[r](#page-5-1)>
Consider the presentation of the consideration of the consideration of the consideration of the consideration of the consideration of the consideration of the consideration of the consideration of the conside

### **N**

Namespaces 9 Normative references 6

# **O**

Overview (synopsis) 7

# **P**

Parameters - security index 60 Preconditions 7

Groups 11

# **R**

[Prerequisites](#page-6-3) 7 [Product behavior](#page-71-0) 72

References 5 informative 6 normative 6 Relationship to other protocols 7

## **S**

Security implementer considerations 60 parameter index 60 Simple types 11 Standards assignments 8 Syntax messages - overview 9

# **T**

t:RuleType Complex Type complex type 10 Tracking changes 73 Transport 9 Types complex 10 simple 11

# **V**

Vendor-extensible fields 8 Versioning 7

## **W**

WSDL 61

*[MS-OXWSRULES] — v20120122 Inbox Rules Web Service Protocol Specification* 

 *Copyright © 2012 Microsoft Corporation.* 

 *Release: Sunday, January 22, 2012*